## **UNIVERSIDADE TECNOLÓGICA FEDERAL DO PARANÁ DEPARTAMENTO ACADÊMICO DE ELETRÔNICA**

**THIAGO DE QUADROS**

# **SISTEMA DE VIGILÂNCIA INTELIGENTE COM CÂMERAS IP SEM FIO**

**TRABALHO DE CONCLUSÃO DE CURSO**

**CURITIBA 2013**

**THIAGO DE QUADROS**

# **SISTEMA DE VIGILÂNCIA INTELIGENTE COM CÂMERAS IP SEM FIO**

Trabalho de Conclusão de Curso como requisito parcial à obtenção do título de Bacharel do Departamento Acadêmico de Eletrônica, da Diretoria de Graduação e Educação Profissional, da Universidade Tecnológica Federal do Paraná.

Orientador: Prof. Dr. Fabio Kurt Schneider

**CURITIBA 2013**

Folha destinada à inclusão da Ficha Catalográfica (elemento obrigatório somente para as dissertações) a ser solicitada ao Departamento de Biblioteca do Campus UTFPR (prazo: 3 dias) e posteriormente impressa no verso da Folha de Rosto (folha anterior).

### **AGRADECIMENTOS**

Agradeço primeiramente a Deus, por tudo que me proporcionou ao longo da minha vida, pelas pessoas que me fez conhecer, pelos sonhos que me fez ter e pelo conhecimento que me permitiu adquirir.

Ao Prof. Dr. Fábio K. Schneider pelo suporte oferecido e pela tutoria concedida nesses longos anos de engenharia. Os *brainstorms* realizados com ele ao longo do curso foram de fundamental importância para a minha formação.

À minha esposa Andressa por todo apoio, paciência, suporte, respeito e amor. Sua presença me deu forças para persistir neste trabalho e alcançar os resultados que foram obtidos.

Aos meus pais e irmãos por todo incentivo dado, desde a minha infância até aqui. Seus ensinamentos me mostraram o valor da educação, e me fizeram entender isso com carinho e amor.

Aos colegas Marcos Otani, Fernando Witt e Jardel Lucca pelas discussões sobre o projeto e auxílio em algumas tarefas. A ajuda deles foi muito importante para mim e para o desenvolvimento do projeto.

Por fim à Universidade Tecnológica Federal do Paraná por oferecer este fantástico curso, o qual é responsável por grande parte do profissional que sou hoje.

*Dedico este trabalho à minha esposa Andressa, quem tem tornado meus dias cada vez mais belos e cheios de significado.*

"If we find ourselves with a desire that nothing in this world can satisfy, the most probable explanation is that we were made for another world." C. S. Lewis

#### **RESUMO**

QUADROS, Thiago de. Sistema de Vigilância Inteligente Utilizando Câmeras IP Sem Fio. 2013. 112 fls. Trabalho de Conclusão de Curso (Engenharia Industrial Elétrica – Ênfase em Eletrônica e Telecomunicações) – Universidade Tecnológica Federal do Paraná. Curitiba, 2013.

Segurança sempre foi e sempre será uma necessidade humana. Este fato tem continuamente garantido a existência da demanda por diferentes mecanismos de segurança, como sistemas de vigilância. Para suprir esta demanda, diferentes tipos de produtos, mecanismos e sistemas podem ser encontrados. Porém, muitos deles exigem alta complexidade de instalação, obrigando o usuário a depender da confiança de terceiros. Este projeto visa solucionar esse problema, tendo por objetivo o desenvolvimento de um sistema de vigilância que utiliza câmeras sem fio interfaceadas via protocolo IP, processamento digital de imagens para identificação de eventos suspeitos e gerenciamento de alarmes inteligentes, i.e. envio de *emails*, SMS e gravação de imagens, além do convencional alarme sonoro. A sua instalação é simples e prática, permitindo que usuários comuns instalem o produto em suas propriedades sem a necessidade de mão-de-obra especializada. Informações sobre a gestão do projeto e plano de negócio do sistema desenvolvido como um produto de mercado também são apresentadas.

Palavras-chave: **CFTV, Câmeras IP, Processamento Digital de Imagens**.

## **ABSTRACT**

Security has always been and will always be an human need. This point has continually assured the existence of demand for different security tools, like surveillance systems. In order to supply this demand, different kinds of products, mechanisms and systems can be found. However, many of them require an installation of high complexity, constraining the user to depend on third party reliability. This project aim to solve this problem, having as objective an intelligent surveillance system development that uses wireless cameras interfaced by internet protocol, digital image processing to identify suspect events and smart alarms management, i.e. sending emails, SMS, video recording and the conventional sound alarm. Its installation is simple and convenient, allowing common users to install the product on them properties without specialized support. Informations about the project management and business plan of the developed system as a market product are also presented.

Keywords: **CCTV, IP Cameras, Digital Image Processing**.

# **LISTA DE ILUSTRAÇÕES**

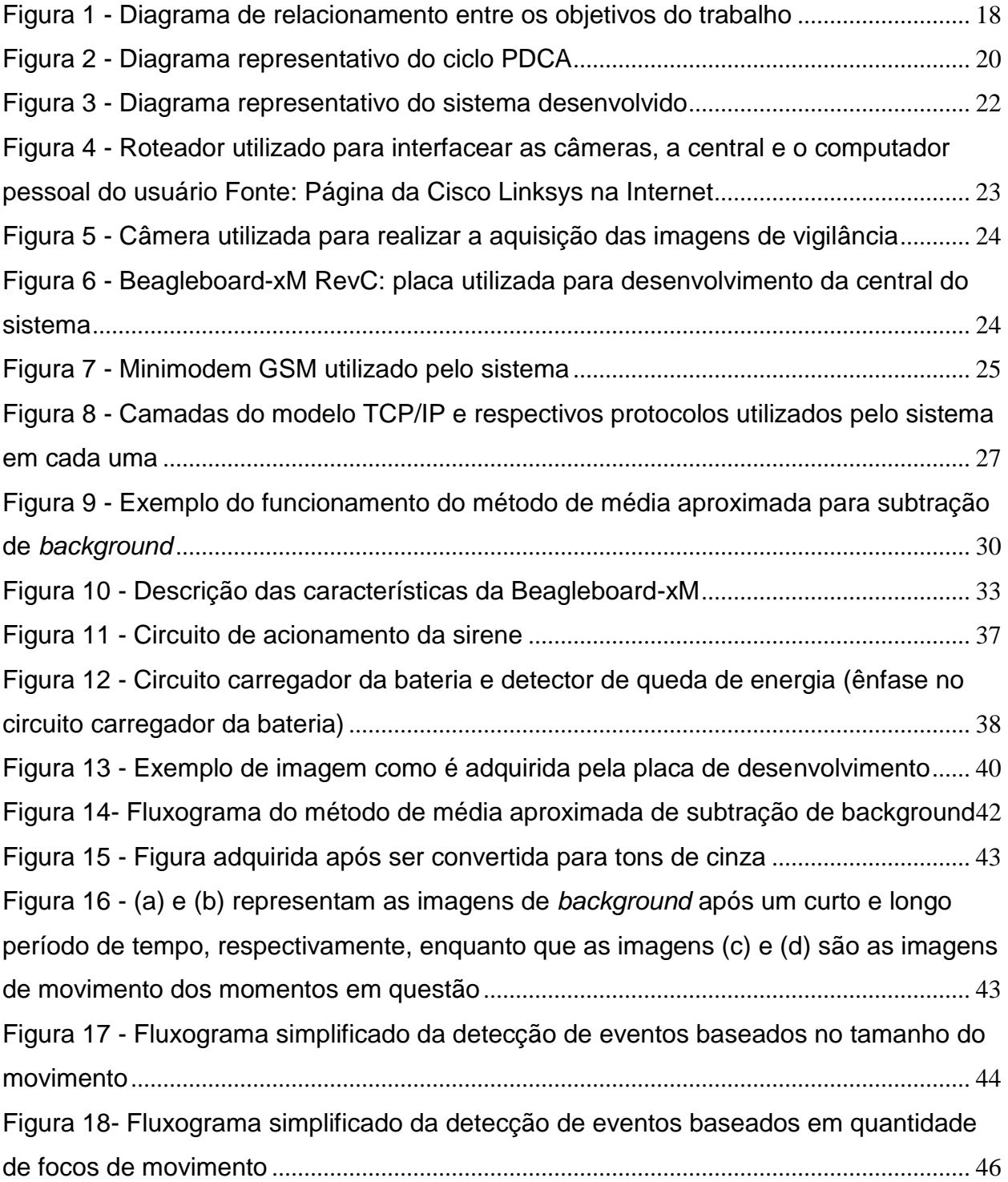

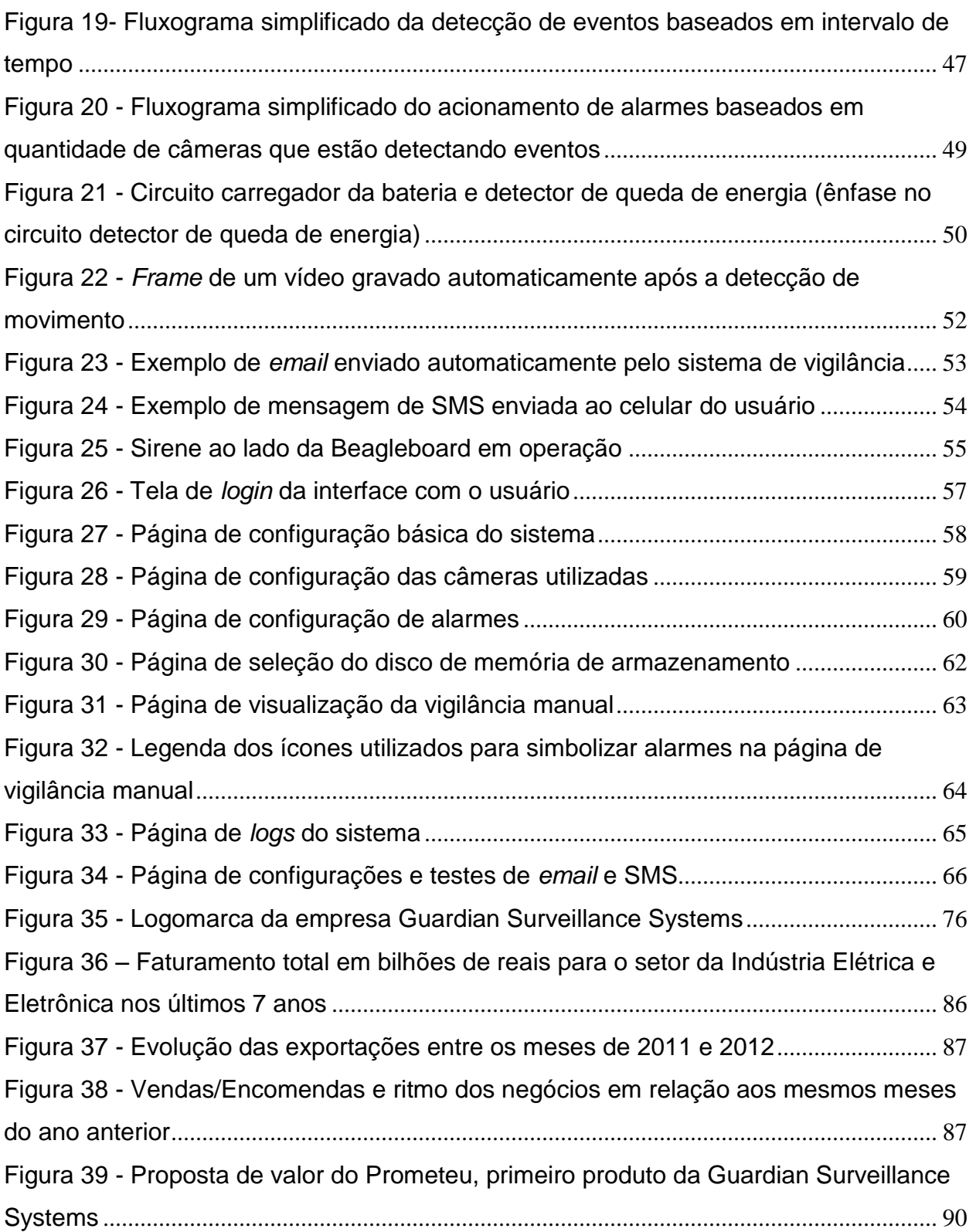

# **LISTA DE TABELAS**

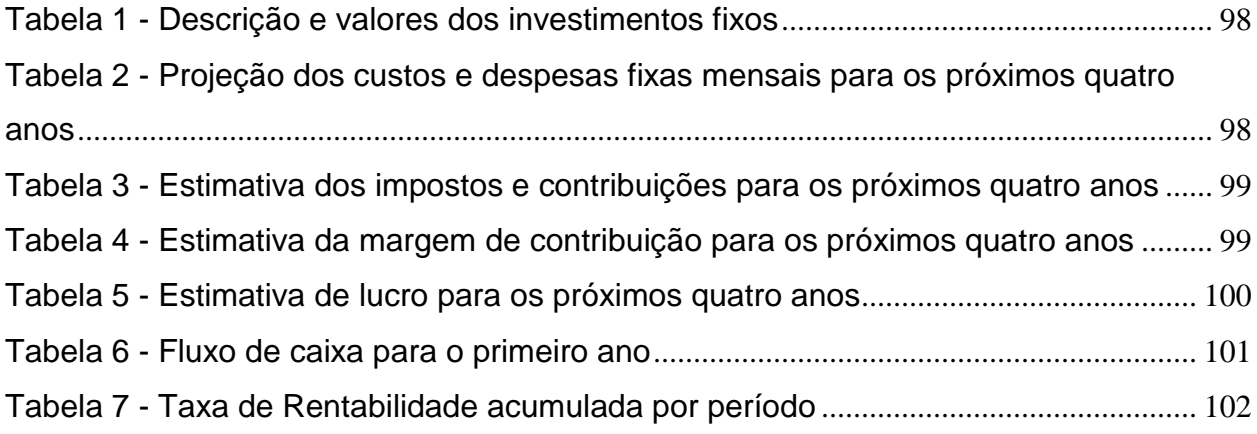

# **LISTA DE QUADROS**

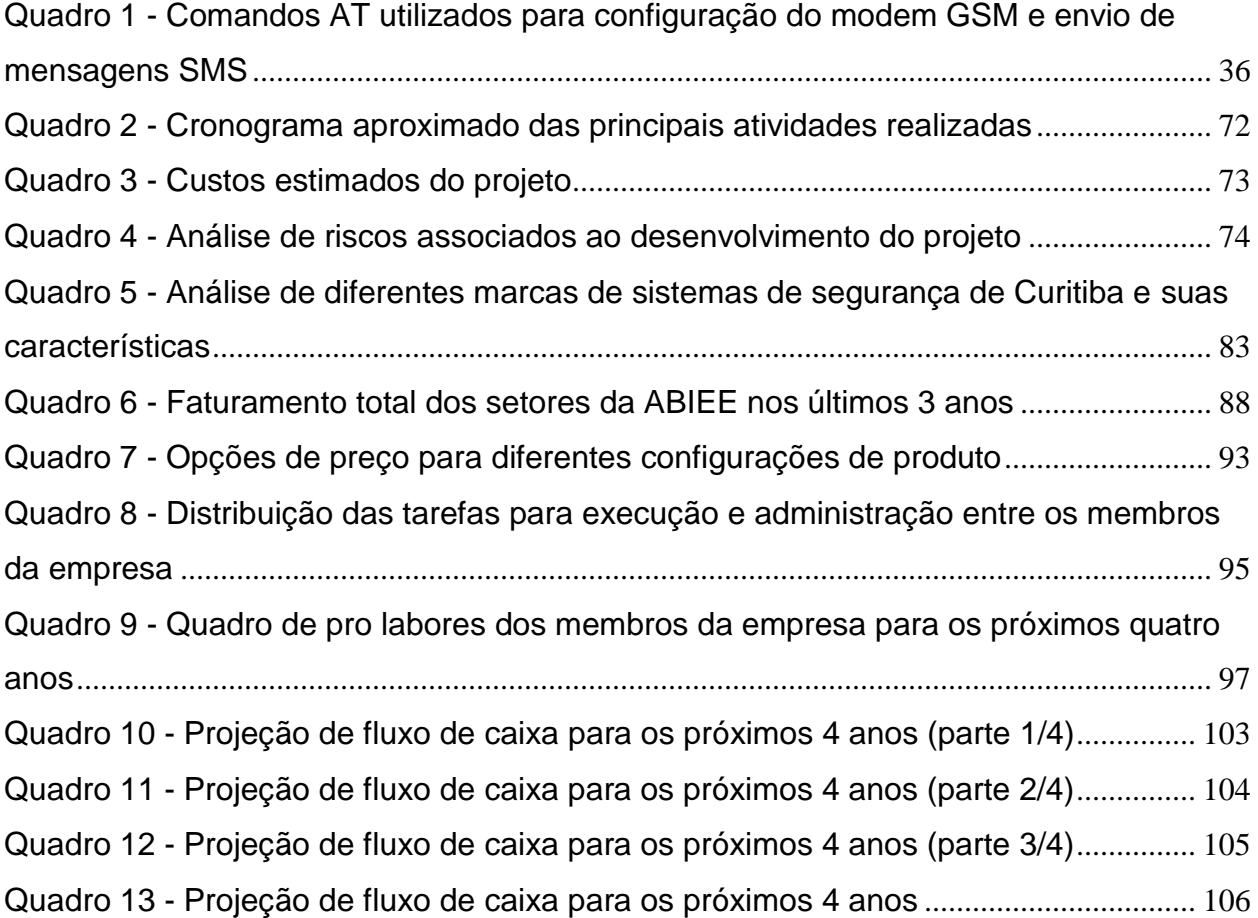

## **LISTA DE ABREVIATURAS**

ABINEE: Associação Brasileira da Indústria Elétrica e Eletrônica

ARM: *Advanced RISC Machines*

AVI: *Audio Video Interleave*

CCTV: *Closed Circuit Television*

CFTV: Circuito Fechado de Televisão

FPS: *Frames Per Second*

FTP: *File Transfer Protocol*

GSM: *Global Systems for Mobile Communication*

HTML: *HyperText Markup Language*

HTTP: *HyperText Transfer Protocol*

IP: *Internet Protocol*

PHP: *Hypertext Preprocessor*

RAM: *Random Acess Memory*

SMS: *Short Message Service*

SSH: *Secure Shell*

TCP: *Transmission Control Protocol*

UDP: *User Datagram Protocol*

# **SUMÁRIO**

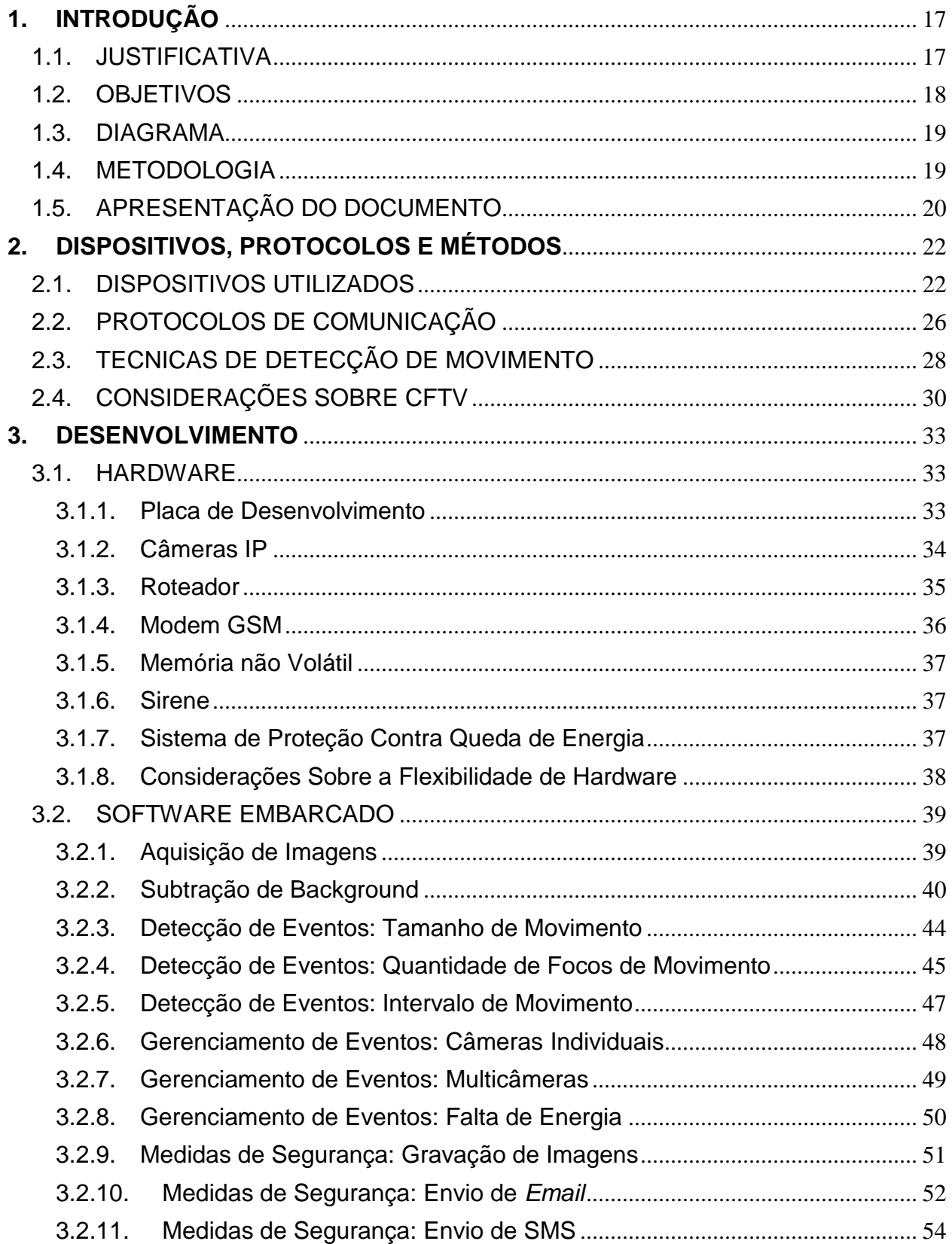

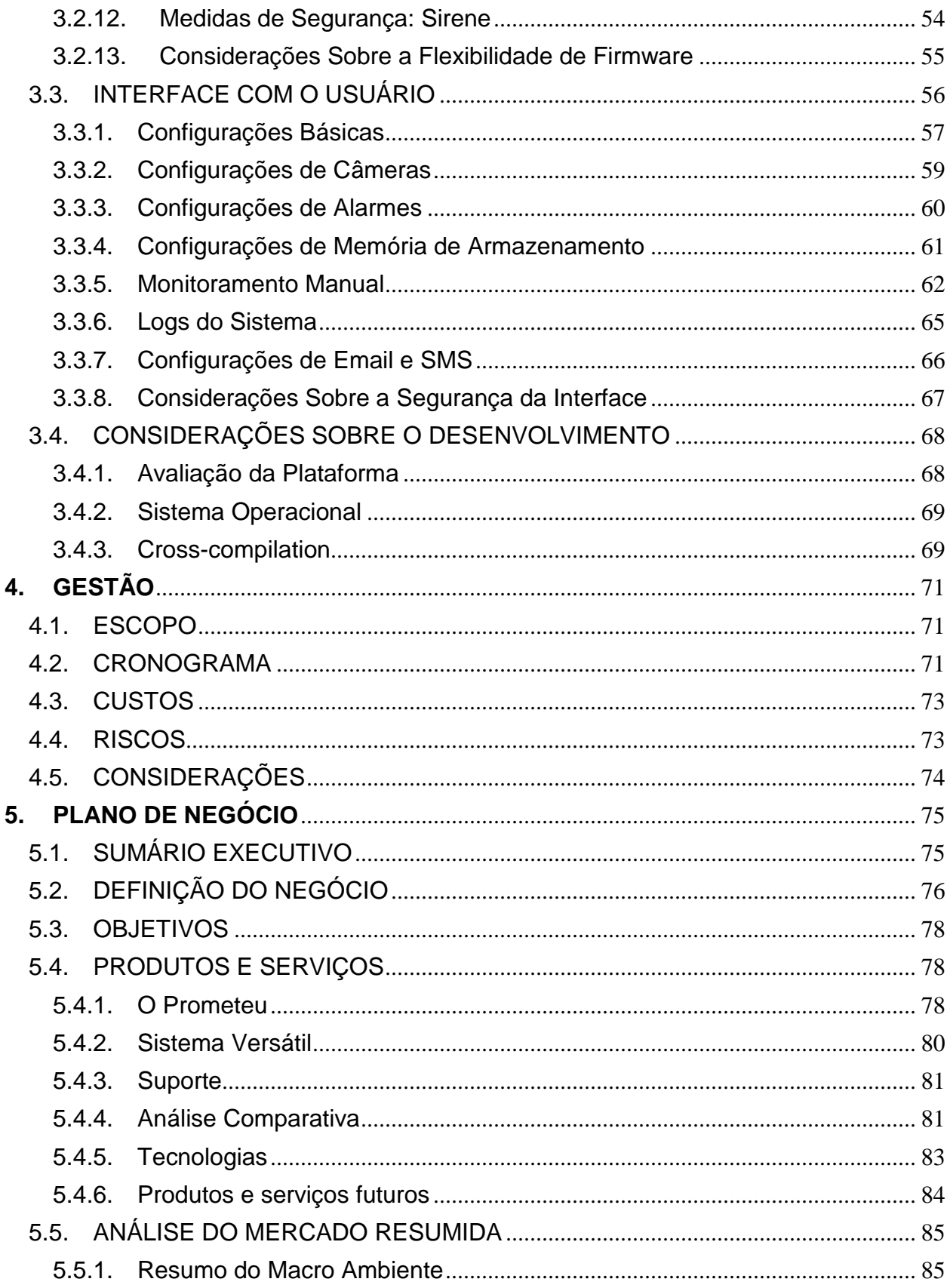

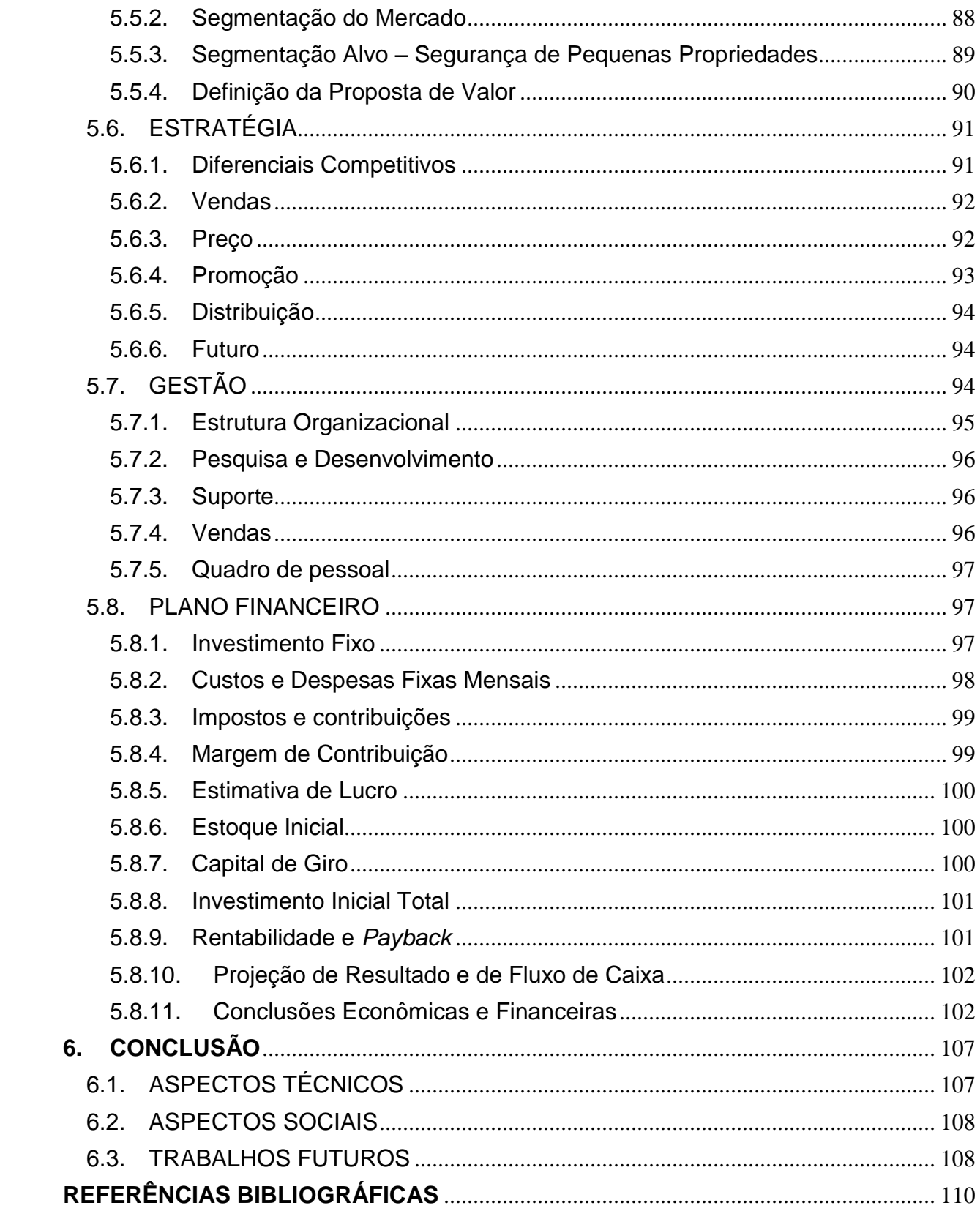

## <span id="page-16-0"></span>**1. INTRODUÇÃO**

Uma das mais antigas e importantes demandas humanas é a segurança. Durante séculos o homem tem investido tempo e recursos na criação de mecanismos que possam atuar como soluções preventivas a ataques contra sua integridade física, emocional ou apenas sua privacidade. Curiosamente, o dicionário Priberam oferece definições muito interessantes sobre segurança. Uma delas é "o conjunto das ações e dos recursos utilizados para proteger algo ou alguém", ou seja, medidas tomadas para criar um sistema de proteção a um objeto ou uma pessoa. Outra definição caracteriza a segurança como "o que serve para diminuir riscos ou perigos", assumindo uma postura mais preventiva do que corretiva. Analisando estas definições tem-se por certo que um sistema de segurança é antes de mais nada um investimento, um esforço executado previamente afim de evitar a perda de algo precioso ou a necessidade de medidas corretivas.

Para construir um sistema de segurança, diferentes tecnologias estão disponíveis. A utilização destas tecnologias vem mudando com o passar do tempo, possibilitando cada vez mais o desenvolvimento de sistemas complexos de segurança que oferecem mecanismos de redundância contra possíveis invasores e agressores.

Tomando como base os conceitos fundamentais de segurança supracitados e utilizando recursos tecnológicos contemporâneos, este trabalho descreve uma solução alternativa para sistemas de segurança de pequenas propriedades, sejam elas públicas ou privadas. O conhecimento científico e as tecnologias empregadas visaram a criação de um sistema simples, de fácil configuração, versátil (adaptabilidade aos requisitos do usuário) e eficiente, possibilitando oferecer um método inteligente de proteção e registro de eventos suspeitos.

#### <span id="page-16-1"></span>1.1. JUSTIFICATIVA

Um sistema computacional de monitoramento constitui uma grande vantagem sobre sistemas não-computacionais, como uma presença humana vigilante. Uma primeira vantagem é a não exposição de um indivíduo ao ambiente vigiado, o que coloca o indivíduo em risco também. Outra vantagem é a possibilidade de automatização do sistema, permitindo uma operação em tempo integral com curtíssimos períodos de manutenção que podem ser feitos esporadicamente com a permissão do usuário. Tais vantagens superpostas permitem oferecer um sistema inteligente, econômico, com exposição quase nula e eficiente, que embora não seja infalível, tende a ter menos probabilidade de falhas que um recurso não-computacional.

### <span id="page-17-0"></span>1.2. OBJETIVOS

O objetivo deste trabalho é a união de diversas tecnologias no desenvolvimento de um sistema de segurança contemporâneo, inteligente e de baixa complexidade de instalação para aplicações em propriedades públicas e privadas de pequeno porte. Outros fatores como redução de custos, aplicabilidade em propriedades de grande porte e capacidade de aprimoramento futuro do sistema com a inserção de novas tecnologias também foram levados em conta, porém em um nível secundário.

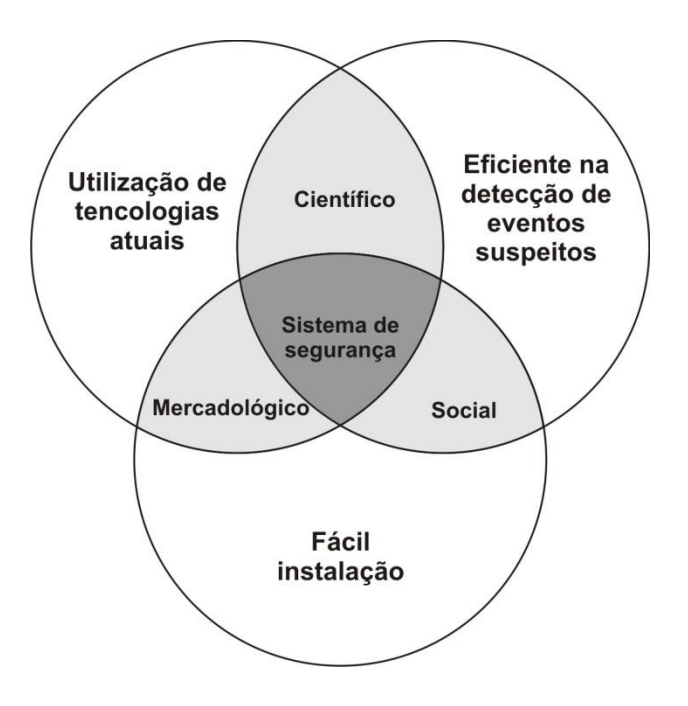

**Figura 1 - Diagrama de relacionamento entre os objetivos do trabalho Fonte: Elaborado pelo autor**

#### <span id="page-18-0"></span>1.3. DIAGRAMA

O diagrama da Figura 1 demonstra de forma superficial como os objetivos e requisitos do projeto se relacionam com a finalidade de proporcionar um produto que atenda requisitos científicos, sociais e de mercado.

## <span id="page-18-1"></span>1.4. METODOLOGIA

O desenvolvimento completo do projeto pode ser dividido em quatro principais etapas: definição do escopo do projeto, desenvolvimento do sistema de segurança, avaliação paralela dos resultados obtidos e tomada de ações para solucionar possíveis problemas encontrados.

Na primeira fase foram analisados os requisitos do projeto, bem como as características que seriam fundamentais para o sistema para que este pudesse ser considerado algo utilizável em campo. Nesta fase, foram realizados *brainstorms* com diversas pessoas sobre possíveis falhas em sistemas de segurança convencionais, incluindo professores da área de eletrônica, profissionais relacionados com instituições de segurança (tanto privadas como públicas), colegas e amigos. Esta análise permitiu uma definição aguçada dos objetivos e requisitos do projeto. A partir daí, foi possível estimar os dispositivos que poderiam ser utilizados para proporcionar os resultados esperados.

Em seguida, uma segunda fase de desenvolvimento da solução foi iniciada. Esta fase compreendia diversas etapas, incluindo a preparação do sistema operacional utilizado na plataforma de desenvolvimento, o desenvolvimento dos algoritmos de detecção de eventos, a elaboração dos diferentes tipos de alarme e a comunicação entre os diversos dispositivos de hardware e a plataforma de desenvolvimento.

Para cada etapa de desenvolvimento era disparada uma terceira fase de análise dos resultados que vinham sendo adquiridos. Cada resultado era comparado com soluções similares para identificar o quão próxima a solução desenvolvida estava de outras soluções no mercado. A análise realizada nesta fase permitia a execução de uma quarta fase, onde ações eram definidas para adaptar, corrigir ou aprimorar os resultados obtidos em relação às expectativas de projeto.

Desta forma, cada etapa do processo de desenvolvimento causava um novo ciclo de análises dos requisitos de projeto, desenvolvimento, análise de resultados e tomadas de ações corretivas ou de aprimoramentos. Este método de trabalho se assemelha muito com o ciclo PDCA – *plan, do, check, act* – (Deming, 1989), onde uma melhoria contínua é buscada por meio de avaliações repetitivas do processo de desenvolvimento. A diferença principal se encontra no fato de que o ciclo PDCA não foi aplicado em todo o trabalho. Contudo, considerando apenas o trabalho de atender aos requisitos do projeto é possível afirmar que o ciclo PDCA, representado pela Figura 2, foi utilizado como método para garantir a qualidade do sistema.

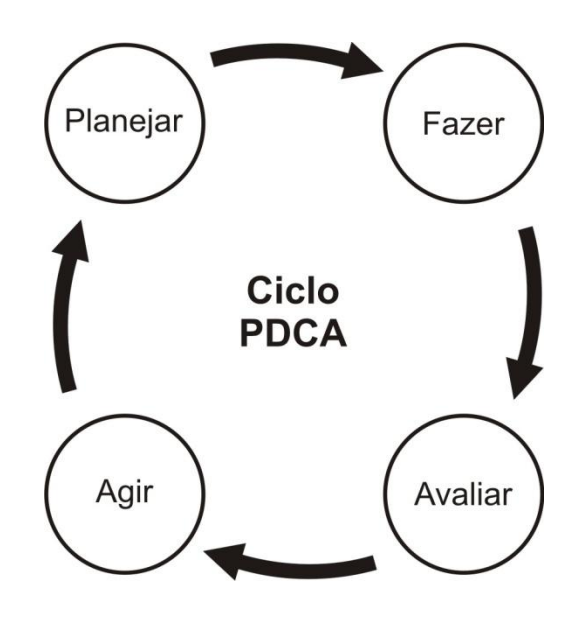

**Figura 2 - Diagrama representativo do ciclo PDCA Fonte: Elaborado pelo Autor**

# <span id="page-19-0"></span>1.5. APRESENTAÇÃO DO DOCUMENTO

Para facilitar a compreensão do projeto, este documento foi dividido em seis principais seções.

A primeira corresponde a esta introdução, onde uma apresentação básica do projeto é realizada. Em seguida, é apresentada uma fundamentação teórica do protocolo utilizado pelas câmeras IP sem fio, dos algoritmos de detecção de movimento e dos conceitos atuais de CFTV – circuito fechado de televisão, fundamento que tem se tornado alvo de muitas discussões ultimamente.

Uma terceira seção apresenta detalhadamente todo o sistema, incluindo uma explicação de cada etapa desenvolvida e os resultados obtidos.

A partir de então, uma apresentação da gestão do projeto é apresentada, seguida por uma análise cuidadosa do plano de negócio do produto.

Por fim, o trabalho é finalizado com uma conclusão dos resultados obtidos e sugestão de trabalhos futuros.

## <span id="page-21-0"></span>**2. DISPOSITIVOS, PROTOCOLOS E MÉTODOS**

A seguir segue uma descrição simplificada dos dispositivos utilizados para o desenvolvimento do sistema, dos principais protocolos envolvidos na comunicação entre eles e os métodos utilizados para detecção de eventos por processamento digital de imagens. Também é apresentada uma contextualização sobre circuitos fechados de televisão na nossa sociedade atual.

## <span id="page-21-1"></span>2.1. DISPOSITIVOS UTILIZADOS

Alguns dispositivos utilizados poderiam ser trocados por dispositivos similares sem que isso alterasse a funcionalidade ou eficiência do sistema. Outros dispositivos exigem uma rigidez maior com relação às suas especificações.

Para uma mais fácil compreensão dos dispositivos utilizados e a função de cada um, a Figura 3 apresenta um diagrama representativo do sistema geral.

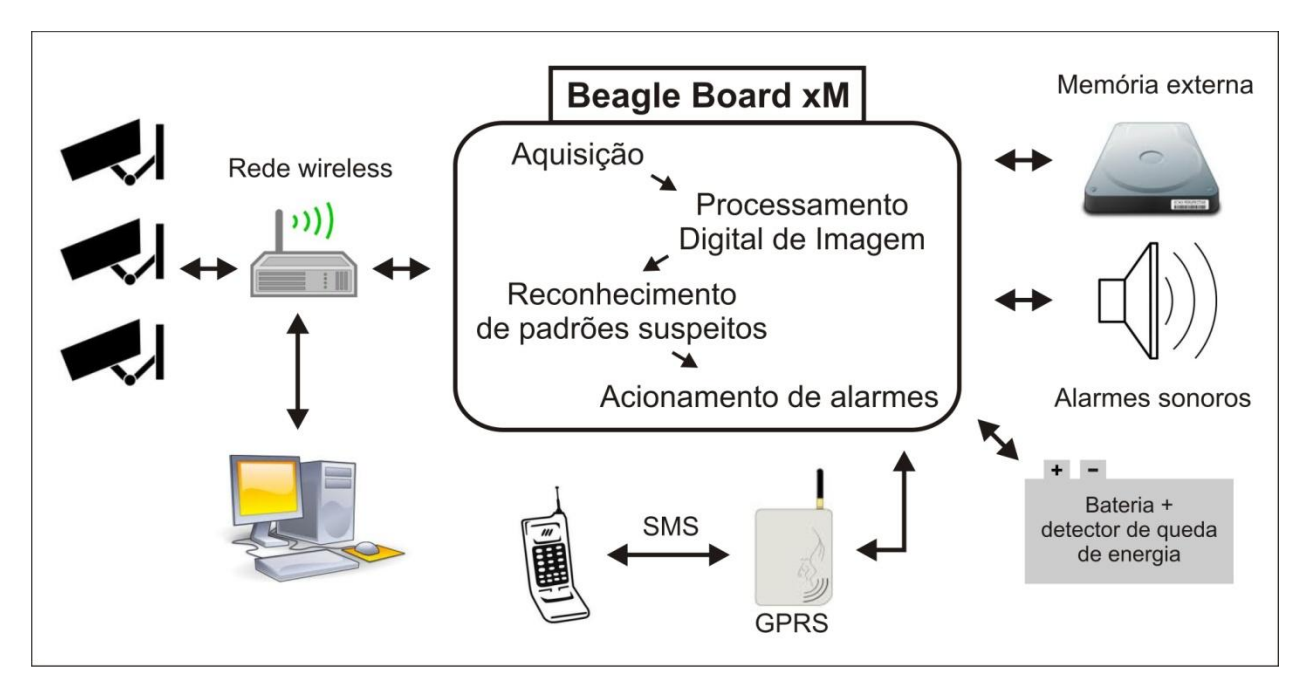

**Figura 3 - Diagrama representativo do sistema desenvolvido Fonte: Elaborado pelo Autor**

Um roteador *wireless* da Cisco Systems® modelo WRT54G (Figura 4) que permite conexões sem fio em frequências de 2.4GHz, taxa de transferência de 54Mbps, potência de 15dBm e alcance de 50m e 250m para ambientes internos e externos respectivamente, foi utilizado para interfacear as câmeras sem fio, a central de segurança e um computador pessoal, quando o usuário desejar configurar o sistema. Este roteador pode ser substituído por outros roteadores similares. Para aumentar o alcance, roteadores mais potentes podem ser utilizados.

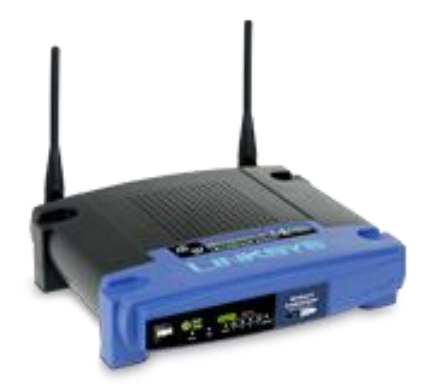

**Figura 4 - Roteador utilizado para interfacear as câmeras, a central e o computador pessoal do usuário Fonte: Página da Cisco Linksys na Internet**

O sistema é bastante flexível quanto às câmeras utilizadas. Contudo, é necessário que elas sejam interfaceáveis por protocolo IP. Como a maioria das câmeras deste tipo são muito similares quanto ao funcionamento, foi possível utilizar diferentes câmeras ao longo do desenvolvimento do projeto. Uma delas foi por meio do aplicativo IP Webcam, desenvolvido por Pavel Khlebovich e disponibilizado pelo Android Market para celulares e *tablets* que utilizam o sistema operacional Android. Com um *smartphone* comum, foi possível simular uma câmera IP sem fio, e utilizá-lo para desenvolvimento do sistema. Outra câmera utilizada foi a Internet Security Camera da Feasso® modelo F-IPCAM01 (Figura 5) que possui uma série de características que são mais do que o necessário para o projeto, como a possibilidade de rotacionar a câmera remotamente. As únicas características fundamentais das duas câmeras mencionadas é que elas são capazes de transmitir cerca de 30fps (*frames* por segundo) com resolução de 320x240 *pixels* por quadro com três canais (vermelho, verde e azul) com oito bits por canal e por *pixel*. Assim, cada quadro é transmitido em formato compactado (JPEG), mas ao ser descompactado ocupa 230.400 bytes de memória. Uma resolução maior como 640x480 não foi utilizada, pois além de apresentar rendimento pouco superior na detecção de movimento, exigia quatro vezes mais processamento, o que reduzia a taxa de aquisição.

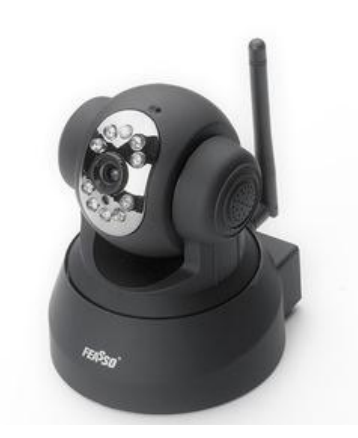

**Figura 5 - Câmera utilizada para realizar a aquisição das imagens de vigilância Fonte: Página da Feasso na Internet**

O computador pessoal utilizado para configurar o sistema não possui grandes requisitos. A única necessidade é que ele possua interface de rede e um navegador de *internet* (preferencialmente Google Chrome ou Mozilla Firefox).

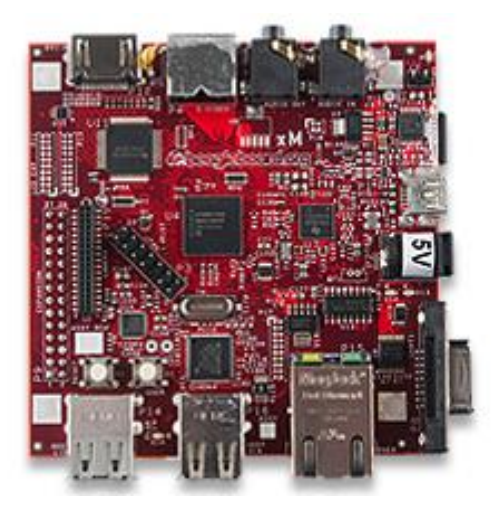

**Figura 6 - Beagleboard-xM RevC: placa utilizada para desenvolvimento da central do sistema Fonte: Página da Beagleboard na Internet**

A central do sistema foi desenvolvida com a placa Beagleboard-xM RevC, mostrada na Figura 6. Esta placa foi escolhida por uma série de razões, dentre as quais se destacam o elevado tamanho da memória RAM (512MB), a alta capacidade de processamento (mais de 2000 Dhrystone MIPS), a compatibilidade com sistemas operacionais Linux como Ubuntu, Android e Angstrom (no projeto foi utilizado o Angstrom por se tratar de um sistema operacional leve, completo e recomendado para sistemas embarcados que exigem elevada velocidade de processamento) e o grande número de conectores e interfaces: quatro portas USB 2.0, conector MMC/SD, portas DVI-D e S-Video, interface Ethernet, etc.

O modem GSM utilizado foi o Minimodem HSUPA da Onda Communication S.p.A., modelo MSA 190UP (Figura 7). Um cartão SIM também se faz necessário para registro na rede telefônica. Porém, o mesmo pode ser adquirido por um baixo custo em qualquer quiosque de venda de celulares que se encontram na cidade. O modem foi interfaceado com a central por meio de interface USB, criando uma interface serial virtual. Outro modem similar pode ser utilizado no lugar deste, porém é necessário que o mesmo possua tal interface de comunicação e seja configurável pelo conjunto de comandos de Hayes, também conhecidos como comandos AT (protocolo comum de configuração de dispositivos de telefonia).

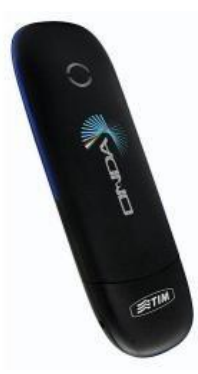

**Figura 7 - Minimodem GSM utilizado pelo sistema Fonte: Página da Eletrônica Jeotech na Internet**

Os dispositivos restantes não exigem descrição detalhada, pois sua presença pode ser substituída por produtos similares com especificações diferentes, dependendo do interesse do usuário.

O disco de armazenamento de memória externa tem apenas um requisito: possuir interface USB. Porém, não há requisito algum quanto ao tamanho. Por exemplo, durante o desenvolvimento do sistema foi utilizado um *pendrive* de apenas 8GB, porém o sistema atual deve suportar o mesmo que computadores pessoais atuais suportam (o que depende do sistema de arquivos utilizado pelo disco rígido). Apesar de não se ter feito muitos testes com memórias de tamanho muito elevados, estima-se que o único efeito colateral possível para casos em que o disco rígido exceder o limite gerenciável pelo sistema operacional da placa seja que seções do disco sejam desconsideradas, e seja alarmado que o mesmo está cheio antes de realmente estar.

A sirene é comum para sistemas de segurança. Para o seu acionamento, se faz necessário um amplificador que elevará o nível lógico da placa (5 Volts) para o nível de tensão de acionamento da sirene (9 Volts neste caso).

A bateria também não exige um modelo comum. As especificações dela devem ser de 9 Volts de tensão, pelo menos 2000mAh e ser capaz de oferecer uma corrente de pelo menos 1,5A. Qualquer bateria que atenda a essas especificações pode ser utilizada. O sistema de detecção de queda de energia foi desenvolvido por autoria própria, e uma descrição mais detalhada está presente mais adiante na seção de desenvolvimento do projeto.

## <span id="page-25-0"></span>2.2. PROTOCOLOS DE COMUNICAÇÃO

Os protocolos de comunicação utilizados pelas câmeras, pela central e pelo computador pessoal para interfacear com o sistema são basicamente os protocolos comuns de rede TCP/IP Ethernet (Figura 8).

Na camada de aplicação, a aquisição das imagens é realizada por protocolo FTP (*File Transfer Protocol* – Protocolo de Transferência de Arquivo). Já a configuração do sistema é realizada em uma página da *web* disponibilizada pela central na rede local utilizando o tradicional protocolo HTTP (*Hypertext Transfer Protocol* – Protocolo de Transferência de Hipertexto).

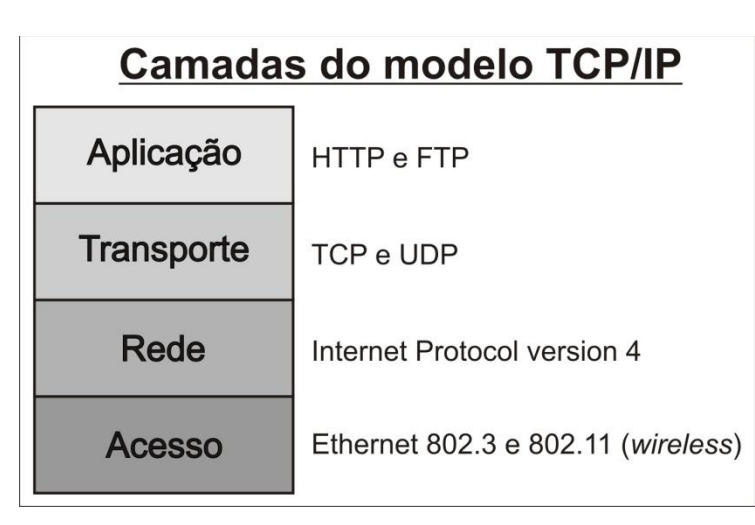

**Figura 8 - Camadas do modelo TCP/IP e respectivos protocolos utilizados pelo sistema em cada uma Fonte: Elaborado pelo Autor**

Na camada de transporte, a comunicação entre as câmeras e a central é feita tanto por protocolo TCP (*Transmission Control Protocol* – Protocolo de Controle de Transmissão) como por protocolo UDP (*User Datagram Protocol* – Protocolo de Datagrama de Usuário). O primeiro oferece conexão e segurança na transmissão dos dados e é necessário para garantir a comunicação de dados seguros entre a central e as câmeras, enquanto que o segundo não estabelece conexão ganhando em aproveitamento de banda, sendo assim importante na recepção das imagens com alta taxa de aquisição por parte da central. A configuração do sistema utiliza apenas protocolo TCP.

Pela camada de rede, tanto as câmeras, como a central e o PC utilizam protocolo Ipv4 (*Internet Protocol version 4* – Protocolo de Internet versão 4), que permite o encaminhamento de pacotes de dados pela rede.

Por fim, pela camada de acesso, as conexões feitas via cabo de rede utilizam protocolos Ethernet 802.3 ou derivados deste, enquanto que as conexões sem fio utilizam o comum Ethernet 802.11. É válido lembrar que para evitar colisões excessivas de pacotes na rede, este último utiliza mecanismos mais complexos de contenção que reduzem o aproveitamento da velocidade máxima da rede.

Outros protocolos menos relevantes também foram utilizados. Esses não serão aqui descritos, pois não são relevantes para a compreensão do sistema.

## <span id="page-27-0"></span>2.3. TECNICAS DE DETECÇÃO DE MOVIMENTO

Na literatura existem diferentes métodos e técnicas para detecção de movimento utilizando processamento digital de imagens. O mais óbvio e talvez intuitivo é o de realizar a subtração de uma imagem atual por uma outra considerada a imagem de plano de fundo, ou como é comumente chamada, imagem de *background*.

De fato, para um processamento em tempo real, este método é vantajoso por se tratar de uma operação matemática bastante simples que apenas precisa ser repetida para todos os *pixels* da imagem. Contudo, a grande dúvida se encontra em escolher adequadamente o que será considerado a imagem de *background*.

Considerando um primeiro caso em que a câmera permanecesse fixa filmando um mesmo lugar, sem que este sofresse nenhuma alteração com o tempo, nem de objetos filmados nem de luminosidade, e com a câmera livre de qualquer ruído mecânico, poderia se considerar como imagem de *background* a primeira imagem adquirida pela câmera. Porém, esta condição é impossível. Assim, com esse método o sistema alarmaria a presença de eventos continuamente assim que a luminosidade do ambiente se alterasse, a câmera se movesse ou qualquer objeto entrasse no campo de visão da filmagem, e o sistema não deixaria de alarmar até que fosse reiniciado ou que sua condição inicial fosse completamente restabelecida.

Num segundo caso, considere uma situação em que a câmera esteja constantemente em movimento, ou ocorra intensa variação da luminosidade. Neste caso, uma possível solução seria considerar como imagem de *background* a imagem adquirida no instante anterior. Neste caso, embora se detecte a existência de um evento rapidamente, muitos alarmes falsos poderiam ser causados por causa dessas condições a que a câmera está inserida. Além disso, para aquisições de alta velocidade como 30 FPS, mesmo durante um movimento seria possível adquirir duas imagens consecutivas iguais, ligando e desligando o alarme desnecessariamente.

Como o sistema de vigilância desenvolvido não pertence nem ao primeiro caso e nem ao segundo, nenhum dos dois métodos supracitados seriam eficientes. Além disso, embora existam dezenas de métodos apresentados para realizar detecção de movimento nas mais variadas condições, como os apresentados por Pedro Gil-Jiménez et. al. (2009), Shih-Chia Huang e Fan-ChiehCheng (2012), Wan Zaki et. al. (2011), e Hyenkyun Woo et. al. (2010), simplificar o algoritmo foi um requisito do projeto para garantir que a placa de desenvolvimento utilizada pudesse aplicar o método a mais de uma câmera, além de gerenciar todos os alarmes e oferecer interface de configuração para o usuário.

Assim, optou-se por adaptar um método de detecção de movimento simples, eficiente e que reduzisse os efeitos indesejados relatados nos dois casos apresentados no início desta subseção. O método escolhido foi o método de média aproximada para subtração do *background*.

Nesse método que se assemelha a uma adaptação dos dois primeiros métodos supramencionados, inicialmente a primeira imagem adquirida é considerada a imagem de *background*. Em seguida, cada nova imagem é comparada com esta imagem, *pixel* por *pixel*. Varrendo a imagem, é realizada a seguinte análise de todos os *pixels*: o *pixel* atual é diferente ao *pixel* equivalente da imagem de *background*? Caso a resposta seja afirmativa, um contador de *pixels* em movimento é incrementado, e o *pixel* equivalente da imagem de *background* é incrementado ou decrementado, caso o seu valor seja inferior ou superior ao do *pixel* atual, respectivamente.

Dessa maneira, o resultado obtido é uma imagem de *background* que é atualizada dinamicamente. A Figura 9 tenta demonstrar graficamente este efeito. Após um objeto ser inserido na imagem adquirida, a imagem de *background* é atualizada continuamente até que o objeto é considerado parte do plano de fundo.

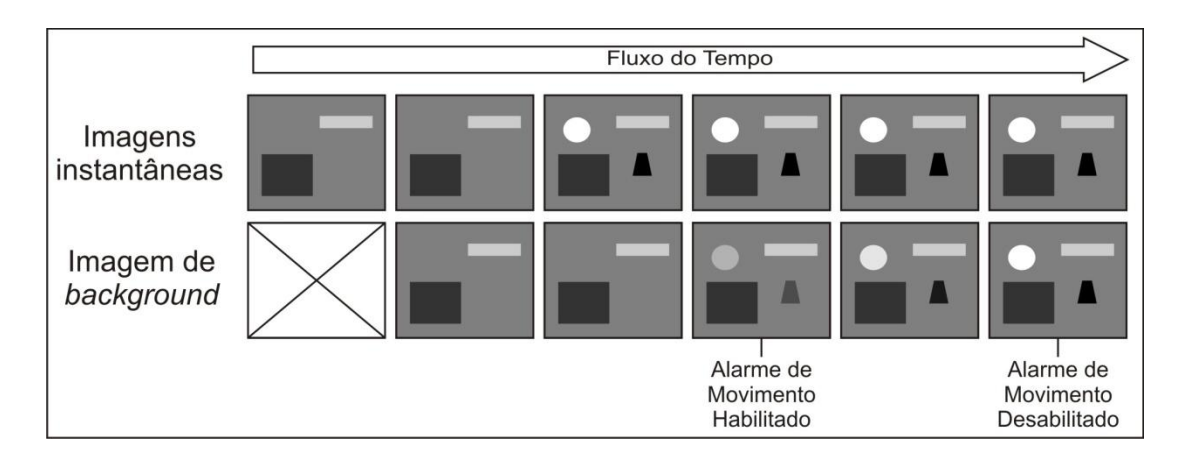

**Figura 9 - Exemplo do funcionamento do método de média aproximada para subtração de** *background* **Fonte: Elaborado pelo Autor**

Este método se mostrou bastante eficiente e foi adaptado para o sistema desenvolvido conforme será apresentado detalhadamente mais adiante.

## <span id="page-29-0"></span>2.4. CONSIDERAÇÕES SOBRE CFTV

A sigla CFTV que significa Circuito Fechado de Televisão é uma versão traduzida da sigla em inglês mais conhecida CCTV (*Closed-circuit Television*). Sua utilização já é bastante comum em ambientes privados, porém atualmente existem grandes discussões sobre a implementação deste mecanismo de segurança em ambiente públicos.

A sua aplicação em ambiente privados é muito grande. Empresas, panificadoras, mercados, hotéis, residências, indústrias, etc. Locais particulares onde podem ser encontradas câmeras de um circuito fechado de TV compreendem uma lista generosa de possibilidades. Além de proporcionar uma sensação de segurança maior para seus proprietários, sistemas de vigilância costumam reduzir o custo de um grande número de guardas de segurança, uma vez que o controle destes pode estar centralizado em um ponto apenas.

Apesar do produto desenvolvido neste projeto ter ênfase em uma utilização doméstica, é relevante levantar alguns tópicos que vem sendo discutidos com relação a sua aplicação em ambiente públicos como parques, praças, etc. E não há consenso sobre a utilização de CFTV nesses casos.

José R. Agustina e Gemma Galdon Clavell fizeram um estudo em 2011 tentando levantar diversos pontos de discussão em relação à utilização de CFTV em locais públicos, usando como base resultados obtidos na instalação de câmeras de vigilância na Catalunha, Espanha. De acordo com as conclusões deles, a aplicação de CFTV como medida de segurança para a cidade requer um longo processo discussão para cada ponto em que se deseja instalar o sistema, identificando pontos de vista individuais e coletivos e todos os personagens envolvidos no ambiente.

De forma semelhante, Ana Cerezo identificou em 2013 que a utilização de sistemas assim em Málaga, também na Espanha, causou três efeitos interessantes: reduziu crimes do tipo de apropriação ilegal de patrimônio (como roubo e assaltos), deslocou a ocorrência de crimes de locais onde as câmeras foram instaladas para locais onde não haviam câmeras e independente da eficiência do sistema, a população dizia se sentir mais segura com a presença das câmeras de vigilância espalhadas pela cidade.

Tentando obter resultados mais quantitativos, Hyeon Ho Park, Gyeong Seok Oh e Seung Yeop Paek usaram um método em 2012 baseado em WDQ (*Weighted Displacement Quotient* – Quociente de Deslocamento Ponderado) para averiguar o efeito da utilização de CFTV em ambientes públicos da Coreia do Sul. Como resultado, resultados animadores foram encontrados provando que sistemas assim proporcionam impacto significante na distribuição da criminalidade urbana.

A utilização de CFTV em escolas da Inglaterra levou a pesquisadora Emmeline Taylor em 2010 a escrever o artigo "*I spy with my little eye: the use of CCTV in schools and the impact on privacy*" onde ela questiona a redução de privacidade causada por sistemas de CFTV, alegando que isso pode causar um impacto bastante negativo na criação e amadurecimento de crianças, adolescentes e jovens.

Também criticando a utilização de sistemas baseados em câmeras de vigilância, Séverine Germain, Anne-Cécile Douillet e Laurence Dumoulin fizeram uma avaliação em 2011 sobre o resultado da utilização de sistemas assim em três diferentes cidades francesas. Segundo eles, embora se veja algum resultado positivo desse método de segurança, os defensores da instalação de câmeras de vigilância espalhadas pela cidade baseiam seus argumentos muito mais em hipóteses do que em provas concretas da eficiência deste tipo de mecanismo.

Resumindo, este tópico ainda tem gerado bastante discussão, inclusive no Brasil, onde algumas cidades como Curitiba têm investido bastante em câmeras de vigilância em suas áreas urbanas. Contudo, muito provavelmente os resultados desse sistema de segurança poderão ser corretamente avaliados em longo prazo, uma vez que sua correta instalação, administração e manutenção exigirão alguns anos de disciplina dos órgãos de segurança pública.

## <span id="page-32-0"></span>**3. DESENVOLVIMENTO**

#### <span id="page-32-1"></span>3.1. HARDWARE

Parte do *hardware* utilizado no trabalho foi adquirido pronto, e apenas adaptado ao sistema. Outra parte foi desenvolvida por autoria própria. Uma explicação bastante resumida dos dispositivos utilizados foi apresentada no capítulo anterior. Segue abaixo uma descrição mais detalhada dos mesmos dispositivos como itens de hardware do projeto.

## 3.1.1. Placa de Desenvolvimento

<span id="page-32-2"></span>A placa de desenvolvimento utilizada foi a Beagleboard-xM RevC. Semelhantes a ela outras placas estão disponíveis no mercado. Porém, a maioria delas não oferece portas USB e interface Ethernet integradas na placa, além de que muitas possuem um processador menos eficiente e incompatibilidade com certos tipos de sistemas operacionais.

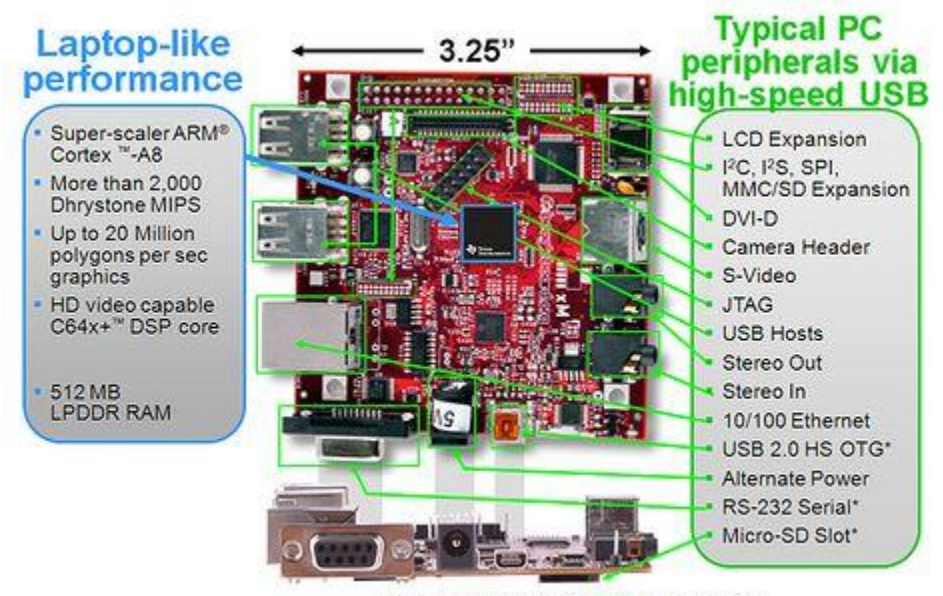

\* Supports booting from this peripheral

**Figura 10 - Descrição das características da Beagleboard-xM Fonte: Página da Beagle na Internet**

Além de todas as qualidades da Beagleboard-xM e do seu processador ARM® Cortex™ A8 de 1GHz, ela ainda possui um DSP (*Digital Signal Processor* – Processador Digital de Sinais) C64x da Texas Instruments® que não foi utilizado, pois a sua configuração tomaria muito tempo sem trazer muitos benefícios a curto prazo. Contudo, para trabalhos futuros este DSP seria bastante útil, e permitiria o desenvolvimento de um algoritmo de processamento digital de imagens mais robusto. A Figura 10 apresenta resumidamente as principais características da Beagleboard-xM.

Um detalhe importante é que a interface Ethernet da Beagleboard não utiliza uma placa de rede como um outro computador normal. Ela é baseada num adaptador Ethernet-USB, e tem velocidade limitada a 100 Mbps. Isso implica em causar o efeito desagradável de se ter um endereço MAC diferente para a interface Ethernet a cada *reboot* do sistema. Para solucionar isto é preciso alterar as configurações das variáveis de ambiente de *boot* do sistema, porém isso não foi feito porque esta ação não implicava em nenhuma melhoria para o projeto.

O sistema operacional utilizado foi o Angstrom. Ele foi escolhido por ser amplamente utilizado em sistemas embarcados no mercado, ter um número bem amplo de aplicativos e serviços pré-instalado, ocupar pouco espaço em memória não-volátil, exigir pouca memória RAM para um bom funcionamento e possuir bastante documentação e suporte na internet.

#### 3.1.2. Câmeras IP

<span id="page-33-0"></span>Câmeras que transmitem imagens via rede são produtos ainda novos no mercado. Nelas, a imagem adquirida é transmitida via pacotes IP e podem ser recebidas por qualquer outro *host* presente na rede.

Normalmente, ao se adquirir uma câmera IP é vendido juntamente um *software* para visualização das imagens. Além disso, a mesma também costuma oferecer um servidor *web* para apresentação das imagens adquiridas. Porém, é possível visualizar as imagens que a câmera está detectando sem utilizar tal aplicativo ou servidor. Basta descobrir qual o endereço de rede exato da transmissão de vídeo. Por exemplo, a câmera utilizada possui como endereço de rede *http:/192.168.0.101:8080*. Ao se acessar este endereço, o servidor *web* apresenta possibilidades de configuração da câmera e divulga as imagens que a câmera está adquirindo. Porém, ao se acessar o endereço *http://192.168.0.101:8080/videofeed* tem-se acesso direto às imagens adquiridas pela câmera, e é este endereço que precisa ser utilizado pelo sistema para realizar a aquisição e processamento digital das imagens.

Além de ser do tipo IP, as câmeras utilizadas no projeto são *wireless*. Isto oferece pelo menos uma grande vantagem e uma grande desvantagem em relação aos outros tipos de câmera. A grande vantagem, e um dos objetivos do projeto, é a facilidade de instalação. Por não necessitar de cabos para interligá-la até a central, ela pode ser facilmente instalada e transportada pelo usuário. Já a grande desvantagem é o limite de velocidade de transmissão. Por enviar os dados via rede, uma grande largura de banda é necessária, e a taxa máxima de transmissão terá sempre como gargalo a velocidade da interface de rede da central ou do roteador *wireless*. Sendo assim, se cada câmera exigir cerca de 10 Mbps para transmitir imagens de 320x240 pixels a 30 FPS, a interface Ethernet da Beagleboard ser limitada a 100 Mbps e o roteador *wireless* não conseguir receber e transmitir dados com taxa superior a 54 Mbps, apenas se poderá garantir os 30 FPS enquanto se utilizar até 5 câmeras. Depois disso, mesmo que o processamento das imagens consuma um tempo nulo, o tempo gasto com a comunicação entre a placa de desenvolvimento e as câmeras já será suficiente para tornar o sistema menos eficiente.

#### 3.1.3. Roteador

<span id="page-34-0"></span>O roteador utilizado possui quatro interfaces Ethernet por fio, além da interface Ethernet Wi-Fi. Para o projeto, foram utilizadas câmeras sem fio, mas caso as mesmas ofereçam interface Ethernet com fio, também podem ser utilizadas.

No sistema desenvolvido, as interfaces com fio possuem apenas duas funções. A primeira e mais importante é para interfacear a central com a rede. Como já foi mencionado, a interface Ethernet da Beagleboard não é *wireless*, portanto ela é conectada ao roteador usando um tradicional cabo de rede categoria 5. A segunda função é que, caso o usuário não possua interface Ethernet Wi-Fi no seu computador pessoal, o mesmo precisará utilizar um cabo de rede para interfacear seu PC com o sistema.

### 3.1.4. Modem GSM

<span id="page-35-1"></span>O modem GSM foi interfaceado com a placa por meio de comunicação USB. Para configurar o modem e realizar o envio de mensagens SMS foi utilizado o conjunto de comandos Hayes, ou comandos AT. Esses comandos são enviados por meio de uma interface serial virtual.

Os comandos enviados para configurar o modem GSM e enviar as mensagens, bem como as funções de cada um podem ser vistos no Quadro 1.

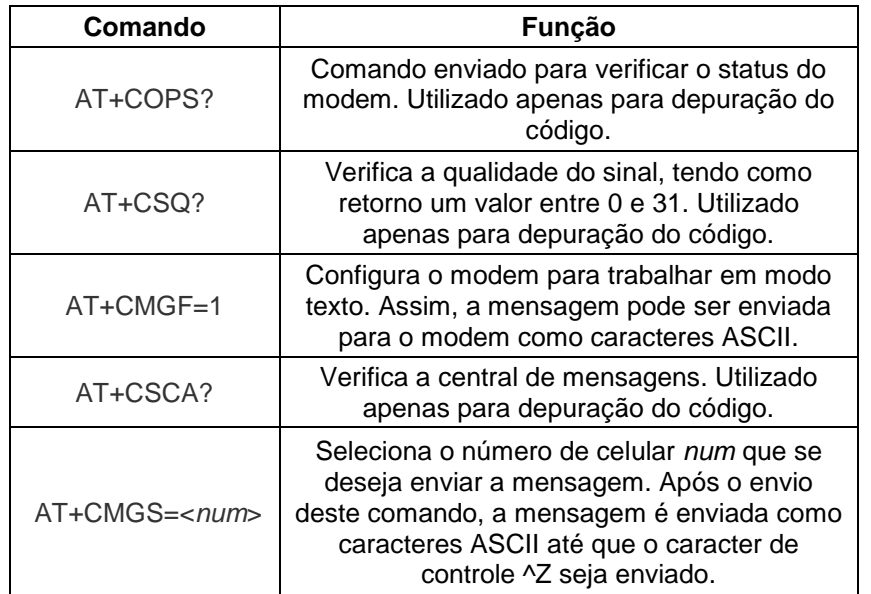

<span id="page-35-0"></span>**Quadro 1 - Comandos AT utilizados para configuração do modem GSM e envio de mensagens SMS Fonte: Elaborado pelo Autor**
## 3.1.5. Memória não Volátil

O dispositivo que foi utilizado para os testes de desenvolvimento do sistema como memória não volátil foi um *pendrive* de 8GB. Contudo, o funcionamento deve ser o mesmo com um outro *pendrive* qualquer ou até mesmo com um disco rígido externo, desde que o mesmo possua interface USB.

Esta característica se deve ao fato de que essa memória é gerenciada pelo sistema operacional. A única tarefa do *software* embarcado é salvar o arquivo dentro do disco, utilizando para isto o caminho para ele dentro do sistema de arquivos.

## 3.1.6. Sirene

A sirene utilizada requer de uma tensão de 9 Volts para ser acionada. O seu consumo em corrente é de aproximadamente 200mA. Como as portas digitais da placa de desenvolvimento possuem um nível lógico de 5 Volts, é preciso utilizar um circuito de ativação para a sirene. Este circuito pode ser visto na Figura 11.

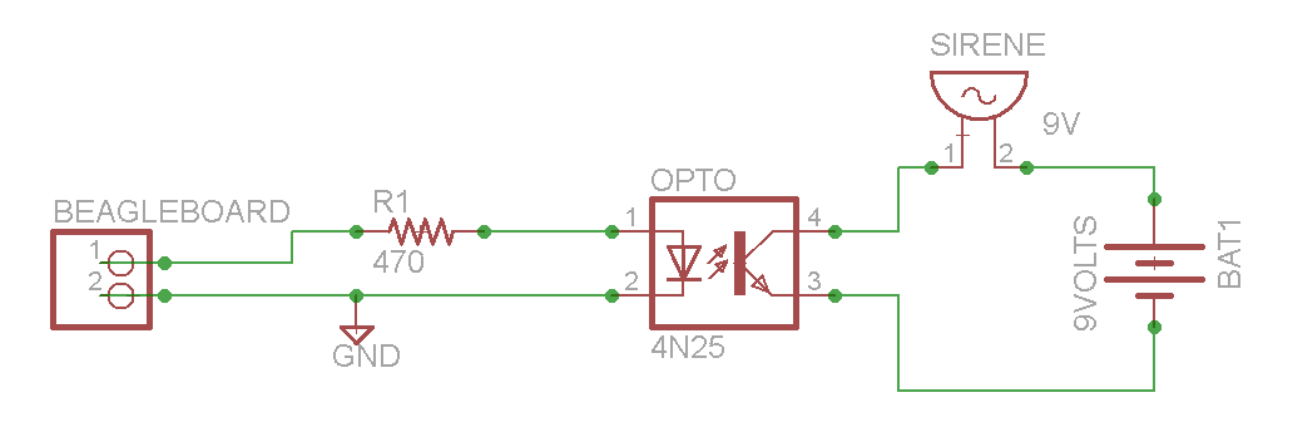

**Figura 11 - Circuito de acionamento da sirene Fonte: Elaborado pelo Autor**

### 3.1.7. Sistema de Proteção Contra Queda de Energia

O sistema de proteção contra queda de energia é constituído de duas partes: um detector de queda de energia e uma bateria conectada em paralelo para alimentação ininterrupta. A bateria possui tensão nominal de 9 Volts, e também é utilizada para acionar a sirene. Além de ser recarregada enquanto o sistema estiver conectado a rede elétrica, ela também tem uma grande capacidade de carga 2000 mAH, possibilitando que o sistema permaneça funcionando por pelo menos uma hora após a queda de energia.

A Figura 12 apresenta o circuito de carregamento da bateria e detecção de queda de energia, enfatizando o que é referente ao carregamento da bateria.

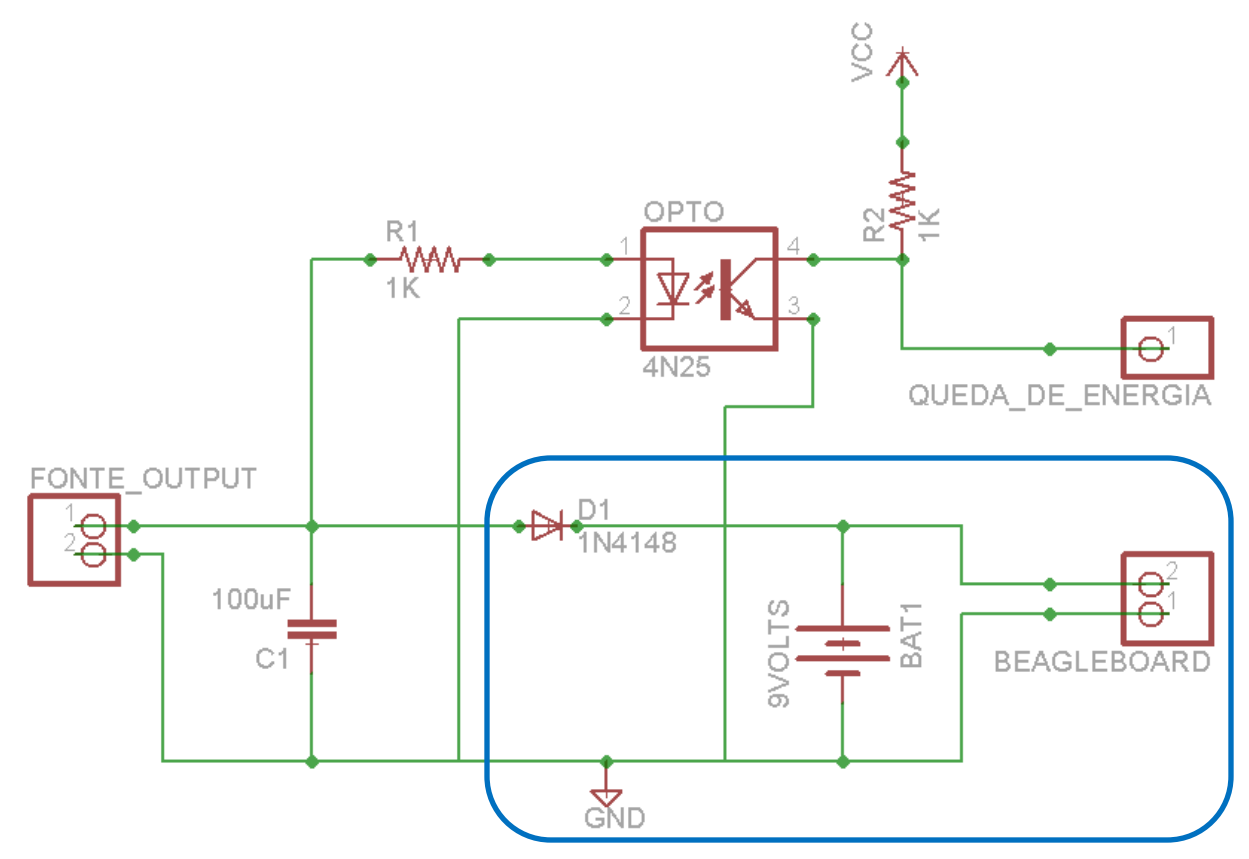

**Figura 12 - Circuito carregador da bateria e detector de queda de energia (ênfase no circuito carregador da bateria) Fonte: Elaborado pelo Autor**

### 3.1.8. Considerações Sobre a Flexibilidade de Hardware

O sistema possui uma grande flexibilidade de *hardware*. As câmeras utilizadas podem ser substituídas por outras câmeras, desde que essas sejam do tipo IP. O roteador também pode ser substituído por outro roteador. Quanto maior for a taxa de comunicação do roteador *wireless* e maior for o alcance da rede sem fio proporcionada por ele, melhor será a eficiência do sistema. O modem GSM pode ser substituído por qualquer outro que ofereça uma interface USB que virtualize uma interface serial. O disco rígido apenas tem como requisito que ofereça interface USB. E por fim, a bateria e a sirene precisam apenas atender às especificações de tensão e de capacidade.

## 3.2. SOFTWARE EMBARCADO

Todo o *software* utilizado pelo sistema foi desenvolvido em linguagens C++ e Python, dependendo da aplicação. Por se tratar de uma linguagem interpretada, o Python foi utilizado apenas para aplicações que não requerem grande velocidade de execução. No total existem quatro diferentes aplicativos que precisam ser executados/interpretados: *Survey*, *CCTV*, *beagleMail.py* e *beagleSMS.py*.

## 3.2.1. Aquisição de Imagens

A aquisição de imagens é uma das funções do algoritmo presente no aplicativo *Survey*. Ela é feita utilizando a biblioteca de processamento digital de imagens OpenCv. Com esta biblioteca, a aquisição se torna muito simples. Basta ter conhecimento do endereço da transmissão das imagens na rede local. Utilizando este endereço como parâmetro na construtora da classe *VideoCapture* é possível instanciar um objeto que permite facilmente adquirir *frames* da câmera por meio dos seus métodos *grab()* e *retrieve()*.

Os *frames* são enviados pela câmera no formato JPEG para que seu tamanho seja reduzido e possa requisitar menos largura de banda, porém os métodos supracitados do OpenCv convertem as imagens para o formato *raw* (crua, termo genérico para o formato de imagem como é adquirida pelo sensor, sem nenhuma espécie de compactação) com 3 canais de cores RGB e 8 *bits* por canal de cada *pixel*. Isso facilita bastante o trabalho com esses dados, pois não é preciso desenvolver métodos adicionais para descompressão das imagens.

Como o sistema foi desenvolvido para operar com imagens de tamanho 320x240 *pixels*, cada *frame* ocupa 230400 *bytes* na memória RAM. Desta forma o sistema se tornou apto para adquirir imagens a 30 FPS, tendo uma redução nesse valor caso a gravação de imagens seja iniciada em uma ou mais câmeras. Numa das fases do projeto tentou-se utilizar imagens de tamanho 640x480 *pixels*, mas como estas eram quatro vezes maiores no seu formato *raw*, a velocidade de processamento era bastante reduzida, não conseguindo adquirir imagens com mais de 12 FPS para uma câmera apenas.

A Figura 13 apresenta um exemplo de imagem adquirida pela câmera antes de qualquer processamento. Usaremos esta como nosso *background* para a explicação do algoritmo de detecção de movimento.

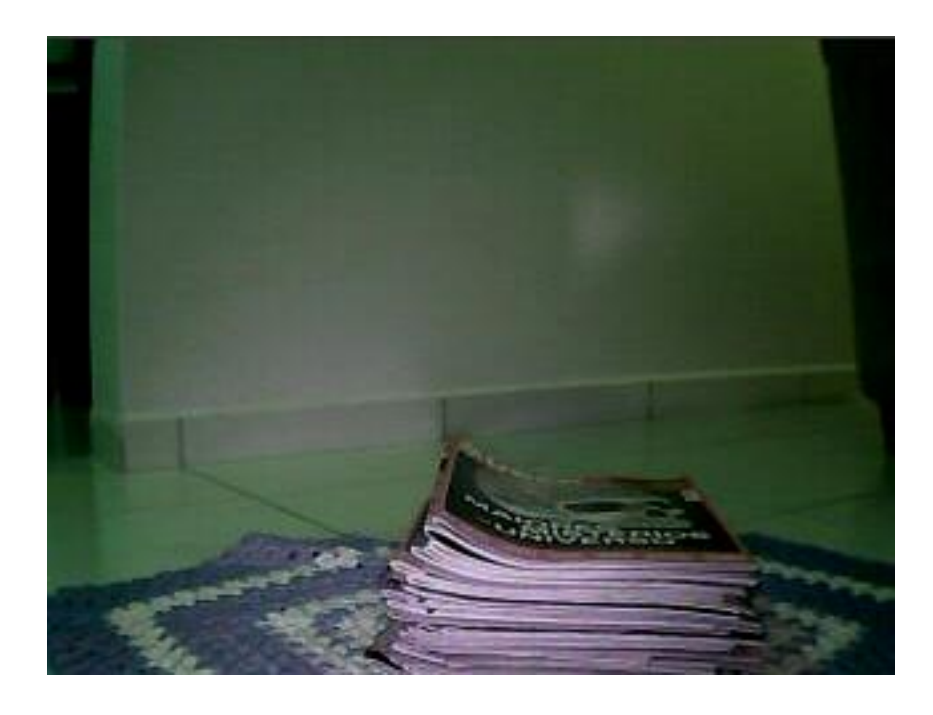

**Figura 13 - Exemplo de imagem como é adquirida pela placa de desenvolvimento Fonte: Elaborado pelo Autor**

3.2.2. Subtração de Background

Conforme mencionado no capítulo anterior, o método utilizado para detecção de movimento é o de média aproximada para subtração de *background* por sua simplicidade de desenvolvimento e velocidade de processamento. Assim, a partir do segundo *frame* adquirido pela câmera já é possível detectar alguma espécie de movimento.

Esse algoritmo está presente dentro do aplicativo *Survey*. Após alguns testes percebeu-se que o algoritmo não apresenta uma eficiência significantemente maior com imagens coloridas. Portanto, para efetuar um processamento mais rápido as imagens são copiadas para uma versão em tons de cinza com 8 *bits* por *pixel*, variando portanto entre 0 e 255, o que corresponde ao preto e ao branco respectivamente.

Em seguida, uma nova imagem é criada que, para facilitar a explicação do algoritmo, será a partir daqui chamada de imagem de movimento. Todos os *pixels* da última imagem adquirida são varridos e comparados com os *pixels* da imagem de *background*. A cada *pixel* identificado como diferente da imagem de *background* em mais do que 70 (por causa da grande quantidade de ruídos do ambiente é normal que variações até esse valor ocorram com frequência nos *pixels* que se encontram sem movimento) o *pixel* de posição equivalente na imagem de movimento é configurado como branco e o *pixel* da imagem de *background* é incrementado ou decrementado de um determinado valor numa tentativa de atualizar a imagem que deve ser considerada como imagem de *background*. Caso a variação entre os *pixels* seja inferior a 70, o equivalente na imagem de movimento recebe o valor de preto. Esta varredura é feita com um *frame* a cada 10 adquiridos, pois a variação entre dois *frames* consecutivos é muito pequena, e a detecção de movimento torna-se mais complicada e instável.

A Figura 14 apresenta o fluxograma do algoritmo da média aproximada da subtração de *background*. Na Figura 15 é possível visualizar uma imagem de background após ser convertida para tons de cinza. Quando um objeto aparece no cenário, o mesmo causará uma imagem de movimento semelhante à Figura 16a num primeiro instante (tempo igual a 0 segundos). Com o passar do tempo, caso o objeto permaneça parado, a imagem de *background* será atualizada, e aos poucos o objeto se tornará parte do cenário como é possível ver na Figura 16b. Ao mesmo tempo, a imagem de movimento se tornará uma figura completamente preta.

Este algoritmo impede que o alarme permaneça acionado infinitamente após a detecção de um evento.

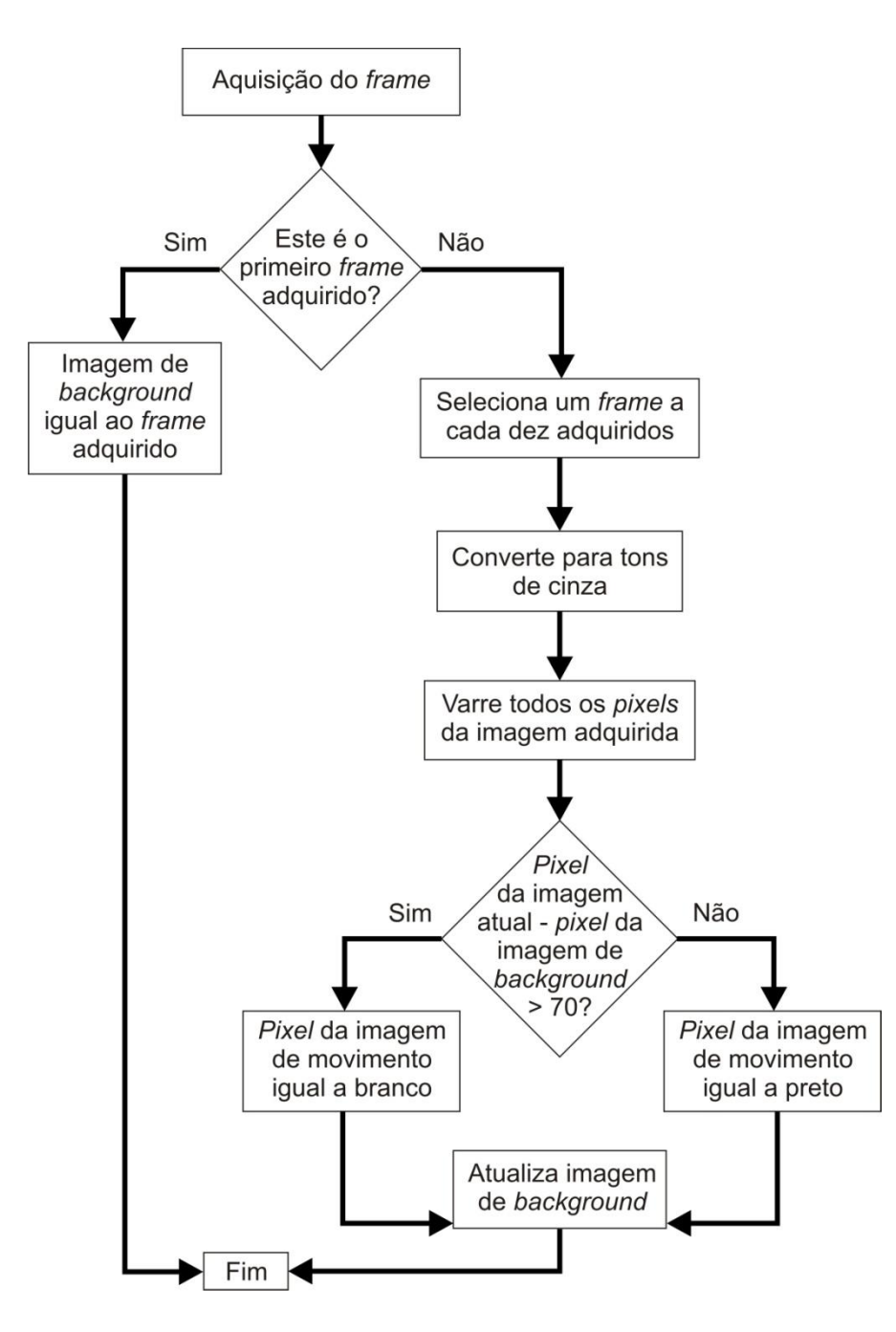

**Figura 14- Fluxograma do método de média aproximada de subtração de background Fonte: Elaborado pelo Autor**

Ao final do algoritmo, a imagem de movimento é passada adiante para os diferentes algoritmos de detecção de eventos.

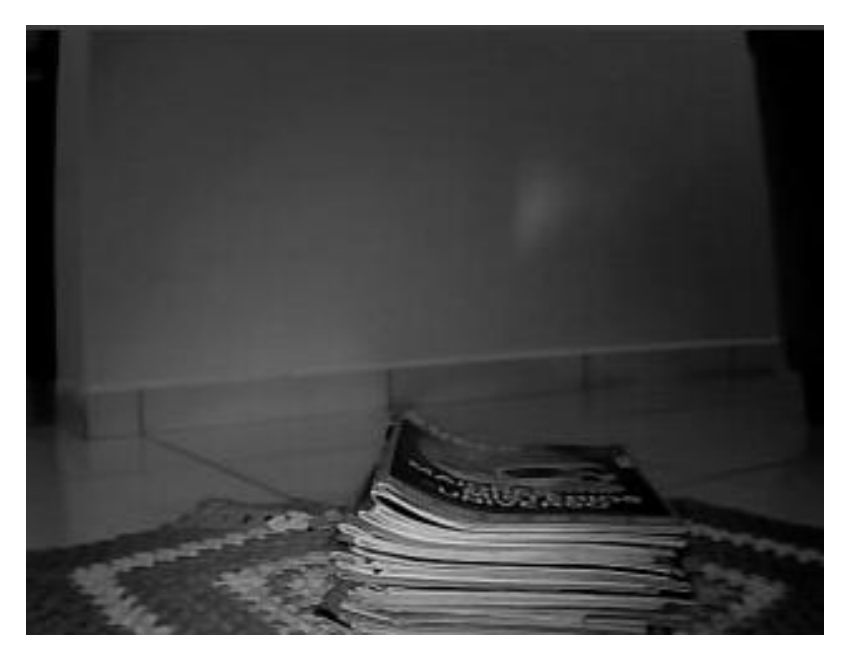

**Figura 15 - Figura adquirida após ser convertida para tons de cinza Fonte: Elaborado pelo Autor**

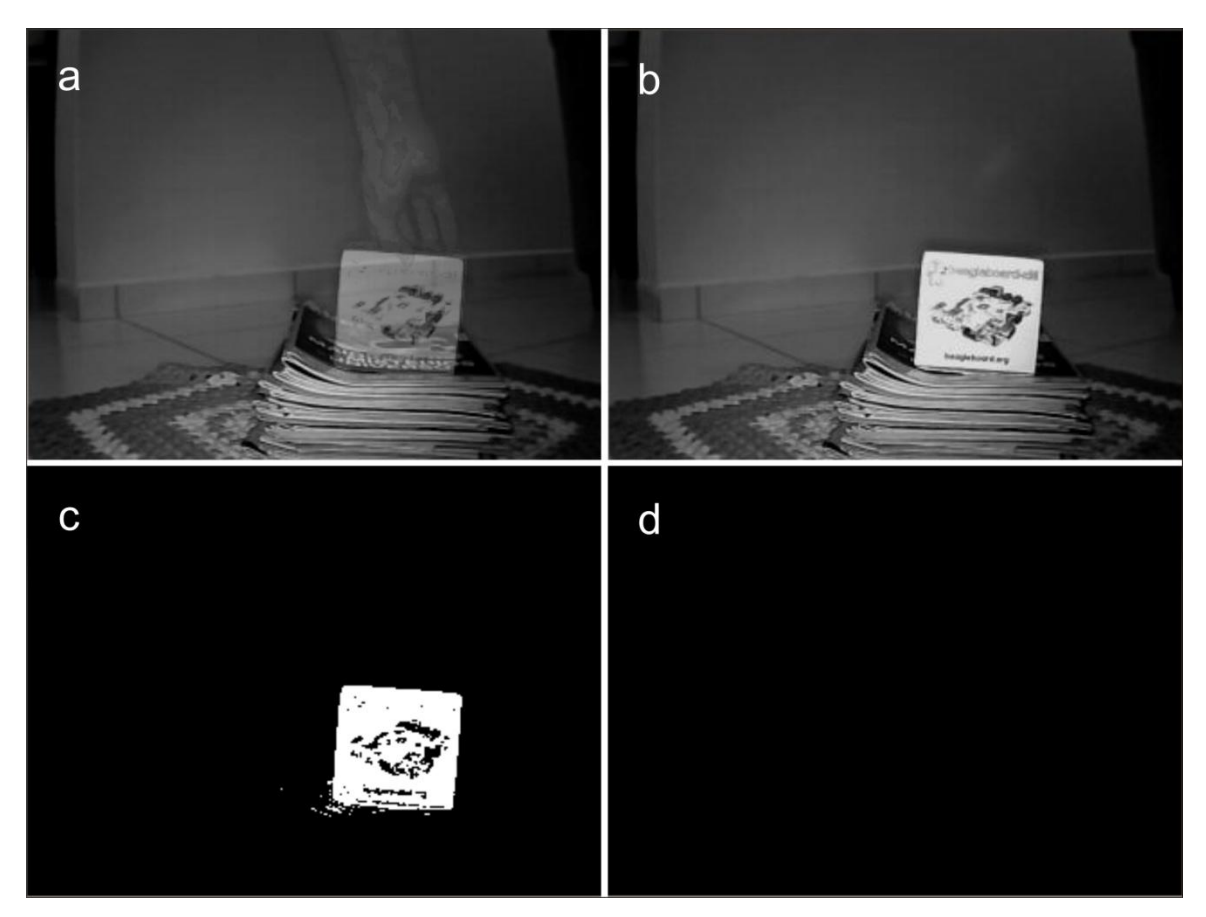

**Figura 16 - (a) e (b) representam as imagens de** *background* **após um curto e longo período de tempo, respectivamente, enquanto que as imagens (c) e (d) são as imagens de movimento dos momentos em questão**

### 3.2.3. Detecção de Eventos: Tamanho de Movimento

Após a criação da imagem de movimento é possível detectar quantos *pixels* foram validados como presença de movimento. Para isto, basta contar a quantidade de *pixels* brancos existentes nela. Quando esse valor ultrapassa um limite inferior, o alarme de movimento pequeno é acionado. Quando o limite superior é ultrapassado, o alarme de movimento grande é acionado.

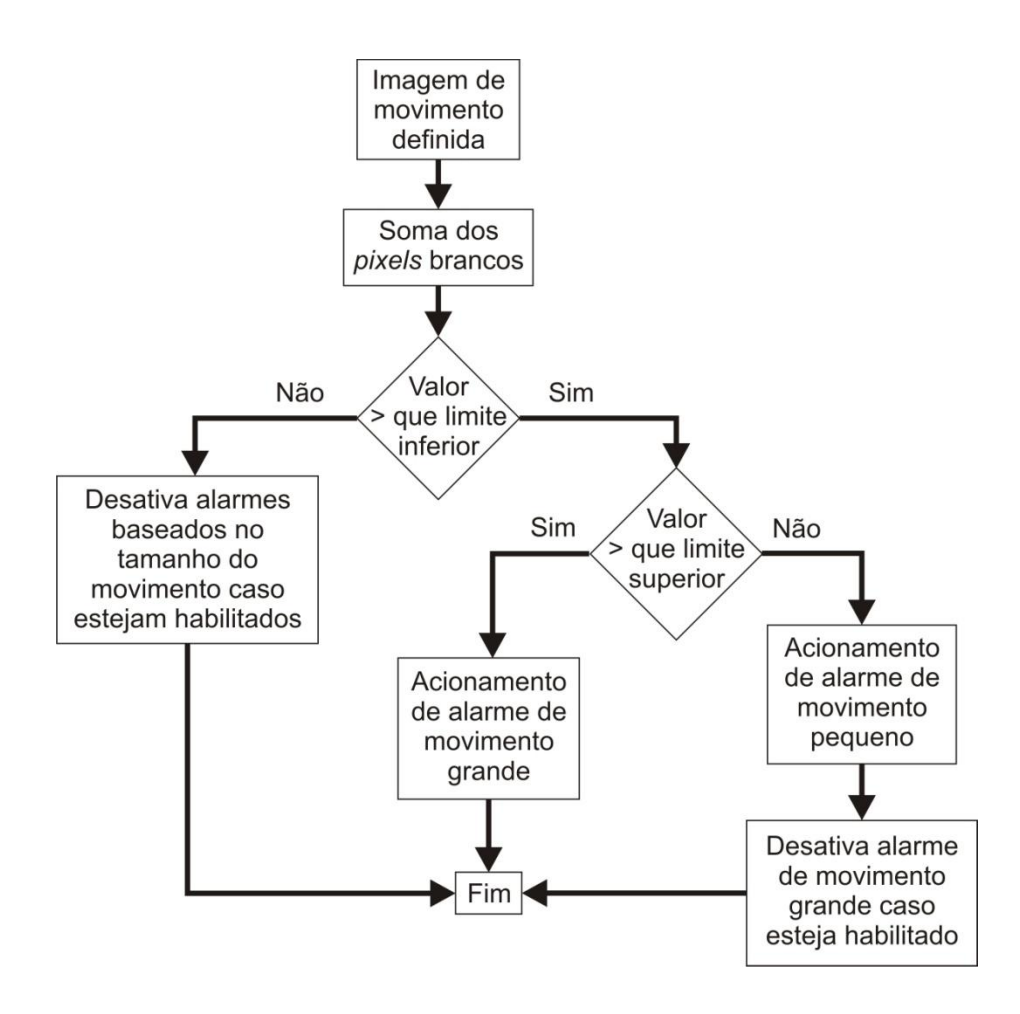

**Figura 17 - Fluxograma simplificado da detecção de eventos baseados no tamanho do movimento Fonte: Elaborado pelo Autor**

Este é um dos três tipos de eventos acionadores de alarme e está presente no aplicativo *Survey*. A Figura 17 apresenta um fluxograma simplificado que representa o algoritmo de detecção de eventos baseados no tamanho do movimento e acionamento dos alarmes referentes a eles.

Embora não esteja representado no fluxograma, para desligar o alarme faz-se necessário que nenhum movimento seja detectado por um período de tempo. Isto serve para evitar que o mesmo alarme seja ligado e desligado repetidamente durante um período de movimento só.

### 3.2.4. Detecção de Eventos: Quantidade de Focos de Movimento

Se a soma dos *pixels* brancos da imagem de movimento for superior a um limite pré-definido, é considerado que algum movimento foi detectado e o sistema de contagem de focos de movimento é iniciado. Este limite não tem relação com os limites mencionado no tópico anterior.

Para identificar a quantidade de focos de movimento, a imagem de movimento passa por um processo de dilatação e erosão para fechar possíveis "buracos" pretos dentro dos grupos de *pixels* brancos que representam movimento. Em seguida, a função *cvFindContours()* da biblioteca OpenCv realiza a segmentação da imagem e possibilita, entre outras opções menos importantes para o projeto, a detecção da quantidade de segmentos dentro da imagem de movimento. Procurando desprezar efeitos colaterais causados por possíveis ruídos são desprezados segmentos com menos de 60 *pixels*.

A quantidade de segmentos detectada passa então por um filtro de média de oito amostras. Caso o valor final da média seja igual a um, o alarme de movimento singular é acionado. Caso o valor final da média seja superior a um, o alarme de movimento múltiplo é acionado. Por causa da utilização do filtro de média, este tipo de alarme não é extremamente preciso, além de ser consideravelmente lento. Assim como na detecção de eventos baseados no tamanho do movimento, para serem desligados os alarmes deste tipo também faz-se necessário que estes eventos não ocorram por um período de tempo para evitar instabilidade no ativação e desativação dos alarmes.

A Figura 18 apresenta um fluxograma simplificado que representa o algoritmo de detecção dos eventos baseados na quantidade de focos de movimento e acionamento dos alarmes referentes a eles.

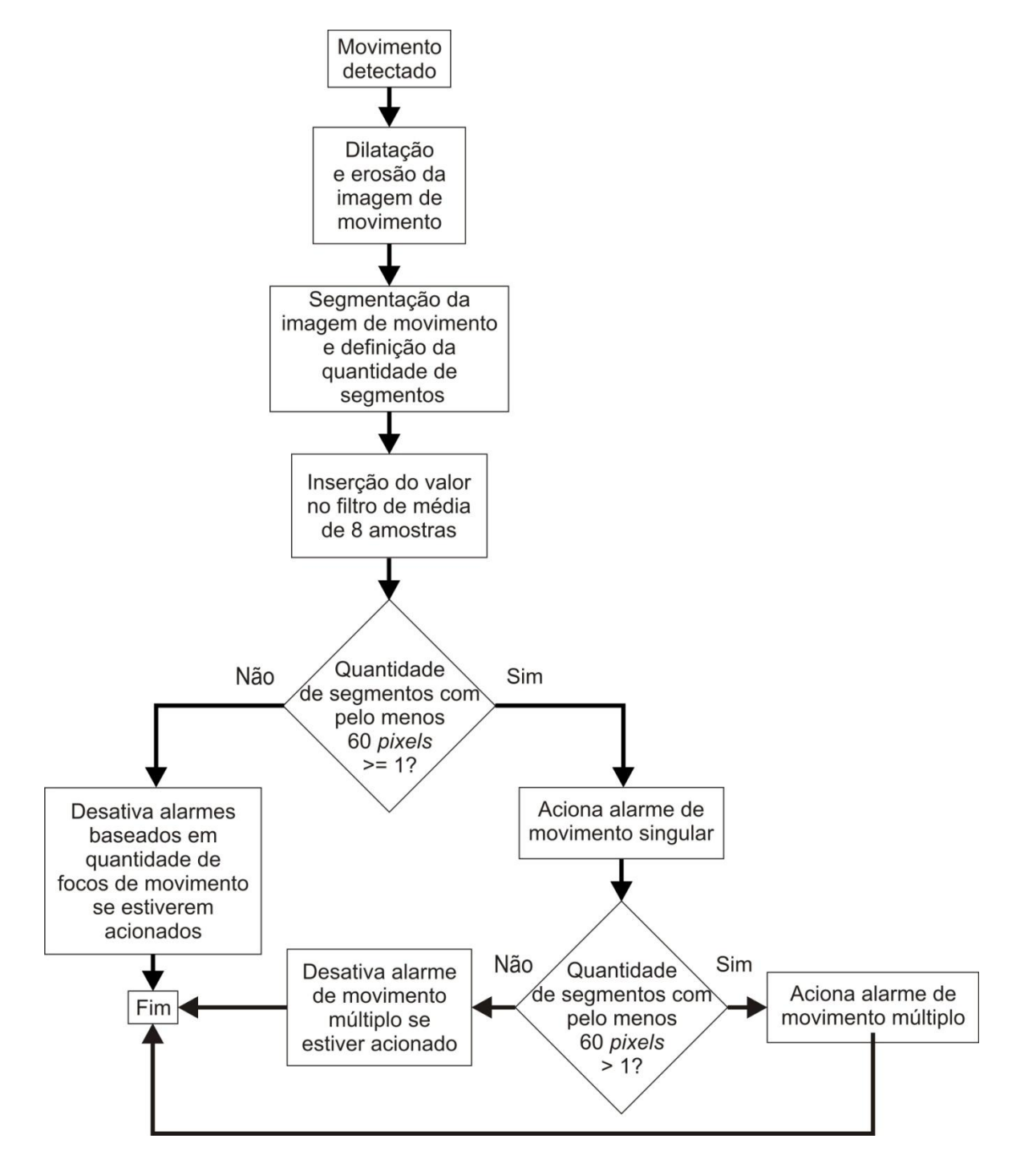

**Figura 18- Fluxograma simplificado da detecção de eventos baseados em quantidade de focos de movimento Fonte: Elaborado pelo Autor**

## 3.2.5. Detecção de Eventos: Intervalo de Movimento

Uma terceira opção em detecção de eventos é a avaliação do intervalo de tempo em que o movimento ocorre.

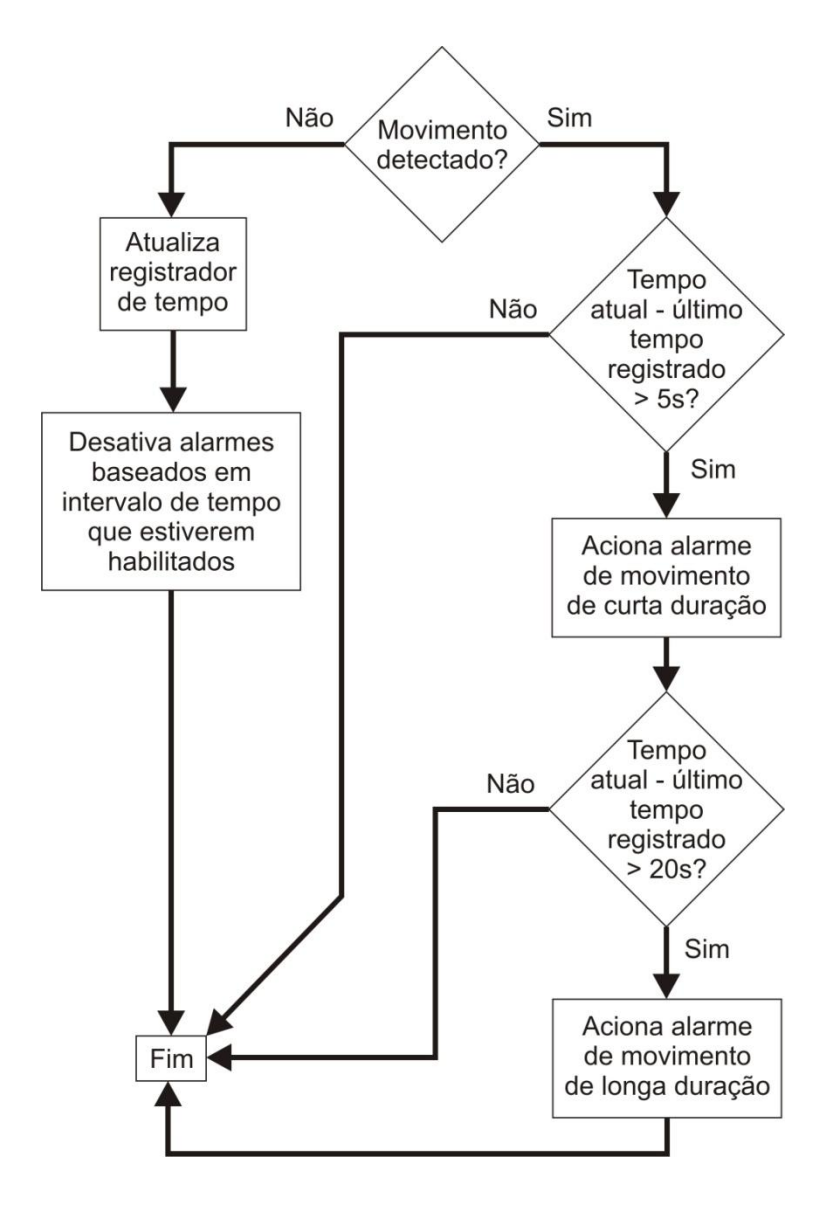

**Figura 19- Fluxograma simplificado da detecção de eventos baseados em intervalo de tempo Fonte: Elaborado pelo Autor**

Para isso, a cada avaliação das imagens adquiridas em que não for detectado movimento, uma variável é carregada como um registrador do tempo atual. Assim, sempre que um movimento é detectado (neste caso a detecção de movimento é avaliada da mesma maneira que nos eventos baseados em quantidade de focos de

movimento) se compara o tempo atual com o presente no registrador do último momento sem detecção de movimento. Caso a diferença entre os dois seja de pelo menos 5 segundos, o alarme de movimento de curta duração é acionado. Caso a diferença entre os dois seja de mais de 20 segundos, o alarme de movimento de longa duração é acionado.

Após qualquer um dos alarmes baseados em intervalos de tempo ser acionado, caso não seja mais detectado nenhum movimento por um período de tempo prédeterminado, os alarmes são desativados e o registrador de tempo volta a ser atualizado com o tempo atual.

A Figura 19 apresenta um fluxograma simplificado que representa o algoritmo de detecção dos eventos baseados no intervalo de tempo e acionamento dos alarmes referentes a ele.

Assim, percebe-se que o sistema foi desenvolvido para trabalhar com três diferentes variáveis relacionadas às características de um evento, mais precisamente um movimento: tamanho, número de focos e tempo. Desta forma, o sistema pode ser configurado de diferentes maneiras para atender a diferentes aplicações, gerenciando ações a serem tomadas para cada um desses seis possíveis alarmes.

#### 3.2.6. Gerenciamento de Eventos: Câmeras Individuais

Ao contrário dos sistemas de detecção de eventos descritos anteriormente, o algoritmo de gerenciamento dos eventos e tomadas de ações não se encontram no aplicativo *Survey*, mas sim no *CCTV* que é o responsável por inicializar um aplicativo *Survey* referente a cada câmera conectada ao sistema.

Quando algum alarme é acionado por qualquer evento detectado em pelo menos uma câmera, um novo alarme é ativado em paralelo. Este identifica que um evento está ocorrendo em pelo menos uma das câmeras ligadas à rede.

# 3.2.7. Gerenciamento de Eventos: Multicâmeras

Quando mais de uma câmera está alarmando a detecção de um evento, um novo alarme é acionado paralelamente referente a isso. A Figura 20 apresenta um fluxograma simplificado do acionamento dos alarmes de evento em câmera individual e multicâmeras.

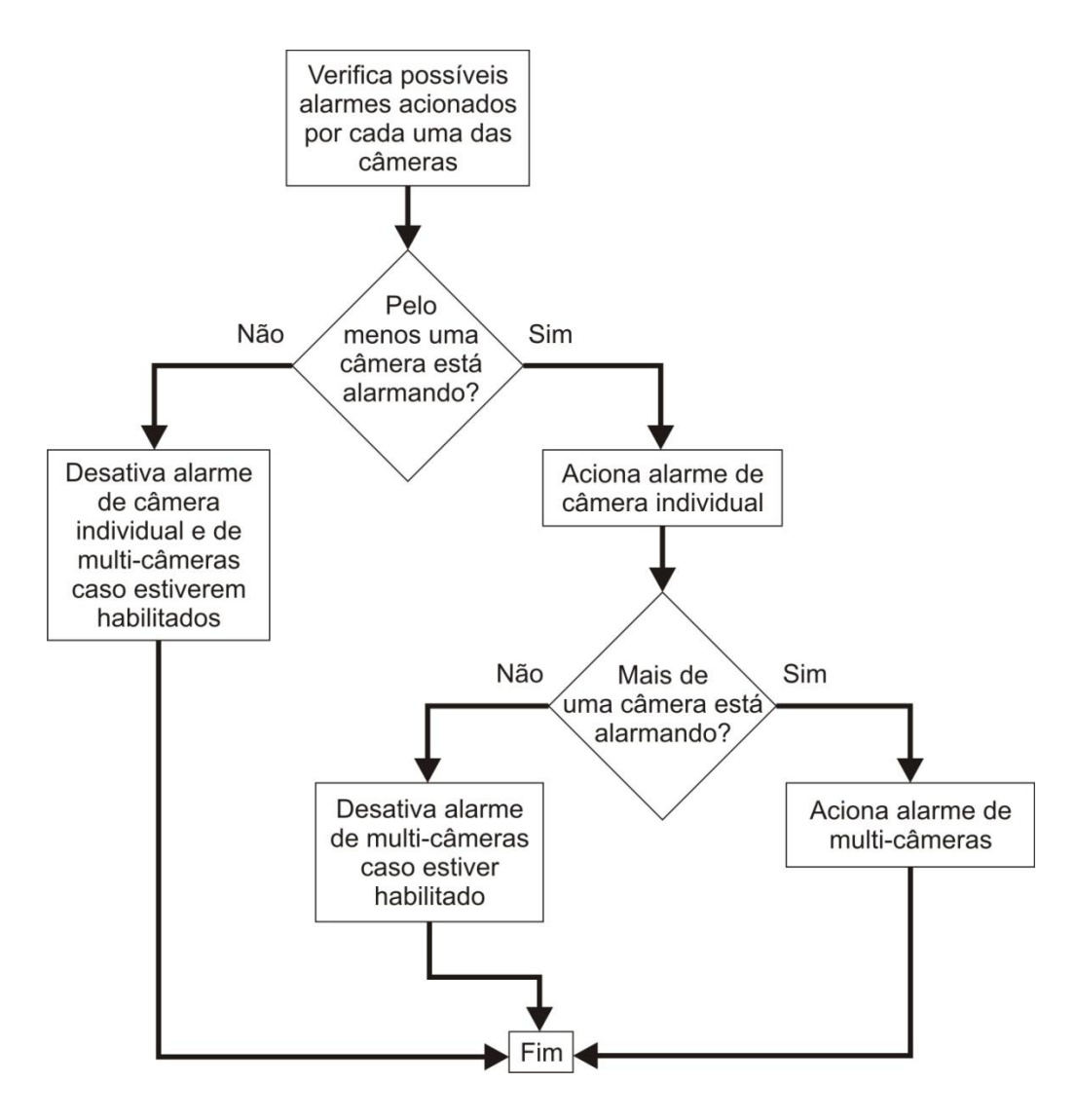

**Figura 20 - Fluxograma simplificado do acionamento de alarmes baseados em quantidade de câmeras que estão detectando eventos Fonte: Elaborado pelo Autor**

Uma interessante aplicação para estes dois últimos alarmes mencionados é a possibilidade de discernir com mais eficiência se uma propriedade está sendo invadida por duas áreas de acesso diferentes ou por uma apenas. Além disso, eventos que forem detectados simultaneamente em mais de uma câmera normalmente teriam maior possibilidade de constituir uma real ameaça.

# 3.2.8. Gerenciamento de Eventos: Falta de Energia

O nono e último alarme que o sistema pode acionar é o de falta de energia. Para que a central seja notificada deste problema, é utilizado um circuito de detecção de queda de energia que ao mesmo tempo carrega a bateria do sistema quando o mesmo está conectado à rede elétrica.

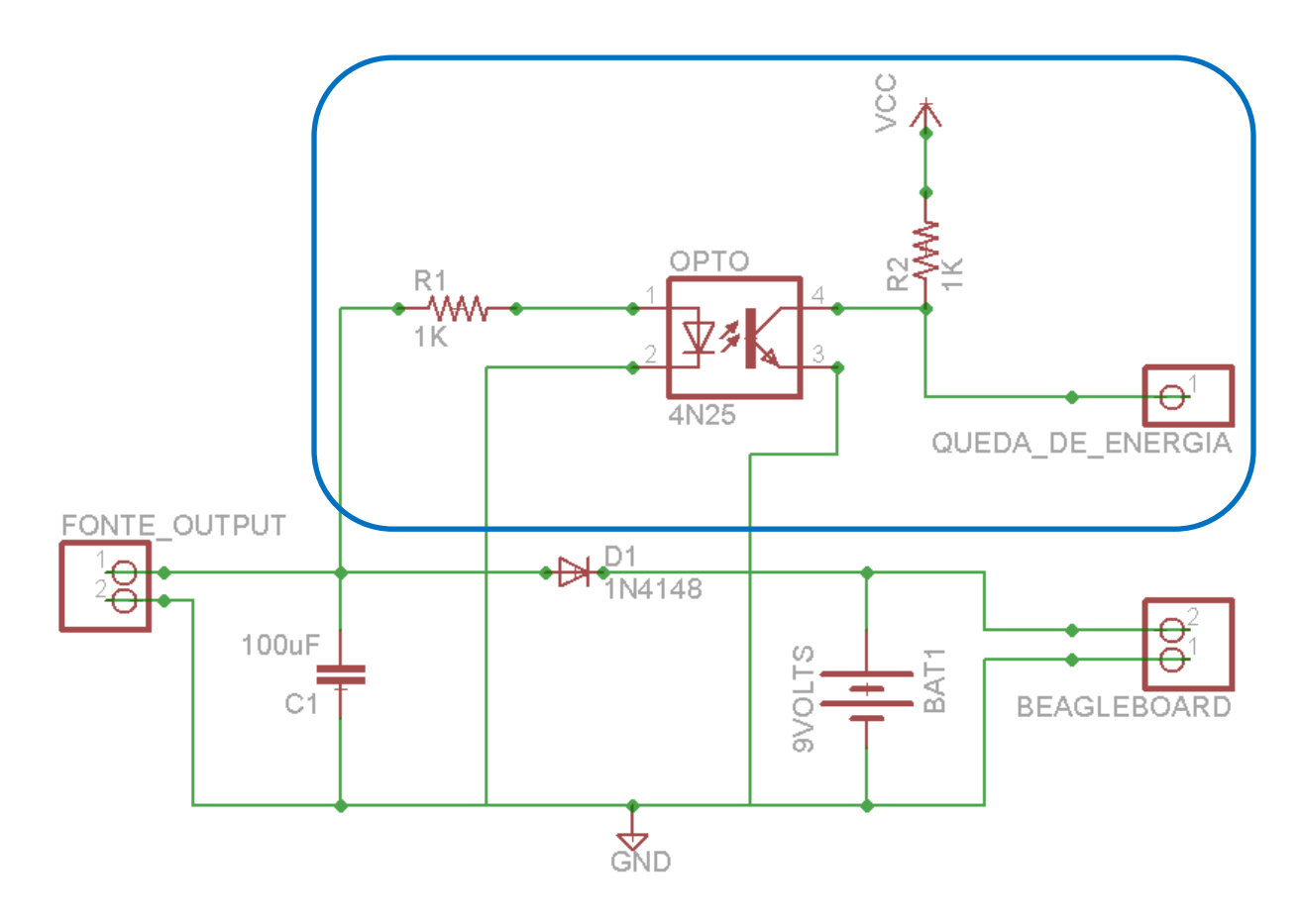

**Figura 21 - Circuito carregador da bateria e detector de queda de energia (ênfase no circuito detector de queda de energia) Fonte: Elaborado pelo Autor**

A Figura 21 mostra o esquemático do circuito utilizado. Quando a queda de energia ocorre, a tensão proveniente da fonte de alimentação cai para zero *volts*, e a saída do opto-acoplador 4N25 que antes estava em nível lógico alto passa a nível lógico baixo. Assim, conectando a saída do circuito a uma porta digital da Beagleboard foi possível desenvolver um algoritmo simples que detecta uma possível queda de energia rapidamente.

A importância de um sistema assim se dá pelo fato de que a maioria das tentativas de roubos e invasões de propriedades são realizadas seguidas do desligamento da energia elétrica e do corte da linha telefônica da mesma.

As câmeras e o roteador também poderiam ser colocadas paralelamente com uma bateria específica para elas, porém isso não foi aplicado para este projeto porque não possui relevância no caráter tecnológico e científico do trabalho.

## 3.2.9. Medidas de Segurança: Gravação de Imagens

Para cada tipo de alarme acionado uma diferente ação pode ser configurada para ser executada a fim de alertar e registrar a ocorrência do evento suspeito.

A maioria dessas ações são realizadas no aplicativo *CCTV* que gerencia os alarmes acionados, com exceção de uma: a gravação de imagens. Esta, por estar diretamente relacionada à câmera que detectou o evento, está inserida no aplicativo *Survey*. Dessa maneira, é possível que diferentes câmeras gravem vídeos de segurança simultaneamente.

O vídeo é gravado em formato AVI. Os *frames* são coloridos, pois são basicamente os *frames* originais adquiridos que recebem a inserção da data, hora e identificação da câmera na imagem. Um *frame* de um exemplo de vídeo de segurança gravado pelo sistema pode ser visto na Figura 22.

Como os vídeos armazenados ocupam em média cerca de 10MB por minuto de gravação, um disco rígido externo de 500GB (valor comum de se encontrar no

mercado) seria capaz de armazenar cerca de 6 anos de gravação consecutiva. Além disso, três das quatro portas USB da placa de desenvolvimento permanecem disponíveis para se inserir discos rígidos externos simultaneamente, e a seleção deles pode ser feita por meio da interface *web*, conforme será melhor detalhado adiante.

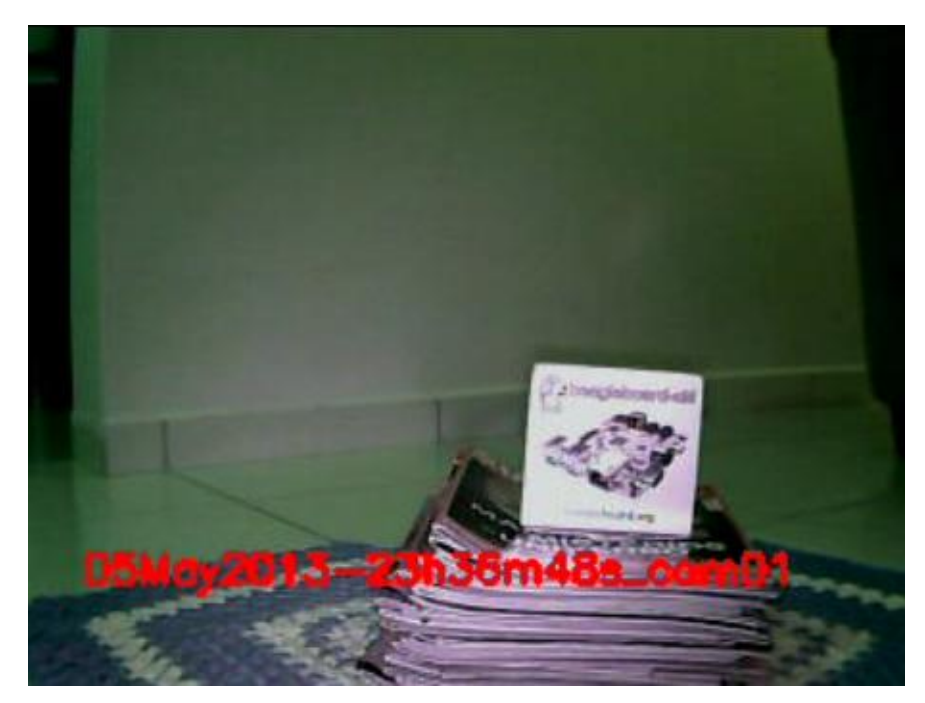

**Figura 22 -** *Frame* **de um vídeo gravado automaticamente após a detecção de movimento Fonte: Elaborado pelo Autor**

Conforme já foi mencionado, ao iniciar o processo de gravação a taxa de aquisição dos *frames* é reduzida em cerca de 20%. Se eventos forem detectados em quatro câmeras que exigirem a gravação de imagens em todas elas, a taxa de aquisição (que normalmente é 30fps) deve cair abruptamente para cerca de 8fps. Foi tentado contornar este problema de diversas maneiras, mas como o processo de escrita de dados num disco não volátil é relativamente lento e os frames são muito grandes em tamanho de memória, uma solução plausível não foi encontrada.

## 3.2.10. Medidas de Segurança: Envio de *Email*

Outra medida de segurança que pode ser tomada pelo sistema é o envio de *emails*. Para isso, o aplicativo *CCTV* executa por meio do comando *system()* uma chamada ao sistema operacional para que use o interpretador Python previamente

instalado para interpretar o arquivo *beagleMail.py*. Ainda antes disso, uma mensagem de notificação do evento ocorrido é escrita em um arquivo de texto que será lido pelo algoritmo inserido no *beagleMail.py*.

Preferiu-se desenvolver esta ação em linguagem de programação Python ao invés de C++ pela sua simplicidade. Enquanto as soluções encontradas em fóruns da internet e páginas de referências de bibliotecas de linguagens de programação para envio de *emails* em C++ eram complicadas e confusas, soluções bastante simples foram encontradas para o caso da linguagem Python. Porém, a placa não possui um servidor de *emails*. Isso é possível de ser feito, mas não é uma das prioridades do projeto.

Um usuário do sistema desenvolvido deve configurar no sistema um *email* registrado em um servidor de *emails* da Google, no caso o Gmail, e a senha. O algoritmo em Python estabelece uma conexão com o servidor via protocolo SMTP, adiciona a mensagem escrita pelo aplicativo *CCTV* dentro do arquivo de texto, anexa uma imagem adquirida no momento em que o alarme foi acionado e envia o *email*.

Para o usuário, a notificação será recebida como algo semelhante ao apresentado na Figura 23.

© 00:53 (vor 1 Minute) <del>1</del> ← → thiagodequadros@gmail.com an Bcc-Empfänger Guardian Surveillance System says: You are receiving this email because the alarm 'Small Motion' was detected by the cam: 'Camera da Sala de Estar'. Attached you find a picture from the moment. Guardian Surveilance System Alarmimage.jpg 18 K Ansehen Teilen Herunterladen

**Figura 23 - Exemplo de** *email* **enviado automaticamente pelo sistema de vigilância Fonte: Elaborado pelo Autor**

## 3.2.11. Medidas de Segurança: Envio de SMS

Semelhante ao envio de *emails*, o envio de mensagens SMS também é realizado por meio de um arquivo Python interpretado pelo sistema operacional da Beagleboard. Também igual ao envio de *emails*, isso ocorre após o aplicativo *CCTV* criar um arquivo de texto com a mensagem que deve ser enviada por SMS e executar a chamada do interpretador Python por meio da função *system()*.

A Figura 24 mostra a foto da tela de um celular que recebeu uma mensagem SMS enviada pelo sistema desenvolvido usando o cartão SIM do celular do autor. Ao contrário do envio de *emails*, uma imagem não pode ser anexada neste caso. Assim, apenas a clara descrição do evento é inserida na mensagem.

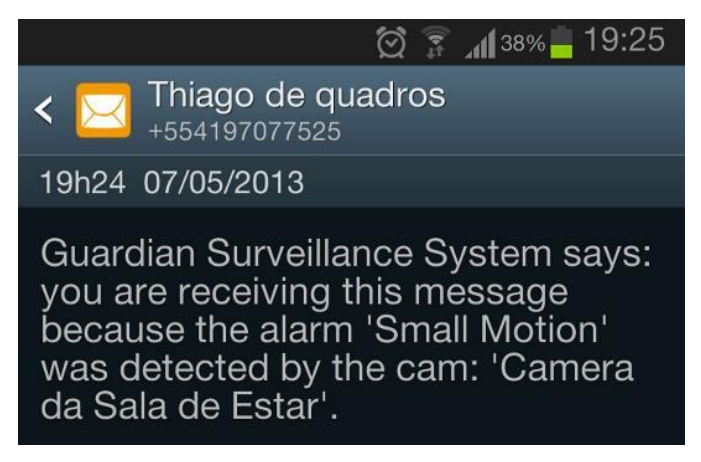

**Figura 24 - Exemplo de mensagem de SMS enviada ao celular do usuário Fonte: Elaborado pelo Autor**

3.2.12. Medidas de Segurança: Sirene

A última das quatro medidas de segurança aqui apresentadas é o acionamento de uma sirene. Por se tratar de um mecanismo bastante rudimentar e comum no mercado, não é dado muita ênfase a esta ação de prevenção de invasões à propriedades neste trabalho.

A sirene utilizada e conectada ao resto do sistema pode ser vista na Figura 25. O nível de tensão de 9 Volts é proveniente da fonte de alimentação (ou da bateria em caso de queda de energia). A amplificação é necessária porque a placa de desenvolvimento não possui tensão e corrente elétrica suficientes para acionar a sirene.

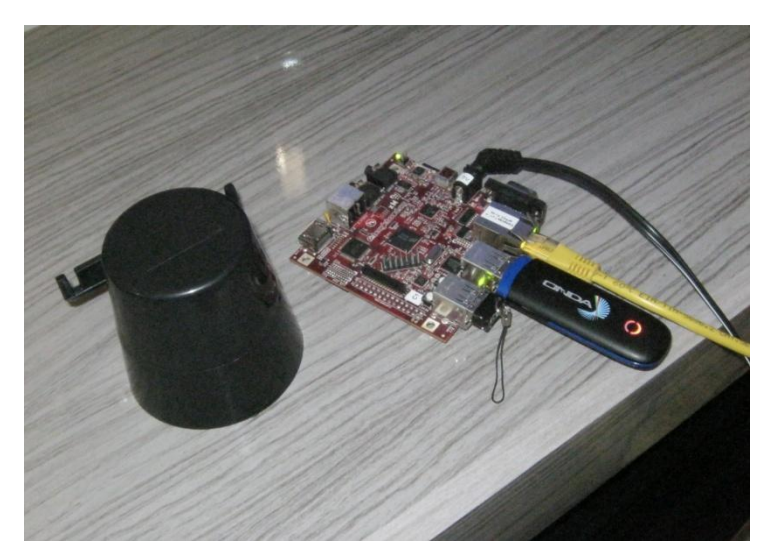

**Figura 25 - Sirene ao lado da Beagleboard em operação Fonte: Elaborado pelo Autor**

## 3.2.13. Considerações Sobre a Flexibilidade de Firmware

Durante o desenvolvimento do *firmware* procurou-se manter como alvo um código limpo, de fácil manutenção e atualizável. Portanto, mesmo que o projeto desenvolvido não venha a se tornar um produto oficialmente ou um objeto de pesquisa, o mesmo está apto para receber diversas implementações.

Muitos itens poderiam ter sido inseridos dentro dos algoritmos de detecção e gerenciamento de eventos, conforme será discutido no fim do presente trabalho. Idéias não faltaram. Um dos objetivos do projeto era identificar os principais pontos que tornavam um sistema de segurança comum apto a falhas. Desta forma, a detecção de queda de energia identificaria um possível desligamento do quadro de força da propriedade. O modem GSM notificaria o usuário de eventos suspeitos mesmo que a

linha telefônica fosse cortada. Caso a conexão com a *internet* permaneça operante, o usuário poderá checar por conta própria no email recebido se a imagem suspeita é de fato uma ameaça ou não. E tudo isto pode ser configurado para diferentes tipos de alarmes baseados em tamanhos de movimento, quantidade de focos de movimento e tempo de duração do evento.

Assim como foi desenvolvida a flexibilidade de *hardware* que permite que alguns itens do sistema sejam alterados ou até mesmo retirados (e.g. sistema operando com menos ou mais câmeras, ausência de modem GSM), o *firmware* também é flexível para isto e funciona perfeitamente com qualquer configuração do sistema. De forma semelhante, caso o sistema precisasse ser reproduzido industrialmente, isso poderia ser facilmente conseguido uma vez que a placa de desenvolvimento utiliza um simples cartão microSD para armazenar seu sistema operacional e todo o *software* embarcado.

## 3.3. INTERFACE COM O USUÁRIO

A interface com o usuário é oferecida através de um servidor que disponibiliza páginas de *web* de configuração. Toda a interface foi desenvolvida usando as linguagens de programação HTML, PHP e Java Script. Toda a informação apresentada pela interface foi escrita em inglês, por se tratar de uma língua que muitos consideram como científica e universal.

A linguagem HTML foi utilizada para criar toda a parte gráfica da interface, bem como definição de cores e textos. Com a linguagem PHP foi possível desenvolver o que deveria ser processado pelo servidor antes de ser disponibilizado na página, como as configurações que estão pré-selecionadas e o salvamento das novas configurações feitas pelo usuário. Por fim, a linguagem JavaScript foi importante para desenvolver o que deveria ser executado pelo navegador do próprio usuário. Esta última foi utilizada no desenvolvimento de apenas uma página de interface, conforme será melhor descrito adiante.

Para desenvolver o servidor na rede optou-se por utilizar o servidor Lighttpd. Após instalá-lo e configurá-lo, o servidor do sistema estava funcionando corretamente e sem oferecer nenhuma espécie de problema. Também foi preciso instalar um compilador PHP na placa, pois este não era um pacote integrado da distribuição do sistema operacional utilizado. Resolvidos esses pormenores, o servidor da Beagleboard estava operante com o endereço *http:10.1.81.110*.

Ao se digitar esse endereço em um navegador *web* de um computador ligado à rede em que a placa está conectada, uma página com as opções de *login* baseadas num usuário e senha são mostradas na tela conforme a Figura 26. Este sistema de *login* foi desenvolvido em PHP, e após as credenciais corretas serem inseridas e os dados serem enviados para o servidor, as páginas de configuração do sistema são disponibilizadas para o usuário conforme será descrito a seguir.

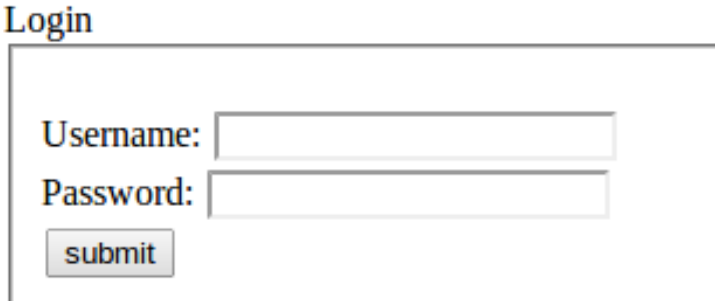

**Figura 26 - Tela de** *login* **da interface com o usuário Fonte: Elaborado pelo Autor**

3.3.1. Configurações Básicas

A tela inicial que será apresentada ao usuário é a tela de configurações básicas, como mostrado na Figura 27.

As configurações básicas permitem ao usuário configurar três aspectos do sistema:

> Endereço de servidor: em qual o endereço HTTP que o sistema irá responder;

- Número de câmeras conectadas à rede: quantas câmeras estão ligadas à rede ou quantas se deseja monitorar, o que é bastante útil para o caso de aquisição de novas câmeras ou envio de alguma das atuais para manutenção;
- Dispositivos extras: Caso um modem GSM, um disco de armazenamento de memória ou uma sirene estejam conectados ao sistema, é preciso configurar o sistema para que este seja informado que as funções relacionadas a eles estão disponíveis.

Depois de configurar estes primeiros pontos, recomenda-se que o usuário, após salvar suas alterações, clique em *Camera Configuration* para configurar as câmeras utilizadas pelo sistema. Essas configurações serão salvas em um arquivo de texto que os aplicativos apresentados na seção 3.2 também terão acesso.

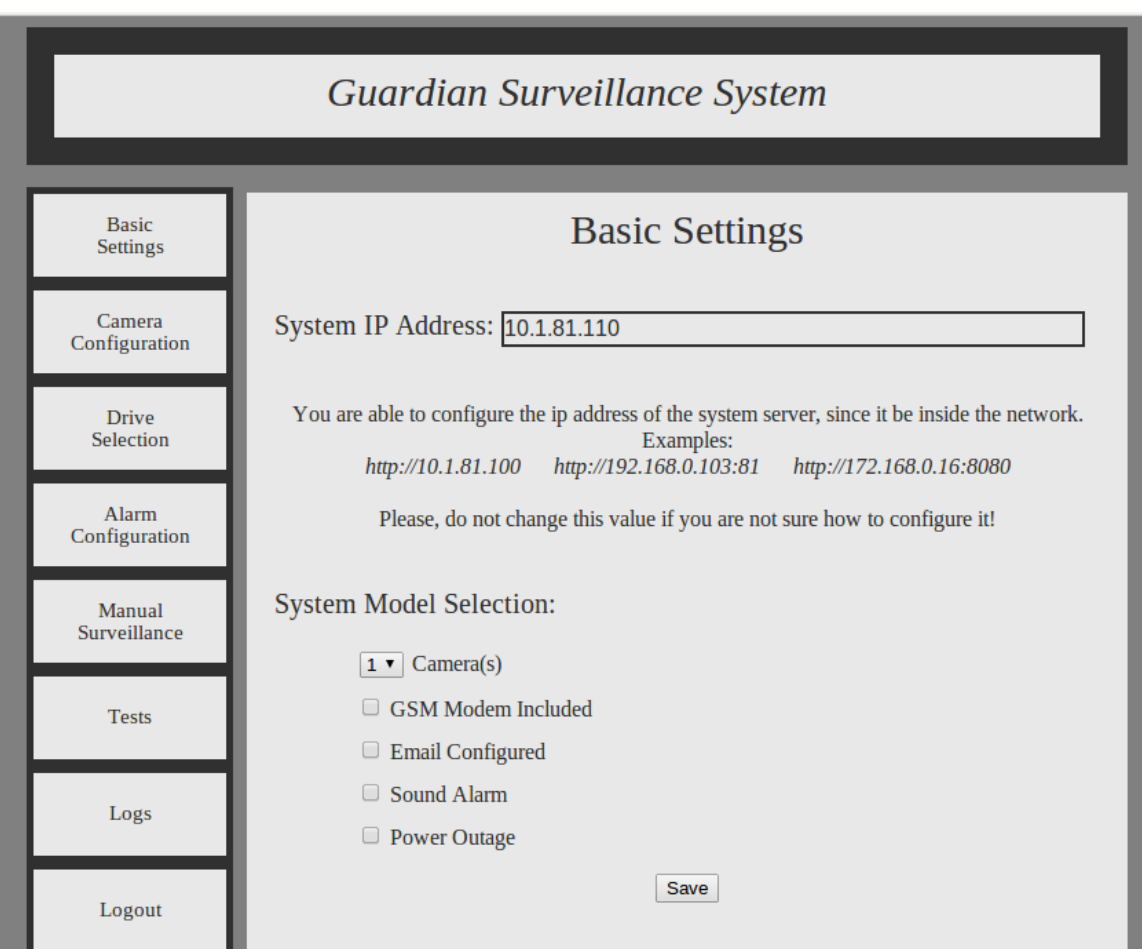

**Figura 27 - Página de configuração básica do sistema**

#### **Fonte: Elaborado pelo Autor**

# 3.3.2. Configurações de Câmeras

Na página das configurações relacionadas às câmeras utilizadas pelo sistema, representada pela Figura 28, o usuário precisa selecionar qual câmera ele irá configurar e clicar no botão *Apply*. Uma mensagem de texto logo abaixo informa sobre qual câmera os dados apresentados dizem respeito.

O que pode ser configurado para cada câmera é o endereço da transmissão de vídeo desta na rede e um respectivo nome para ela, afim de que facilite a identificação posterior por parte do usuário. Este nome não é utilizado pelo processamento de imagens, apenas pela interface.

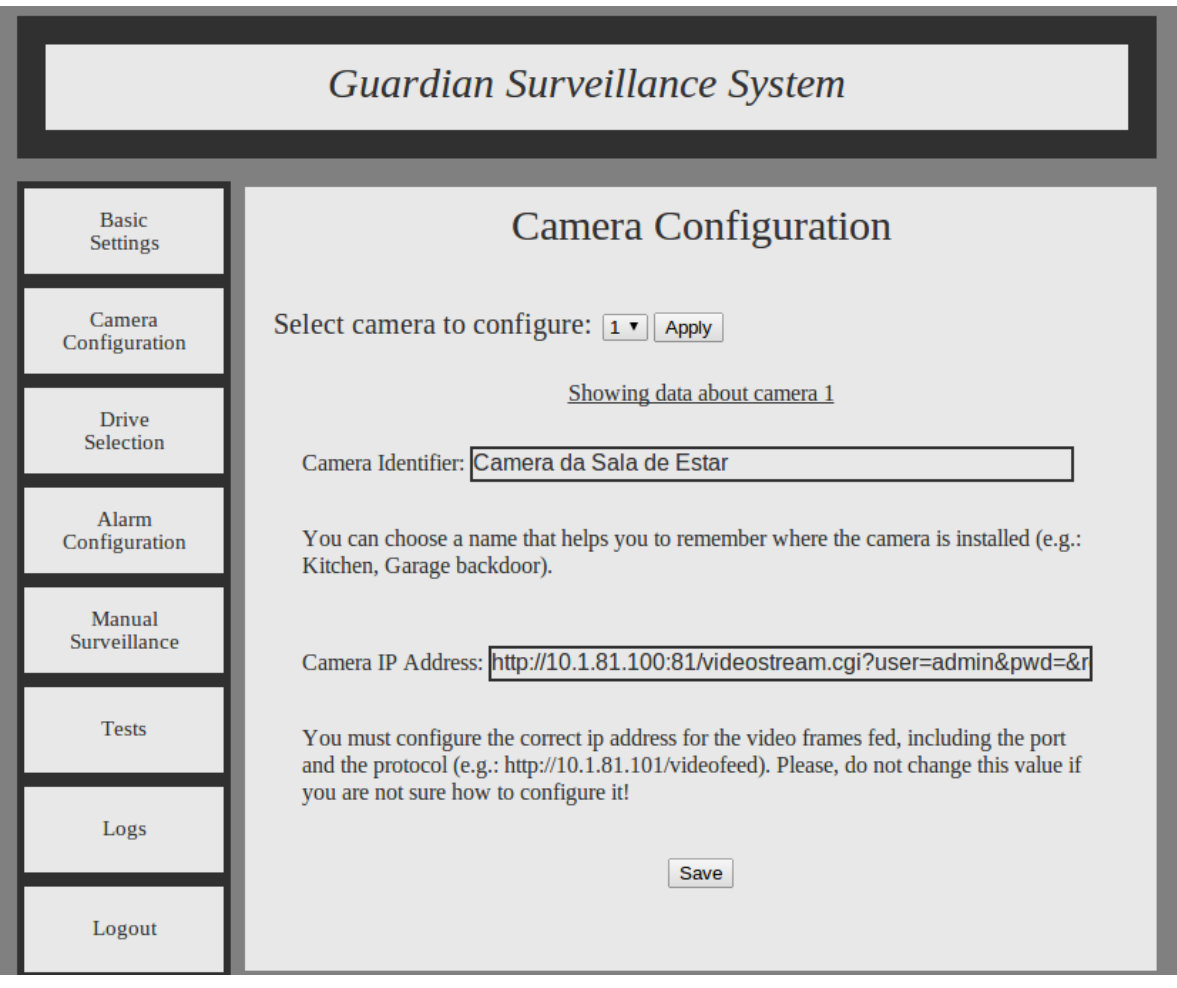

**Figura 28 - Página de configuração das câmeras utilizadas Fonte: Elaborado pelo Autor**

O endereço da transmissão de vídeo da câmera na rede já foi descrito na seção 3.2. É importante que o endereço seja puramente da transmissão, e não de qualquer página do servidor da câmera. Uma sugestão para evitar falhas é testar o endereço no navegador *web* de um computador pessoal. Caso apareça o que a câmera está filmando numa página completamente em branco, provavelmente o endereço está correto. Porém, caso apareçam textos, opções de configuração ou qualquer outro recurso gráfico, provavelmente o endereço está incorreto.

# 3.3.3. Configurações de Alarmes

A próxima sessão de configurações que é recomendável ao usuário verificar diz respeito às configurações dos alarmes por evento, conforme a Figura 29.

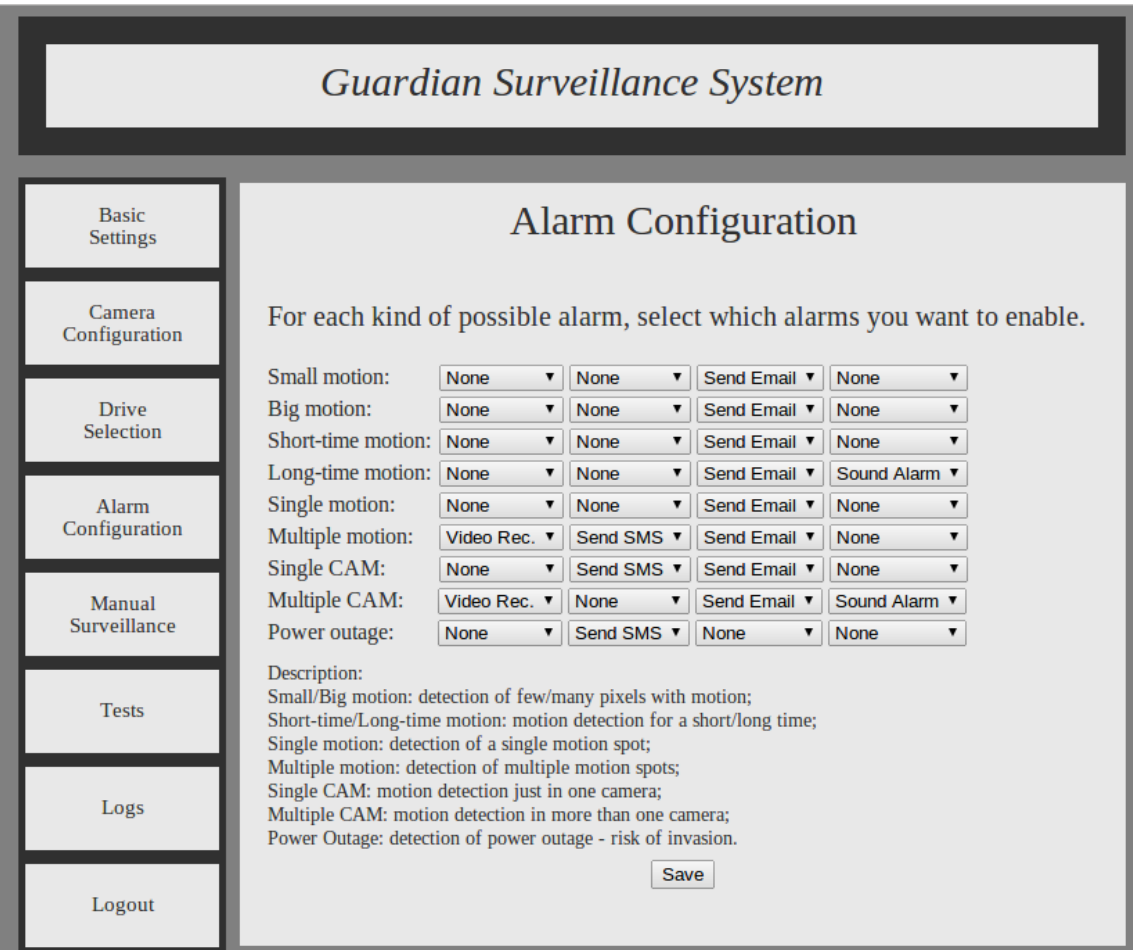

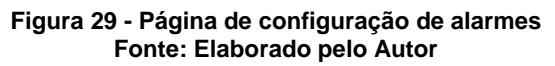

Esta página é bastante intuitiva. Todos alarmes estão listados e, para cada um, são oferecidas diferentes ações que podem ser tomadas. Se uma mesma ação for selecionada para dois diferentes eventos, qualquer um deles que ocorra causará a ação. Por exemplo, se for selecionado que movimentos do tipo grande e de curta duração devem causar o envio de mensagens SMS, esta ação será tomada se qualquer um dos dois eventos ocorrer e não quando apenas os dois estiverem ocorrendo.

Na base da página se encontra uma explicação sobre o significado de cada alarme. Após selecionar as medidas de segurança por tipo de evento detectado, sugere-se ao usuário que realize então as configurações da memória de armazenamento de imagens.

#### 3.3.4. Configurações de Memória de Armazenamento

Na página de configuração da memória de armazenamento, mostrada na Figura 30, o usuário basicamente deverá escolher em qual dos discos rígidos conectados à placa de desenvolvimento deverão ser armazenados as imagens que forem configuradas para serem gravadas em caso de algum evento.

Para facilitar a sua escolha, a página oferece também uma descrição sobre o estado do disco. Para vê-la, basta que o usuário selecione o disco que estará disponível na caixa de seleção. As opções lá mostradas são de todas as memória não voláteis conectadas às portas USB da Beagleboard.

Ao selecionar uma memória, a seção logo abaixo apresenta informações sobre ela como tamanho total da memória, espaço já utilizado, espaço disponível e arquivos presentes na sua raiz. Como os vídeos serão sempre gravados na raiz da memória e não num diretório qualquer, o usuário pode utilizar esta página para frequentemente verificar se a capacidade da sua memória está em risco e se existem vídeos muito antigos dentro da mesma que poderiam ser excluídos. A visualização dos vídeos só poderá ser vista retirando a memória da placa e conectando ela a um computador.

Como desenvolvedor, é possível acessar a Beagleboard por SSH e copiar o vídeo pela rede. Utilizando um cabo HDMI conectado a um monitor e um teclado e mouse USB, é possível utilizar a Beagleboard como um pequeno computador pessoal e visualizar os vídeos normalmente como se visualizaria em um outro PC.

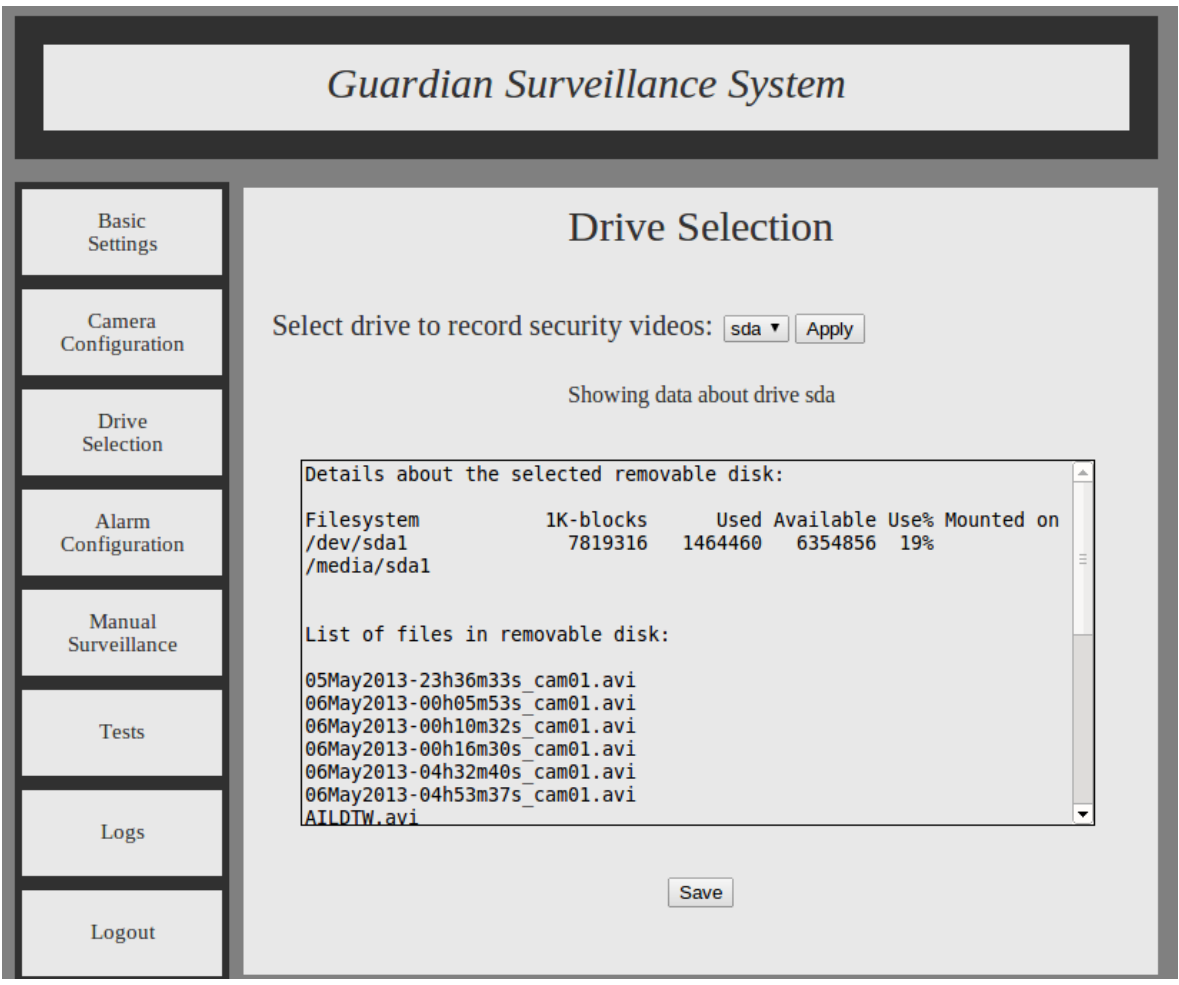

**Figura 30 - Página de seleção do disco de memória de armazenamento Fonte: Elaborado pelo Autor**

# 3.3.5. Monitoramento Manual

Caso o usuário não aceite confiar na vigilância oferecida pelo algoritmo, ele pode acessar a página de monitoramento manual. Nela, conforme apresentado na Figura 31, são mostradas as câmeras que estão conectadas ao sistema, as imagens que elas estão adquirindo e os alarmes acionados em tempo real. Para isto a linguagem JavaScript se torna bastante útil, pois permite que o computador pessoal do usuário se responsabilize por atualizar os ícones dos alarmes na página. Esta tela de monitoramento também é útil para verificar se o endereço da transmissão de vídeo configurado pelo usuário é correto. Neste caso, a imagem preencherá completamente o quadro disponível para mostrar o vídeo.

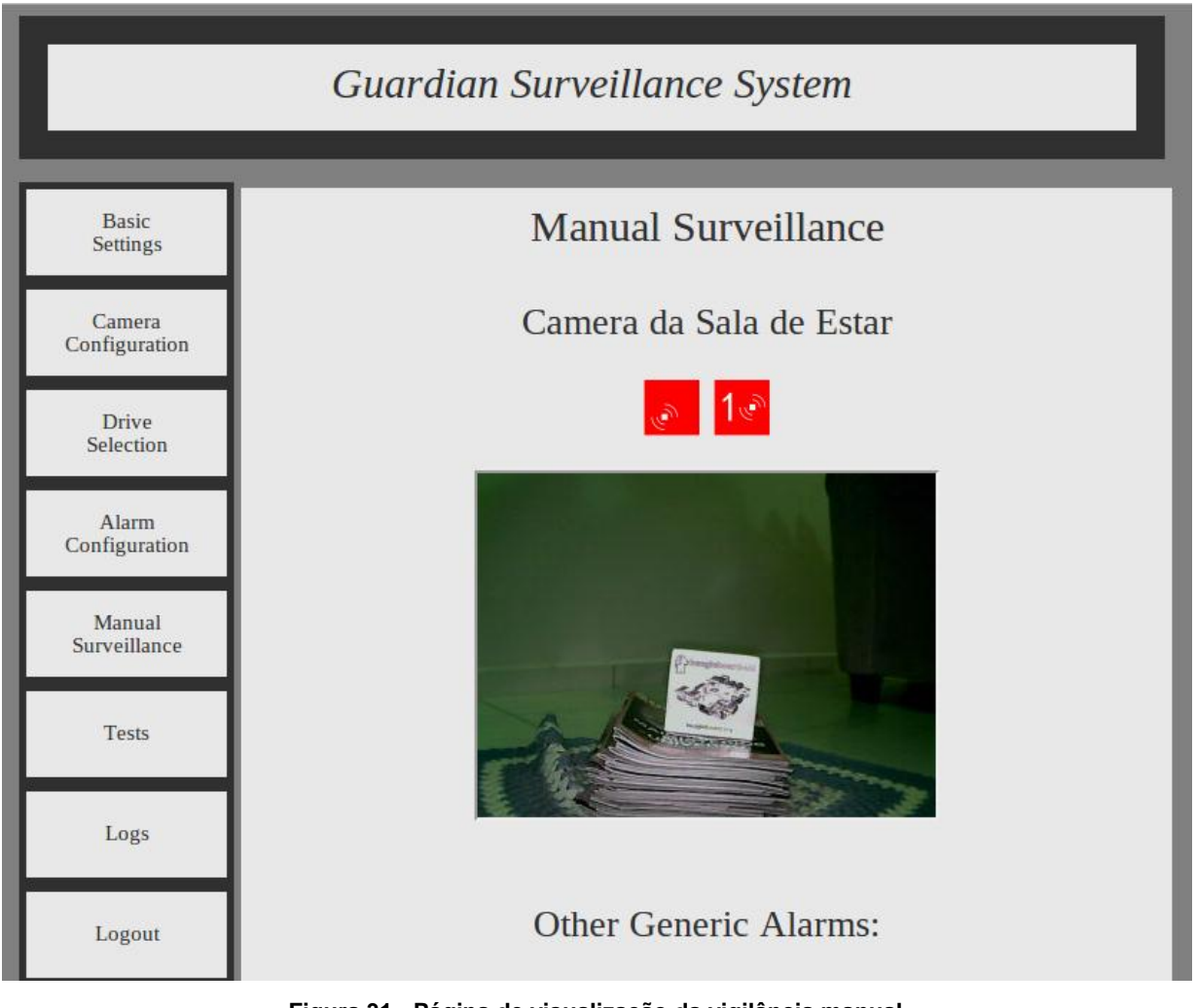

**Figura 31 - Página de visualização da vigilância manual Fonte: Elaborado pelo Autor**

Os alarmes são mostrados como pequenos ícones sobre o quadro de transmissão de vídeo. Para facilitar o seu entendimento, na base da página se encontra uma legenda dos ícones existentes e os seus respectivos alarmes, conforme mostra a Figura 32.

As imagens que aparecem nessa página não passam por nenhuma espécie de processamento da Beagleboard. Elas são apresentadas usando a função *iframe* da linguagem HTML que possibilita abrir uma página *web* da rede dentro de outra página. Neste caso, a página de transmissão do vídeo em tempo real está sendo apresentada dentro da página de monitoramento manual do sistema, mas quem está acessando a primeira é o computador do usuário e não a Beagleboard.

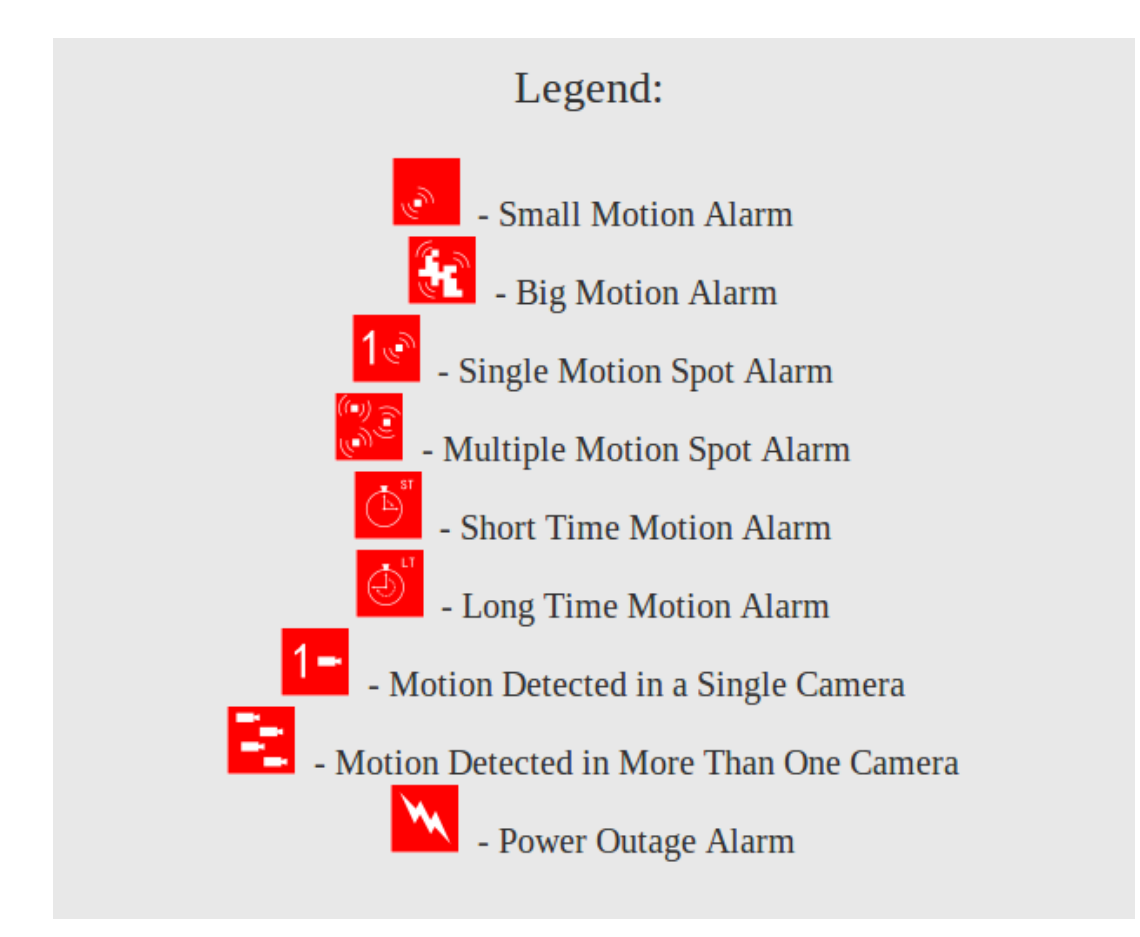

**Figura 32 - Legenda dos ícones utilizados para simbolizar alarmes na página de vigilância manual Fonte: Elaborado pelo Autor**

Contudo, mesmo não havendo processamento das imagens que são apresentadas na página de monitoramento manual por parte da placa de desenvolvimento, o acesso a ela pode reduzir levemente a eficiência do sistema, pois ao visualizar as câmeras pelo seu navegador *web* o usuário também estabelece conexão com elas. Assim, isto pode causar a queda do rendimento das câmeras,

dependendo da capacidade delas em manter mais de uma conexão com taxa de transmissão de vídeo elevada.

Por fim, esta página se torna bastante útil na instalação das câmeras numa propriedade, pois o usuário pode verificar o campo de visão de cada uma e se os nomes que foram dados para elas estão corretos.

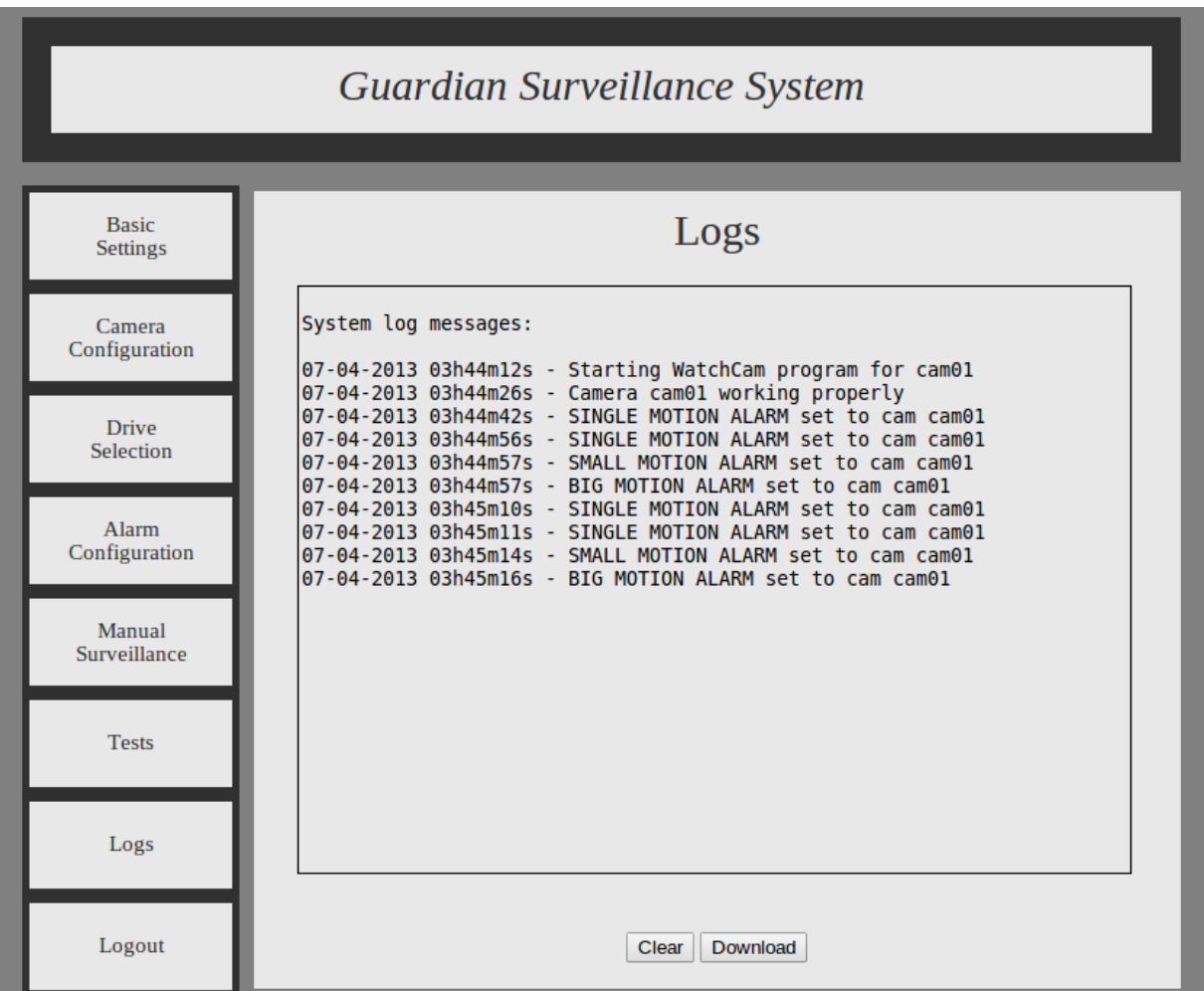

## 3.3.6. Logs do Sistema

**Figura 33 - Página de** *logs* **do sistema Fonte: Elaborado pelo Autor**

O sistema gera um relatório de *logs* para que, caso algum problema aconteça, possa ser mais fácil identificar a razão. Como na fase de desenvolvimento do projeto

foram utilizadas várias ferramentas de depuração do código, este relatório foi desenvolvido com uma ênfase maior em possíveis trabalhos futuros.

Na página de *logs* do sistema, conforme mostra a Figura 33, é apresentado o relatório do sistema, contendo a data, hora e evento registrado.

# 3.3.7. Configurações de Email e SMS

A última página disponível para configurações diz respeito ao envio de SMS e *emails*. A Figura 34 mostra a página configurada com valores aleatórios.

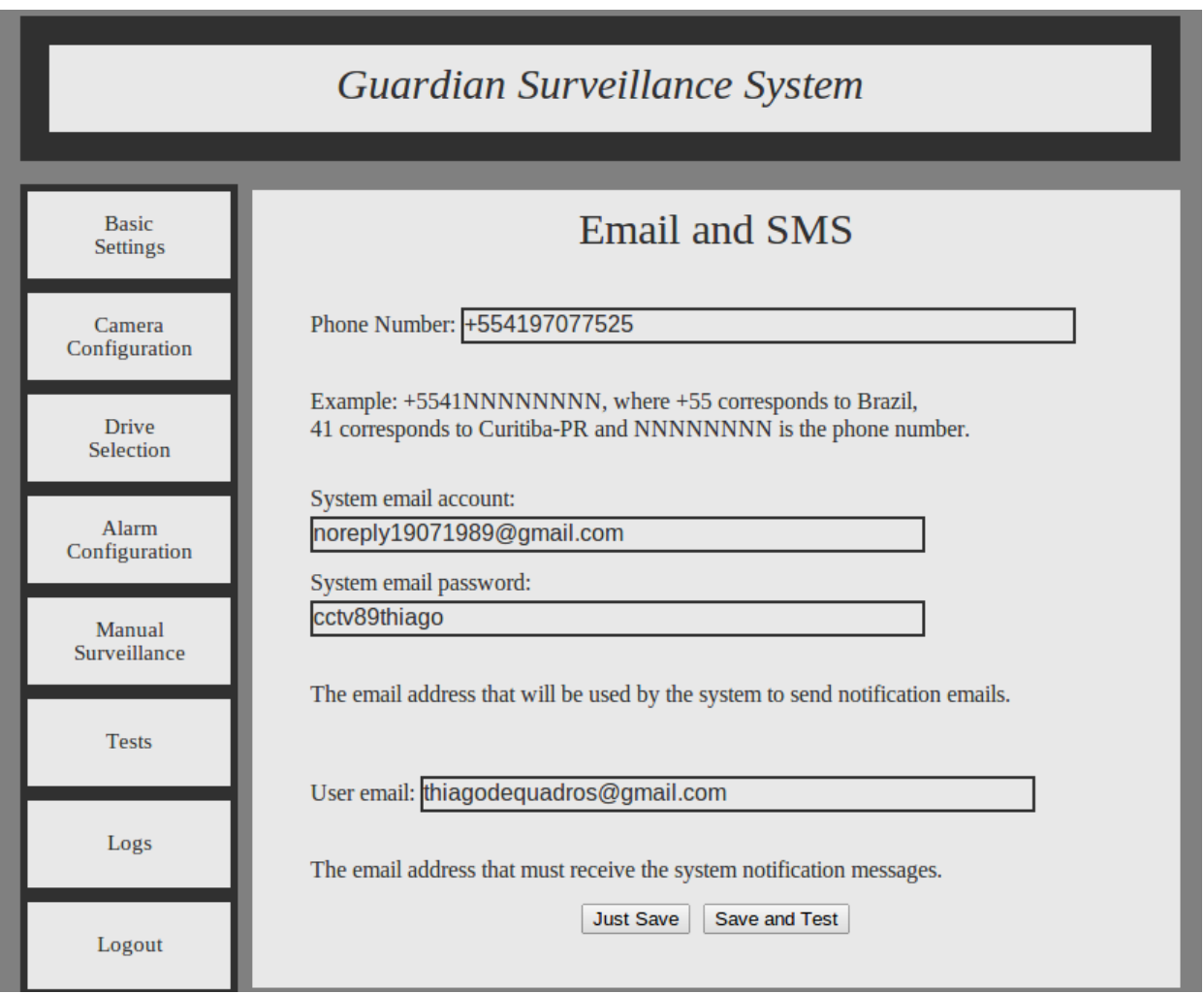

**Figura 34 - Página de configurações e testes de** *email* **e SMS Fonte: Elaborado pelo Autor**

Estas informações, assim como as outras provenientes de configurações do sistema, ficam salvas em arquivos de configurações do cliente e somente podem ser acessadas pela própria interface (para apresentar as configurações atuais quando o usuário acessa as respectivas páginas) e pelos aplicativos que rodam no sistema.

Após inserir as informações requisitadas, o usuário pode clicar em *Save and Test* para que o sistema envie um *email* e um SMS de teste para ele salvando a configuração ao mesmo tempo, ou clicar em *Just Save* caso não se deseje fazer o teste.

3.3.8. Considerações Sobre a Segurança da Interface

A qualquer momento em que o usuário estiver navegando pelas páginas da interface tem a possibilidade de clicar em *Logout* para sair da página atual e retornar para a página de *login*, onde as credenciais do usuário são requeridas.

Estas credenciais oferecem alguma segurança, mas ainda não são ideais caso o produto fosse de fato comercializado. Seria preciso desenvolver um sistema de *login* baseado em um banco de dados onde uma ou mais contas de usuário pudessem ser cadastradas. O sistema atual se encontra facilmente *hackeable*, ou seja, um programador muito experiente pode conseguir sem dificuldade excessiva descobrir as credenciais do usuário caso tenha acesso a rede.

Os motivos pelos quais optou-se por manter a segurança baseada em um arquivo PHP são a facilidade de implementação, a ênfase do projeto (que não estava na interface e na segurança do acesso a ela, mas num sistema inteligente de detecção de eventos suspeitos) e o tempo que seria necessário para instalar e configurar um banco de dados para um pequeno detalhe no projeto, o que impediria que outras características mais importantes do sistema fossem implementadas. Além disso, para que um invasor tenha acesso à rede ele deverá antes obter as credenciais desta para que então possa *hackear* o sistema.

# 3.4. CONSIDERAÇÕES SOBRE O DESENVOLVIMENTO

O projeto do sistema permitiu desenvolvê-lo com poucos problemas inesperados e complicações. Após a aquisição da placa, instalação do sistema operacional e configuração do *cross-compiler*, os resultados começaram a aparecer rapidamente.

Mesmo assim, considera-se que o que foi desenvolvido é apenas uma parte do muito que o sistema, a plataforma e os outros dispositivos são capazes. Conforme outrora mencionado, idéias e possibilidades de implementações extras para o sistema não faltam, e seria possível estender o projeto por mais alguns meses e até anos.

Três tópicos principais merecem algumas linhas de considerações para que o projeto possa ser compreendido mais profundamente, conforme é apresentado a seguir.

#### 3.4.1. Avaliação da Plataforma

A Beagleboard se mostrou uma placa de desenvolvimento bastante poderosa. O seu processador é quem realiza todos os processos e algoritmos desenvolvidos, uma vez que não chegou-se a utilizar o seu DSP, conforme mencionado anteriormente.

Comparando o quanto os algoritmos desenvolvidos requerem de processamento e o quanto a placa oferece, percebe-se que não há quase nada mais que se possa desenvolver que não afete significativamente os resultados atuais. Contudo, o seu DSP não foi utilizado. Uma alteração na arquitetura do código, passando o processamento digital de imagens para ser realizado pelo DSP em paralelo ao processador principal, poderia permitir um ganho de performance considerável. Portanto, uma implementação desse tipo seria o primeiro passo para a continuidade do projeto.

Apesar do projeto não envolver o desenvolvimento do *hardware* da placa de desenvolvimento e de outros dispositivos presentes no sistema, percebe-se um elevado valor agregado ao se ter todos eles integrados, se comunicando, e sendo configurados e utilizados quase sem nenhuma intervenção humana.

### 3.4.2. Sistema Operacional

O Angstrom se mostrou uma excelente escolha como sistema operacional. Baseando-se em depoimentos de outros programadores na *internet*, percebeu-se uma reclamação muito grande de sistemas operacionais mais robustos como o Ubuntu, que para um sistema embarcado exigiam demais e tornavam a Beagleboard ineficiente.

A distribuição do Angstrom utilizada pode ser montada e adquirida gratuitamente na página principal da sua equipe de desenvolvimento. A grande maioria das bibliotecas utilizadas foi baixadas de sua página também.

Para o desenvolvimento dos aplicativos que iriam ser executados pela placa de desenvolvimento foi utilizado um computador com sistema operacional Ubuntu 12.04 e o ambiente de desenvolvimento Eclipse. Assim, utilizaram-se apenas sistemas operacionais Linux na placa e no computador do desenvolvimento, e *softwares* gratuitos para o projeto, tornando desnecessário qualquer custo com a aquisição de licenças ou chaves de acesso de programas pagos.

Durante quase todo o desenvolvimento realizou-se a comunicação entre o computador do desenvolvedor e a placa de desenvolvimento por SSH, que permitia não só reproduzir um terminal de comandos de dentro da Beagleboard, como também reproduzir imagens gráficas. As imagens reproduzidas neste trabalho foram adquiridas desta maneira.

### 3.4.3. Cross-compilation

Para não precisar realizar o desenvolvimento e compilação do código na Beagleboard, configurou-se um *cross-compiler*, que é basicamente um ambiente de desenvolvimento em um computador com configurações para compilar linhas de código num aplicativo que será executado numa arquitetura de outro computador, diferente da do primeiro.

Conforme já mencionado, foi utilizado o Eclipse como ambiente de desenvolvimento, pois este é amplamente conhecido e usado internacionalmente, além de ser gratuito e possuir uma interface bastante intuitiva. Uma série de configurações precisaram ser realizadas a cada nova biblioteca que era utilizada pelo projeto para garantir que as mesmas, após gerarem o arquivo binário executável, funcionariam corretamente na Beagleboard.

A configuração do ambiente de *cross-compilation* foi o segundo passo de desenvolvimento do projeto, ficando atrás apenas da instalação do sistema operacional na placa de desenvolvimento, e permitiu realizar todo o desenvolvimento do computador pessoal de desenvolvimento, apenas enviando por protocolo SSH os arquivos binários correspondentes aos aplicativos *CCTV* e *Survey*.

# **4. GESTÃO**

#### 4.1. ESCOPO

O escopo do projeto foi pouco alterado após a escrita da proposta de trabalho. As poucas modificações existentes atuam mais aperfeiçoando o sistema proposto inicialmente do que deixando de oferecer alguma funcionalidade prometida. Segue o escopo do projeto apresentado na proposta inicial.

> "A proposta consiste em, por meio de mais de uma câmera (no mínimo quatro) *wireless*, adquirir a imagem de todas elas por protocolo de rede IP por meio de um microcontrolador (BeagleBoard-xM). As imagens deverão ser processadas digitalmente, permitindo uma monitoração de vigilância inteligente.

> Diferentes níveis de alarme deverão estar disponíveis (baixo, médio, alto), podendo acionar diferentes medidas de segurança para cada um deles (filmagem, alarme sonoro, envio de notificações por SMS, envio de emails com as imagens suspeitas). Para isso, deverá ser utilizado inteligência artificial para a identificação de padrão humano, afim de discernir corretamente cada evento e habilitar o nível de alarme coerente para cada situação."

Comparando com o sistema que de fato foi desenvolvido, percebe-se que os níveis de alarme foram aprimorados para alarmes por tipo, possibilitando um controle melhor do que se deseja vigiar. Contudo, a identificação de padrão humano não pode ser desenvolvida, pois percebeu-se ao longo do projeto que seria necessário muito mais capacidade de processamento para que fosse possível desenvolver algo deste porte em execução de tempo real.

## 4.2. CRONOGRAMA

O cronograma sofreu algumas variações. Entre as razões para isto, duas se destacam:

- A indisponibilidade de alguns recursos no prazo estipulado, levando o desenvolvimento a adiantar algumas tarefas enquanto atrasava outras.
- A prioridade que algumas tarefas tinham em relação a outras, sugerindo que mudanças no cronograma fossem feitas para que resultados positivos fossem alcançados mais rápidos.

Ainda assim, o prazo estipulado para o projeto como um todo foi alcançado. Para gerenciamento do projeto, foi utilizado o Assembla, sistema de gerenciamento de atividades de um ou mais projetos disponibilizado na Internet. A versão para apenas um projeto e poucos usuários é gratuita.

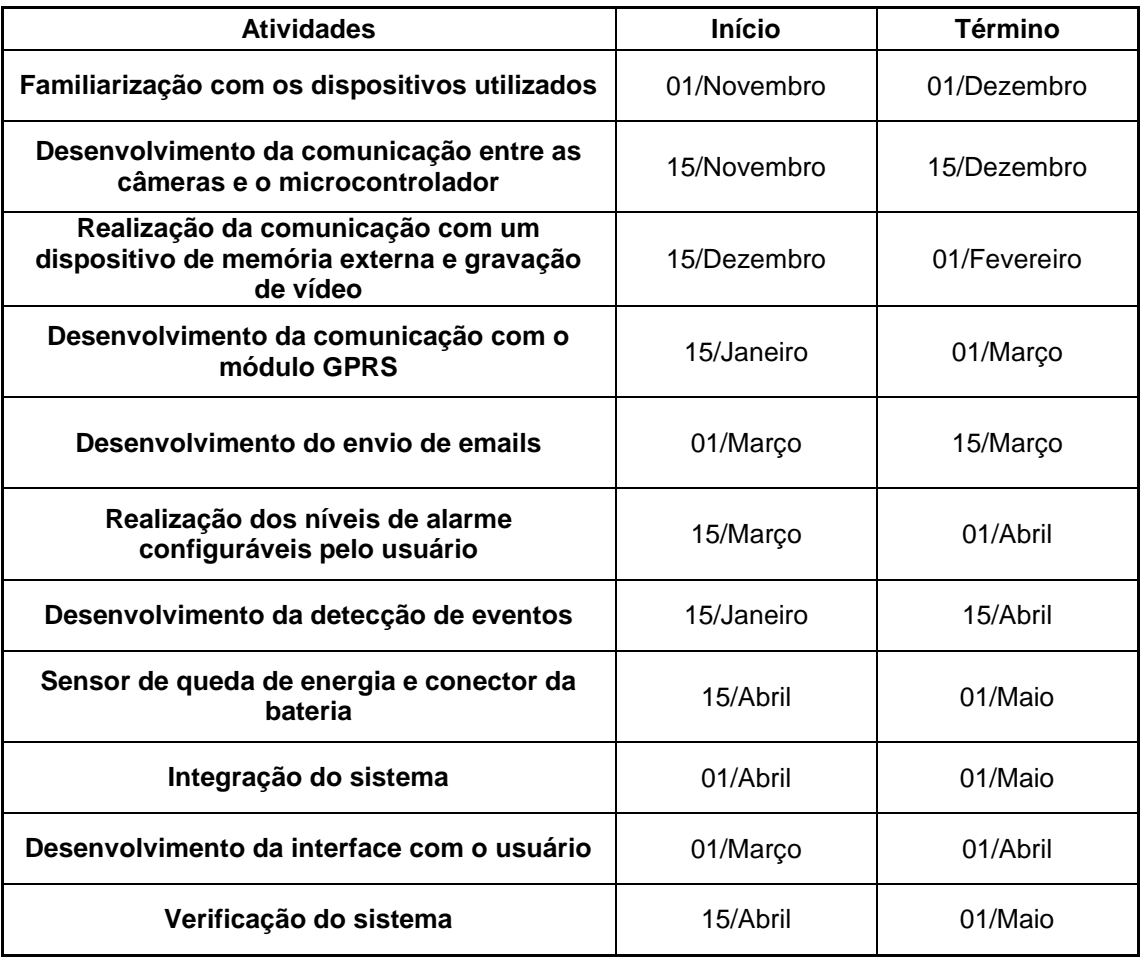

**Quadro 2 - Cronograma aproximado das principais atividades realizadas Fonte: Elaborado pelo Autor**
No Quadro 2 é possível encontrar uma lista com os principais grupos de atividades realizadas e o período aproximado em que foram executadas.

Somando todas as horas utilizadas no projeto, contando apenas as horas de fato trabalhadas e não de reflexão e análise do sistema, foram contabilizadas 300 horas.

### 4.3. CUSTOS

Os equipamentos de custo mais elevado foram emprestados da Universidade Tecnológica Federal do Paraná. Além disso, procurou-se utilizar dispositivos que o autor já possuía para minimizar os custos do projeto. Portanto, o Quadro 3 de custos é estimado considerando valores de produtos similares no mercado.

| ltem                                                            | Preço (R\$) |  |  |  |  |
|-----------------------------------------------------------------|-------------|--|--|--|--|
| Placa de desenvolvimento Beagleboard-xM *                       | 800.00      |  |  |  |  |
| Câmera IP sem fio *                                             | 300.00      |  |  |  |  |
| Pen-drive 8GB **                                                | 20.00       |  |  |  |  |
| Modem GSM **                                                    | 70.00       |  |  |  |  |
| Fontes de alimentação, cabos e conectores                       | 40.00       |  |  |  |  |
| Bateria **                                                      | 20.00       |  |  |  |  |
| Sirene **                                                       | 12.00       |  |  |  |  |
| Roteador wireless ***                                           | 150.00      |  |  |  |  |
| <b>TOTAL</b>                                                    | 1412.00     |  |  |  |  |
| * Emprestado pela UTFPR                                         |             |  |  |  |  |
| ** Item já existia e é de posse do autor                        |             |  |  |  |  |
| *** Item já existia e foi emprestado pelo prof. Fábio Schneider |             |  |  |  |  |

**Quadro 3 - Custos estimados do projeto Fonte: Elaborado pelo Autor**

### 4.4. RISCOS

Os riscos associados com o desenvolvimento do projeto foram sendo reduzidos à medida que o fim do mesmo se aproximava. Uma análise geral dos riscos se encontra no Quadro 4. O grau dos riscos foi calculado como o produto entre a probabilidade e o impacto.

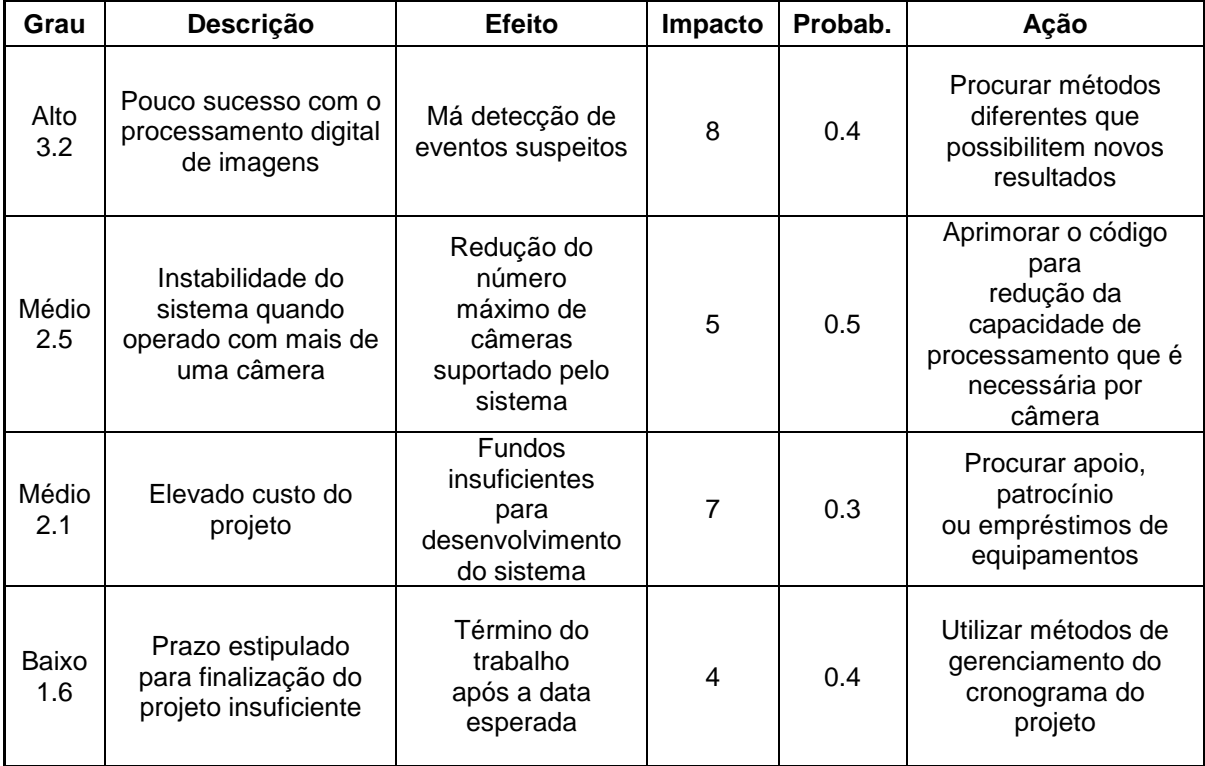

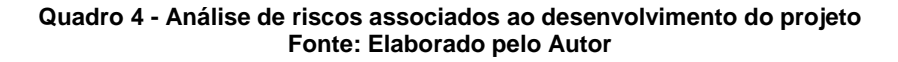

# 4.5. CONSIDERAÇÕES

O desenvolvimento do projeto foi realizado de forma organizada e gerenciada. A utilização do Assembla foi fundamental para que um bom controle das tarefas fosse realizado. O fato do projeto ter sido desenvolvido por apenas um aluno e não uma equipe implicou em pontos negativos, como a falta de discussões e escolhas de possíveis melhores soluções para algumas dúvidas do trabalho. Em contrapartida, a gestão do desenvolvimento do sistema pode ser feita de forma mais fácil.

Concluindo, a gestão do desenvolvimento do projeto foi corretamente elaborada e impediu que tempo fosse perdido com a falta de previsão de problemas, riscos ou por mal elaboração do cronograma. A entrega do projeto dentro do prazo proposto é uma prova concreta de que o mesmo foi bem gerenciado e organizado.

# **5. PLANO DE NEGÓCIO**

A seguir, segue o plano de negócio do protótipo desenvolvido como produto de mercado.

# 5.1. SUMÁRIO EXECUTIVO

A Guardian Surveillance Systems, empresa alvo desse plano de negócio, será uma empresa atuante no desenvolvimento de sistemas de vigilância inteligente, utilizando métodos de monitoramento baseados em processamento digital de imagens. Seu primeiro produto se encontra em fase final de desenvolvimento. Um protótipo inicial já foi lançado, e se encontra em fase de testes para aprimoramento dos resultados obtidos antes que possa ser lançado no mercado.

A Guardian Surveillance Systems será formada por uma equipe de dois engenheiros eletricistas e um técnico em eletrônica, sendo todos formados pela Universidade Tecnológica Federal do Paraná. Um engenheiro terá experiência na área de sistemas embarcados enquanto o outro na área de processamento digital de imagens. O técnico deverá atuar em campo como suporte aos clientes. A sede da empresa será em Curitiba, Paraná.

O Prometeu, primeiro produto da Guardian Surveillance Systems, será capaz de monitorar uma propriedade utilizando para isso até quatro câmeras IP sem fio, e possibilitando configurações de diferentes tipos de alarme para diferentes tipos de eventos detectados, incluindo envio de *emails*, envio de *SMS* e gravação de imagens. Uma vez que o senso de segurança sempre será uma demanda humana, investimentos em sistemas de vigilância sempre serão realizados por diversos segmentos de nossa sociedade, independente da capacidade econômica e financeira das mesmas.

A estratégia de mercado da Guardian Surveillance Systems será causar boa impressão no mercado com o lançamento de seu primeiro produto, pois este será de fácil instalação, tendo um incentivo a mais para ser vendido em larga escala. A boa aceitação do produto abrirá portas para o lançamento de produtos posteriores na mesma área com tecnologias similares para detecção de eventos, bem como diferentes dispositivos e mecanismos de alarme.

# 5.2. DEFINIÇÃO DO NEGÓCIO

Este plano de negócios analisa a proposta de criação da empresa Guardian Surveillance Systems no segmento de sistemas de vigilância inteligentes. Na Figura 35 está ilustrada a logomarca da empresa.

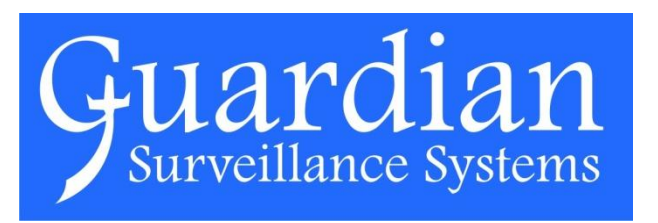

**Figura 35 - Logomarca da empresa Guardian Surveillance Systems Fonte: Elaborado pelo autor**

O primeiro produto da empresa, cujo nome comercial é Prometeu, se encontra em fase final de desenvolvimento. Um protótipo já foi desenvolvido e testes estão sendo feitos. Este produto consiste num sistema de vigilância inteligente utilizando câmeras IP sem fio para detecção de imagens, processamento de imagens para detecção de eventos suspeitos e oferece diversas interfaces de alarme, como envio de *emails*, *SMS*, alarme sonoro e gravação de vídeos. Todos estes podem ser configurados pelo usuário de acordo com o tipo de evento detectado.

A sede da Guardian Surveillance Systems será em Curitiba, Paraná. Os três sócios fundadores da empresa são formados pela Universidade Tecnológica Federal do Paraná – Câmpus Curitiba. A experiência e área de habilidade principal de cada um são:

> Um sócio se formou em Engenharia Industrial Elétrica – ênfase em Eletrônica/Telecomunicações em maio de 2013, e trabalhou durante anos

em diferentes empresas que exigiam seu domínio em sistemas embarcados e desenvolvimento de sistemas microcontrolados.

- Um sócio se formou em Engenharia Industrial Elétrica ênfase em Eletrônica/Telecomunicações em 1989 e recebeu o título de mestre em 1985, ambos pela Universidade Tecnológica Federal do Paraná. Em 2006 concluiu seu doutorado na Universidade de Washington, e durante sua carreira adquiriu grande experiência em processamento digital de imagens aplicada à engenharia biomédica.
- O técnico se formou em Técnico em Eletrônica pela Universidade Tecnológica Federal do Paraná em 2011, e tem grande habilidade com sistemas microcontrolados e instalações de rede de computadores.

A união da habilidade dos sócios permitirá alcançar os objetivos da empresa em desenvolver sistemas embarcados inteligentes de detecção de eventos suspeitos a partir do processamento de imagens.

Os princípios nos quais a fundação da empresa se baseia são:

**Visão:** ser uma empresa de referência nacional em desenvolvimento de sistemas de vigilância inteligentes baseado em processamento digital de imagens.

**Missão:** criar métodos e produtos inteligentes baseados em tecnologias modernas para aplicá-los em sistemas que aumentem o nível de segurança de pessoas.

**Valores:** responsabilidade social, inteligência, simplicidade.

A empresa terá como principal negócio a simplicidade de instalação do produto. Desta forma, o Prometeu será um produto inicial para demonstrar aos clientes como é possível se ter um sistema complexo de monitoramento e ao mesmo tempo de fácil instalação, sem que os clientes precisem necessariamente abrir as portas de sua propriedade para que desconhecidos instalem e configurem seu sistema de segurança.

A escolha do segmento de mercado como sendo propriedades de pequeno porte se deu principalmente pelo fato de que o primeiro produto deve operar principalmente em modo rede *Ethernet* sem fio, e portanto, não mais que quatro câmeras devem ser suportadas pelo dispositivo. Quanto ao fato de se enfatizar as propriedades particulares, isto é feito porque o fato do produto ser novo e barato deve influenciar mais os proprietários residenciais do que os comerciais, para os quais diversos equipamentos já são amplamente conhecidos e usados massivamente.

Após a estabilização e aceite do primeiro produto da Guardian Surveillance Systems, novos produtos devem ser inseridos no mercado a fim de atender outros segmentos.

### 5.3. OBJETIVOS

Os objetivos da empresa são:

- Vender 156 produtos nos primeiros 2 anos (sendo 48 vendidos no primeiro ano e 108 no segundo ano).
- Desenvolver duas versões mais robustas do Prometeu até o fim do segundo ano.
- Desenvolver uma nova solução em sistemas de vigilância inteligentes até o fim do segundo ano.

### 5.4. PRODUTOS E SERVIÇOS

Segue abaixo uma descrição e análise do produto inicial da Guardian Surveillance Systems, bem como dos serviços fornecidos pela empresa.

### 5.4.1. O Prometeu

O Prometeu, cujo nome representa um dos deuses titãs mais conhecidos da mitologia grega, oferece um sistema de vigilância inteligente baseado em processamento digital de imagens adquiridas por meio de câmeras IP sem fio. O processamento das imagens permite três parâmetros de detecção de eventos, sendo eles:

- Por área: a quantidade de *pixels* permite avaliar entre um movimento suave ou brusco.
- Por tempo: o período em que o movimento permite avaliar se o evento é de curta ou longa duração.
- Por focos de movimento: a segmentação das imagens permite estimar o número de focos de movimento, caracterizando o evento como singular (apenas um foco de movimento) ou plural (mais de um foco de movimento).

Estes alarmes são gerados por cada câmera conectada ao sistema. Além destes, outros alarmes gerais são:

- Câmera única: foi detectado algum tipo de evento em apenas uma das câmeras.
- Múltiplas câmeras: foi detectado algum tipo de evento em mais de uma câmera.
- Queda de energia: foi detectado falta de energia na rede elétrica em que o sistema está conectado.

Para cada um destes eventos detectados, o usuário poderá escolher diferentes tipos de alarme. Os alarmes disponíveis para um Prometeu instalado com todos os itens disponíveis (e.g. disco de memória rígida externa, modem GSM) são:

- Gravação de vídeo: iniciar armazenamento de vídeo ao detectar o evento configurado.
- Envio de *Email*: enviar um email com imagem anexada do evento detectado para o usuário pré-configurado.
- Envio de SMS: enviar uma mensagem de texto SMS com descrição do alarme para o usuário pré-configurado.
- Alarme sonoro: acionamento de sirene.

A interface com o equipamento será realizada essencialmente por um navegador web. O sistema conta com um servidor web interno que permite ao usuário realizar diversas configurações do sistema, das câmeras e dos alarmes, além de possibilitar o monitoramento manual, onde o usuário pode pessoalmente checar as imagens adquiridas por cada câmera em tempo real, bem como os alarmes habilitados no momento.

O conjunto do sistema que será vendido é composto por uma central, uma ou mais câmeras IP sem fio, um roteador pré-configurado, um modem GSM (opcional) e um ou mais discos de memória externa (opcional).

### 5.4.2. Sistema Versátil

O Prometeu, conforme já mencionado, permite ao usuário antes ou depois da compra inserir ou retirar itens extras que permitem configurações de recursos extras. Os itens opcionais são:

- Multi-câmeras: o sistema obrigatoriamente deve ser comprado com pelo menos uma câmera. O número de câmeras é totalmente variável e pode ser escolhido de acordo com o orçamento do consumidor. Porém, o limite é de quatro câmeras.
- Modem GSM: caso o usuário deseje habilitar o recurso de envio de SMS, o modem GSM deverá ser comprado também, além de um cartão SIM que permite a conexão com a rede GSM de forma juridicamente legal.
- Disco de memória externa: caso o usuário deseje habilitar a possibilidade de armazenamento de vídeos, o mesmo deve adquirir uma memória externa com interface USB, podendo esta ser tanto um *pendrive* como um HD externo.

### 5.4.3. Suporte

O usuário que adquirir um Prometeu terá dois anos de suporte gratuito. O suporte que é oferecido constitui-se na disponibilidade para auxiliar o usuário a configurar seu sistema Prometeu ou corrigir eventuais falhas que o sistema possua.

Além disso, uma página de fórum será disponibilizada na *web*. Nela, os usuários podem verificar se suas dúvidas já foram feitas anteriormente por outros usuários, podendo assim encontrar respostas mais rápidas sem necessitar acionar o suporte.

### 5.4.4. Análise Comparativa

O Quadro 5 apresenta uma análise de sistemas de vigilância semelhantes ao Prometeu da Guardian Surveillance Systems desenvolvido por outras empresas.

As informações foram obtidas a partir de uma entrevista realizada com um comerciante que vende sistemas de segurança e outros produtos relacionados há vários anos no mercado e tem amplo conhecimento deste segmento de mercado.

Todas as empresas apresentadas são de Curitiba, onde o mercado é bem vasto. Durante a entrevista, percebeu-se que existem quatro tipos principais de sistemas de segurança com circuito fechado de televisão:

- Sistemas baseados em cabeamento que não é de rede: imagens são transmitidas por cabeamento diferente do utilizado em redes ethernet (coaxial por exemplo). Estas imagens podem ser levadas a um gravador de vídeo digital para armazenamento das mesmas. Um sistema assim com quatro câmeras é vendido por aproximadamente R\$1500 sem o gravador e por R\$2200 com o gravador.
- Sistemas baseados em radio frequência (sem fio): sem utilizar tecnologia *wifi*, mas utilizando ondas de rádio frequência, esses sistemas são considerados de baixa qualidade ainda, pois seu alcance de comunicação é baixo e ele exige que se instale diversos receptores pela casa. Um

sistema assim com quatro câmeras é vendido por aproximadamente R\$2500. Caso se deseje utilizar um gravador também, o preço sobe para aproximadamente R\$3500.

- Sistemas baseados em cabeamento de rede: semelhante a uma rede doméstica *Ethernet*, diversas câmeras podem ser ligadas a um *switch* neste sistema. Para executar a gravação de imagens é necessária a utilização de um computador que permaneça ligado 24h por dia. O preço para este sistema com quatro câmeras costuma ser na faixa de R\$3500, sem o computador incluso.
- Sistemas baseados em rede *wifi*: semelhante a uma rede doméstica *wifi*, nestes sistemas as câmeras estão dispersas pela propriedade e se comunicam via protocolo IP com comunicação sem fio. Assim como no modelo citado anteriormente, para executar a gravação de imagens é preciso um computador que permaneça ligado 24h por dia. Para este sistema com quatro câmeras, o preço de venda é normalmente cerca de R\$5500, sem incluir o computador.

O Prometeu se assemelha muito ao ultimo tipo de sistemas, com a diferença de que ele permite a gravação e acionamento de alarmes por *stand-alone*, ou seja, sem a utilização de um computador servidor que permaneça 24h por dia ligado. Esta vantagem é um grande diferencial oferecido pela Guardian Surveillance Systems em seu primeiro produto. Uma prova disso é que o comerciante entrevistado desconhece qualquer sistema que permita essa praticidade. Além disso, todos os sistemas acima costumam ser vendidos juntos com a instalação que obriga o cliente a abrir as portas de sua propriedade para desconhecidos instalarem e configurarem o sistema de segurança. Com uma interface simples e prática, o Prometeu possibilita ao cliente que ele instale o sistema por conta própria.

| <b>Marca</b>         | Logo                               | <b>Características</b>                                                                                                    |  |
|----------------------|------------------------------------|----------------------------------------------------------------------------------------------------|--|
| Premium              | PREM<br>IUM<br>O NOME JÁ DIZ TUDO. | Boa qualidade<br>Líder em vendas<br>Produtos bem reconhecidos<br>por<br>clientes e por comerciantes<br><b>Barato</b>         |  |
| <b>BSD</b>           | sistemas de segurança              | Mais direcionada à<br>comercialização de câmeras<br>e de motores para portões<br>Bons preços                                 |  |
| Alfa Líder           | <b>ALFA LÍDER</b>                  | Produtos conhecidos como<br>de melhor qualidade<br>Preços elevados<br>Bom reconhecimento                                     |  |
| Foco da<br>Segurança |                                    | Mais direcionada à<br>comercialização<br>de câmeras e alarmes<br>Preços elevados<br>Qualidade pequena em<br>relação ao preço |  |

**Quadro 5 - Análise de diferentes marcas de sistemas de segurança de Curitiba e suas características Fonte: Elaborado pelo Autor após entrevista com comerciante**

# 5.4.5. Tecnologias

O desenvolvimento da ciência na área de processamento digital de imagens ainda é bastante recente quando comparada a outras áreas da ciência. Neste campo, a Guardian Surveillance Systems tem algoritmo próprio de detecção de eventos suspeitos e acionamento de alarmes, o que reduz o risco do produto se tornar obsoleto.

Como a interface do produto com o cliente é via navegador web – o que atualmente está presente na esmagadora maioria dos computadores pessoais – não existe a necessidade do usuário instalar outro *software* em seu computador para configurar o sistema. Além disso, futuras manutenções na interface podem ser feitas de forma muito mais fácil, sem causar alterações no funcionamento do sistema em si, uma vez que este se encontra completamente separado da interface.

Outra característica do produto é a sua versatilidade, conforme já foi descrito. O desenvolvimento de novas *features* pode permitir a criação de novas versões de *firmware*, possibilitando ao usuário realizar *upgrade* do seu sistema sem precisar trocar nenhum componente do sistema. Estas características tornam o produto mais atraente para o consumidor, que percebe a sua compra como um investimento de segurança, e compreende que a Guardian Surveillance Systems continuará trabalhando para aperfeiçoar a sua segurança. Assim, laços são criados com o consumidor, e um sentimento de parceria é estabelecido.

O tempo de vida do Prometeu é estimado para 7 anos, mas se uma cultura de atualização de *firmware* do equipamento com frequência for estabelecida nos clientes da Guardian Surveillance Systems este tempo deve subir para cerca de 10 anos.

### 5.4.6. Produtos e serviços futuros

O objetivo do Prometeu é estabelecer um laço inicial com os primeiros clientes, criando uma reputação para a Guardian Surveillance Systems que seja atraente para novos clientes.

Este primeiro produto, além de auxiliar a empresa a ganhar experiência no mercado, terá propaganda enfatizada para proprietários de pequenas propriedades residenciais para conseguir uma relação mais próxima com clientes familiares e menos burocráticos.

Depois de dois anos, novos produtos seriam lançados visando atender demandas de proprietários de estabelecimentos comerciais. A Guardian Surveillance Systems fortaleceria sua presença neste segmento de mercado nos próximos três anos, quando então investiria em segmentos de mercado mais amplos, como sistemas de vigilância para plantas industriais e para segurança pública. Este último tem se tornado cada vez mais popular no Brasil. Em Curitiba, cidade onde a sede da empresa será situada, a presença de câmeras de vigilância em lugares públicos tem crescido exponencialmente de forma visível. Isto serve como um grande incentivo para o desenvolvimento de sistemas de vigilância para este segmento de mercado.

Além de produtos utilizando processamento digital de imagens, a Guardian Surveillance Systems também possui interesse em desenvolver tecnologias antigas de sistemas de segurança que sempre foram bastante comercializados (e.g.: sensores de abertura de portas, detector de presença), porém estes seriam utilizados apenas como complemento ao sistema principal, e por se tratar de um produto de baixo valor agregado, nunca poderia ser comercializado por si só.

Futuramente, a Guardian Surveillance Systems poderia também prestar consultoria a empresas e indústrias, auxiliando estas a detectar riscos e problemas de segurança que ainda não foram resolvidos.

## 5.5. ANÁLISE DO MERCADO RESUMIDA

#### 5.5.1. Resumo do Macro Ambiente

Devido à crise financeira mundial, o mercado de produtos elétricos e eletrônicos não alcançou as expectativas previstas para 2012. De acordo com dados da ABIEE (Associação Brasileira da Industria Elétrica e Eletrônica), o crescimento registrado de 2012 para 2013 foi de cerca de 5% contra os 13% esperados. Além disso, o crescimento foi inferior ao do ano de 2011 para 2012, que conforme mostra a Figura 36, foi de cerca de 11%.

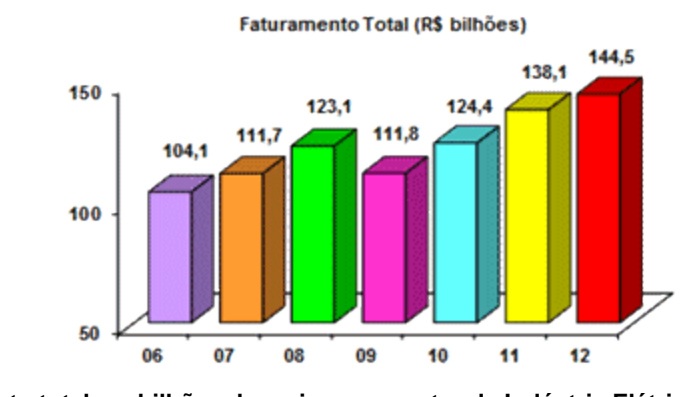

**Figura 36 – Faturamento total em bilhões de reais para o setor da Indústria Elétrica e Eletrônica nos últimos 7 anos Fonte: (ABINEE, 2013)**

As exportações também apresentaram valores negativos (Figura 37). Apesar de em 2012 alcançarem o valor de US\$ 7.7 bilhões, esse valor corresponde a um aumento 6% menor do que quando comparado a 2011. Apesar dessa queda, esses negócios ainda foram favoráveis à indústria eletroeletrônica que apresentou um crescimento de 10% no seu faturamento em Reais, portanto acima do observado para o setor como um todo.

Os investimentos das indústrias elétricas e eletrônicas caíram 15% em 2012, somando um total de R\$ 3.7 bilhões. Este valor era esperado devido as apreensões globais em relação à crise econômica internacional. A Sondagem de Conjuntura apresentou resultados de positivos em relação a empresas que indicaram crescimento nas vendas/encomendas. Apesar da redução de 56% do mês de janeiro para 46% no mês de fevereiro, o resultado dos últimos 5 meses têm se mantido num patamar consideravelmente melhor quando comparado aos meses anteriores. Contudo, o setor ainda tem sido bastante prejudicado pela crise, conforme apresentado pela Figura 38.

Mesmo com esses resultados negativos para o setor, a expectativa para 2013 e os anos seguintes continua alta. O Brasil tem trabalhado fortemente para manter estável a situação econômica do país. Inclusive, medidas direcionadas principalmente a indústria tem sido tomadas, como por exemplo a redução da taxa de juros (tanto por meio da redução da taxa Selic como por meio da atuação dos bancos estatais, que vem praticando taxas consideravelmente inferiores aos bancos privados), lançamento

do Programa Brasil Maior, redução do IPI (Imposto sobre Produtos Industrializados) para produtos da "linha branca" e de materiais de construção, entre muitas outras.

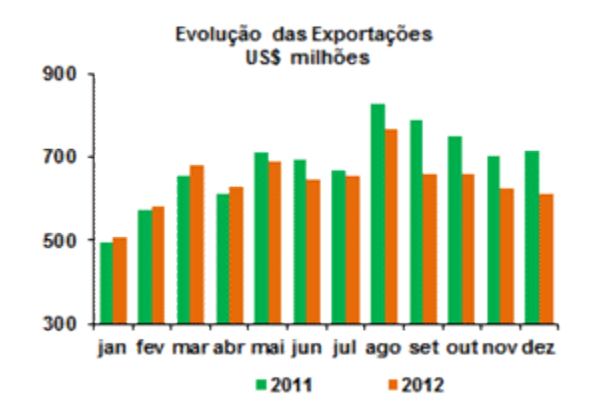

**Figura 37 - Evolução das exportações entre os meses de 2011 e 2012 Fonte: (ABINEE, 2013)**

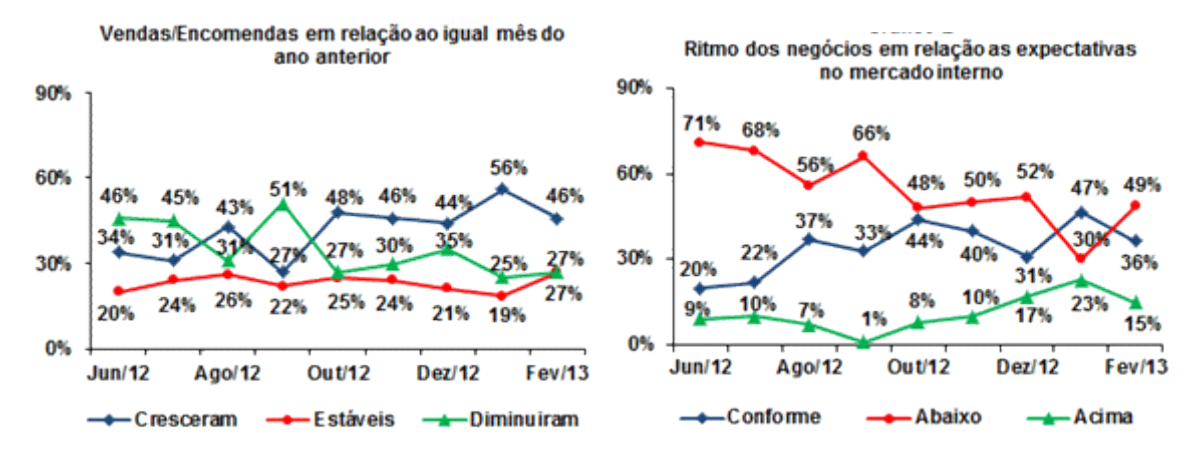

**Figura 38 - Vendas/Encomendas e ritmo dos negócios em relação aos mesmos meses do ano anterior Fonte: (ABINEE, 2013)**

Além disso tudo, a indústria elétrica e eletrônica ainda conta com os aspectos culturais brasileiros. Hoje, produtos eletrônicos tem feito cada vez mais parte do dia a dia do brasileiro, e em certas áreas a expectativa é de um crescimento maciço. De acordo com um estudo divulgado no início deste ano pela IDC Brasil, órgão líder em inteligência de mercado, serviços de consultoria e conferências com as indústrias de Tecnologia da Informação e Telecomunicações, o *tablet* é o dispositivo que apresenta maiores taxas de crescimento no mercado brasileiro. De acordo com o estudo, durante o ano de 2012 o número de vendas alcançou o valor de 3.1 milhões de unidades, o que equivale a um crescimento das vendas de 171% em relação a 2011, o que permitiu ao

Brasil subir da décima segunda para a décima posição no ranking mundial de venda de *tablets*. Em semelhante modo, o número de vendas de *smartphones* também cresceu elevadamente, registrando 16 milhões de vendas em 2012, ou seja, 78% a mais do que no ano anterior.

# 5.5.2. Segmentação do Mercado

A ABINEE divide a Indústria Elétrica e Eletrônica nos seguintes grupos:

- Automação Industrial;
- Componentes Elétricos e Eletrônicos;
- Equipamentos Industriais;
- Geração, Transmissão e Distribuição de Energia Elétrica;
- Informática;
- Material de Instalação;
- Telecomunicações;
- Utilidades Domésticas.

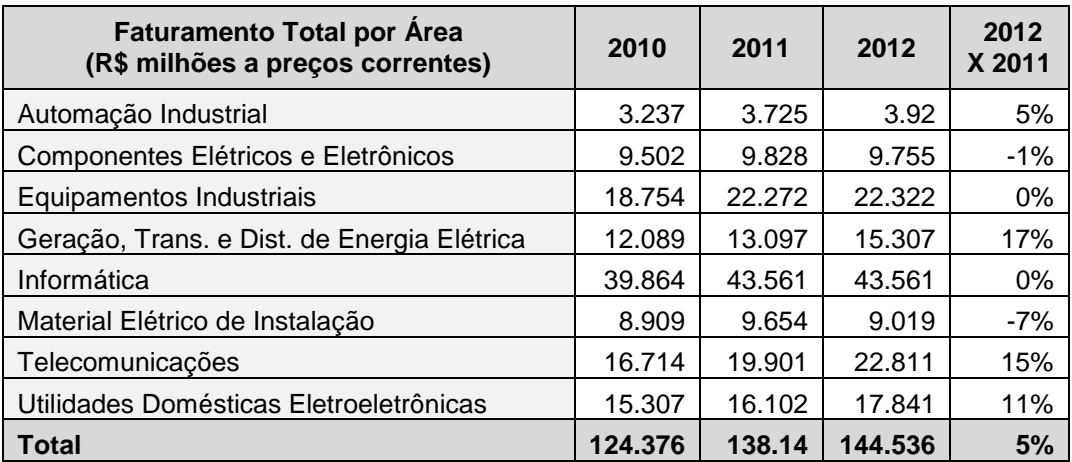

**Quadro 6 - Faturamento total dos setores da ABIEE nos últimos 3 anos Fonte: (ABIEE, 2013) Quadro: Elaborado pelo Autor**

Embora nenhum destes grupos apresente claramente uma relação com sistemas de segurança e de vigilância, o setor de Componentes Elétricos e Eletrônicos engloba esta seção, e futuramente a ABIEE deve adicionar esta nova classe à lista.

Analisando o faturamento obtido por setor (Quadro 6), percebe-se que o segmento de Componentes Elétricos e Eletrônicos – alvo da Guardian Surveillance Systems – caiu 1% em relação ao ultimo ano. Embora este valor represente uma queda, considerando a atual situação financeira internacional, este segmento tem se mantido estável.

### 5.5.3. Segmentação Alvo – Segurança de Pequenas Propriedades

Apesar dos resultados não muito favoráveis obtidos pela Industria Elétrica e Eletrônica, ao restringir a análise de mercado para sistemas de segurança percebe-se indicadores mais agradáveis. Durante os dias 16 a 18 de Abril de 2013, foi realizada a 8ª Feira e Conferência Internacional de Segurança (ISC Brasil 2013), e o primeiro dia da conferência promoveu debates e palestras sobre o tópico: "Monitoramento Público e Vigilância da Cidade". O fato da Copa do Mundo da FIFA 2014 e os Jogos Olímpicos de 2016 ocorrerem no Brasil também tem levantado discussões com relação aos sistemas de segurança eletrônicos que serão empregados nos estádios brasileiros que sediarão os jogos esportivos desses eventos.

Segundo dados da SIA (Security Industry Association), houve crescimento do mercado de segurança no Brasil em 2012, alcançando a taxa de 18.5%. Para 2013, a associação estima que ocorrerá um crescimento ainda maior, chegando aos 20.2%, média que deverá ser mantida nos 4 anos subsequentes. Dentre os principais compradores do setor encontram-se atualmente o Governo e o setor de Infraestrutura que, juntos, investiram cerca de R\$ 351.6 milhões em 2012. O incentivo da Guardian Surveillance Systems em lançar seu primeiro produto (o Prometeu) com ênfase em propriedades residenciais se dá pelo fato de que a SIA indicou grande destaque do mercado de segurança eletrônica residencial que em 2012 faturou R\$ 84 milhões. A previsão é de que em 2017 esse valor chegue a R\$ 235.9 milhões, movimentando mais que a segurança investida em bancos e instituições financeiras, que devem permanecer em torno de R\$ 235.6 milhões.

Segundo o diretor da Área de Equipamentos de Segurança Eletrônica da ABINEE, Marcos Menezes, o mercado de segurança eletrônica já retomou seu ritmo de crescimento em 2012 e espera-se que se mantenha em 2013. Segundo ele, "as grandes obras de infraestrutura, com investimentos públicos e privados em andamento em todo o país aquecem o mercado, aumentando significativamente as oportunidades de negócios para integradores e fabricantes de maior porte".

# 5.5.4. Definição da Proposta de Valor

O Prometeu atenderá o mercado de sistemas de segurança eletrônicos que tem apresentado crescimento favorável ao desenvolvimento de novas soluções para o setor. Mais especificadamente, o primeiro produto da Guardian Surveillance System deve atacar o mercado de sistemas de vigilância com circuito fechado de TV para pequenas propriedades particulares e residenciais.

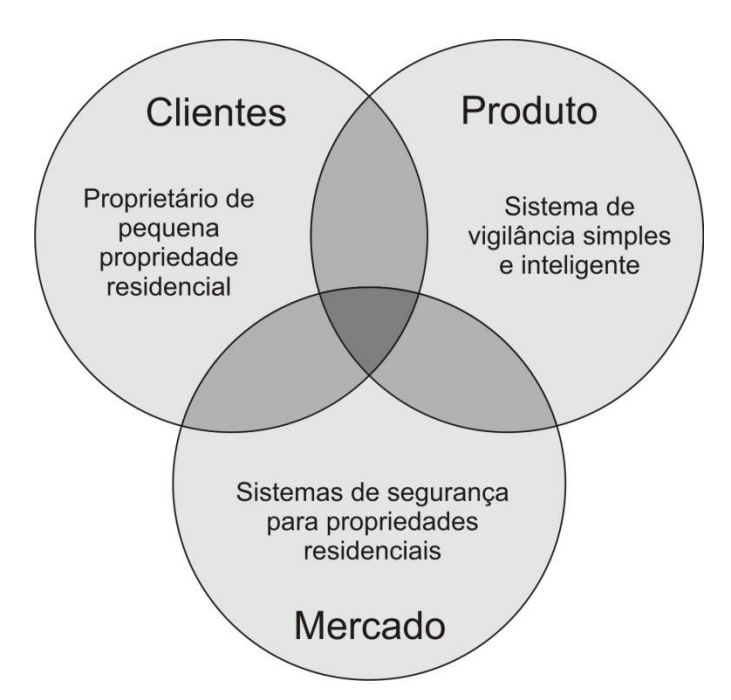

**Figura 39 - Proposta de valor do Prometeu, primeiro produto da Guardian Surveillance Systems Fonte: Elaborado pelo Autor**

O Prometeu enfoca a inteligência e simplicidade que um sistema de vigilância pode ter. Inteligência pois utiliza de tecnologia atual e processamento digital de imagens para detectar eventos suspeitos e acionar alarmes coerentes. Simplicidade pois permite que seja facilmente instalado pelo cliente, sem necessidade de equipe técnica especializada para realizar esta tarefa.

Essas qualidades do produto refletem o cliente desejado pela Guardian Surveillance Systems. O cliente alvo principal é um homem casado com idade de aproximadamente 35 anos, proprietário de uma pequena propriedade residencial, com filhos e que possua familiaridade com a utilização de um computador doméstico e de navegadores de web.

A Figura 39 apresenta de forma clara a proposta de valor do Prometeu, primeiro produto da Guardian Surveillance Systems.

5.6. ESTRATÉGIA

Conforme se pode concluir da Análise de Mercado, o Prometeu não deve ser o único produto da Guardian Surveillance Systems. Pelo contrário, ele deve ser um produto bastante divulgado e que possibilite à empresa atribuir nome e reputação em âmbito municipal nos primeiros dois anos, e nacional nos anos seguintes.

A distribuição por consignação auxiliará no oferecimento do produto sem riscos aos comerciantes. A execução de workshops para apresentação do produto permitirá uma melhor introdução do produto no mercado.

Uma descrição mais detalhada das estratégias da empresa para os primeiros anos será apresentada nos subtópicos seguintes.

### 5.6.1. Diferenciais Competitivos

O Prometeu usará câmeras de vigilância IP sem fio, técnica ainda pouco usada pelos sistemas de segurança convencionais. Por essa razão, ele pode ser facilmente instalado nas residências. Além disso, a configuração do sistema pode ser feita via interface web. Desta forma, o produto se torna possível de ser instalado pelo próprio cliente e, por isso, muito mais atraente quando comparado aos diversos sistemas de segurança que necessitam de equipe técnica especializada para realizar a instalação, sujeitando o cliente a riscos de segurança.

Além disso, o sistema utiliza um inteligente algoritmo de processamento digital de imagens, permitindo o acionamento de alarmes por diferentes tipos de detecção de eventos, e não apenas pela detecção de presença e/ou movimento.

Por fim, o sistema não necessita de um computador ligado 24h por dia para armazenamento das imagens, como os sistemas de vigilância baseados em câmeras IP sem fio normalmente requerem. A central já realiza todo o processamento das imagens, armazenamento e acionamento dos alarmes, caso seja necessário.

### 5.6.2. Vendas

O Prometeu será vendido por lojas de sistemas de segurança, e não diretamente pela Guardian Surveillance Systems, como ocorre com os sistemas de vigilância convencionais. O método de venda pode ser feito tanto por pré-aquisição da loja (que estocará o produto sobre sua responsabilidade) como por consignação.

A apresentação de workshops permitirá um primeiro contato de estabelecimentos comerciais de sistemas de segurança com o sistema, possibilitando a resposta para dúvidas e demonstração do produto. Workshops abertos ao público também estão nos planos da Guardian Surveillance Systems, porém estes devem ser feitos após serem realizadas parcerias com lojas de sistemas de segurança, permitindo direcionar os possíveis clientes para pontos específicos de compra.

#### 5.6.3. Preço

Como já descrito anteriormente, o Prometeu poderá ser orçado de acordo com as condições financeiras do cliente. Portanto, diferentes configurações do sistema poderão ser adquiridas. O Quadro 7 apresenta esta versatilidade de pacotes do sistema e os respectivos custos para o cliente.

| Configuração do Sistema                            | Preço          |  |
|----------------------------------------------------|----------------|--|
| Central + 1 câmera (básico)                        | R\$ 2500       |  |
| Câmera adicional (máx. 3)                          | R\$ 500 (cada) |  |
| Modem GSM                                          | R\$400         |  |
| Disco rígido de armazenamento maciço 1 TB (máx. 3) | R\$ 500 (cada) |  |
| Sirene (máx. 4)                                    | R\$ 30 (cada)  |  |

**Quadro 7 - Opções de preço para diferentes configurações de produto Fonte: Elaborado pelo Autor**

É importante ressaltar que o Modem GSM não acompanha cartão SIM, que custa em média R\$ 10. O mesmo deve ser adquirido pelo cliente, e o tipo de conta mensal, administração de créditos e monitoramento de saldo são de responsabilidade do cliente. Quanto ao disco rígido de armazenamento maciço, outros tamanhos podem ser escolhidos. O apresentado (1 TB) apenas demonstra o caso mais caro. Porém, o mesmo pode ser adquirido e configurado separadamente pelo usuário.

Observando os valores apresentados, percebe-se que o preço do produto entre o pacote mais simples (central com uma câmera) e o pacote mais completo (central com quatro câmeras, modem GSM, três discos rígidos de armazenamento maciço e quatro sirenes oscila entre R\$ 2500 e R\$6020. Porém, um sistema convencional sugerido conteria uma central, quatro câmeras, modem GSM um disco de armazenamento maciço e uma sirene, custando menos de R\$ 5000.

### 5.6.4. Promoção

A Guardian Surveillance Systems oferece uma possibilidade atraente de venda para as lojas de sistemas de segurança: consignação. Neste processo regido por um contrato, o comerciante poderá receber um sistema de segurança sem custo algum para ser oferecido em sua loja. Caso a venda seja efetuada em até 30 dias, a loja deverá realizar o pagamento para a Guardian Surveillance Systems com um custo adicional de 5% adicionado ao valor do produto. Contudo, se o produto não sair da loja

nesse período, ele deverá ser devolvido à Guardian Surveillance Systems para ser disponibilizado para outro estabelecimento.

Este modelo de venda possibilita que lojas de sistemas de segurança realizem a tentativa de venda do Prometeu sem colocarem em risco o seu fluxo de caixa.

#### 5.6.5. Distribuição

O produto será apresentado e oferecido à lojas de sistemas de segurança. Cartazes, folders e propagandas do produto também deverão ser oferecidos para as empresas como descontos no valor do produto.

As lojas efetuarão as vendas e realizarão encomendas do produto conforme a demanda exija.

### 5.6.6. Futuro

A Guardian Surveillance Systems tem potencial para crescer e se tornar referência nacional no desenvolvimento de soluções para sistemas de segurança inteligentes. Contudo, o Prometeu não será capaz de levar a empresa a esse patamar. O desenvolvimento de novos produtos se faz necessário desde o início da empresa. Como o próximo produto deve ser direcionado para propriedades comerciais, recursos extras de segurança devem ser desenvolvidos para tornar o produto bastante atraente, permitindo à Guardian Surveillance Systems atacar esse segmento do mercado.

A segurança de indústrias também é alvo futuro da Guardian Surveillance Systems, e produtos para a área deverão ser lançados assim que a empresa alcançar sua estabilidade financeira e econômica.

# 5.7. GESTÃO

Como a empresa é pequena e deve reduzir ao máximo as despesas, inicialmente ela será composta por dois desenvolvedores e um assistente técnico. Um dos desenvolvedores também cuidará da parte de divulgação do produto enquanto o outro administrará a gestão da empresa.

# 5.7.1. Estrutura Organizacional

Inicialmente a empresa usará uma organização informal para redução de despesas. Haverão três atividades principais dentro da empresa, cuja administração e execução serão distribuídas organizadamente entre os membros dela:

- Desenvolvimento de soluções e aperfeiçoamento das existentes;
- Assistência Técnica e Suporte;
- Divulgação do produto e vendas.

Os membros que irão compor a Guardian Surveillance Systems são dois engenheiros da área de eletrônica e um técnico em eletrônica:

- Thiago de Quadros: engenheiro graduado em engenharia eletrônica;
- Fábio Kurt Schneider: engenheiro PhD em engenharia eletrônica;
- Desconhecido: técnico em eletrônica a contratar.

A distribuição da administração das tarefas supracitadas e da execução das mesmas é apresentada no Quadro 8.

| <b>Tarefas</b>  | Administração | Execução        |
|-----------------|---------------|-----------------|
| Desenvolvimento | Fábio         | Fábio, Thiago   |
| Suporte         | Thiago        | Thiago, Técnico |
| Vendas          | Thiago        | Fábio           |

**Quadro 8 - Distribuição das tarefas para execução e administração entre os membros da empresa Fonte: Elaborado pelo Autor**

Haverá também a necessidade de contratação da prestação de serviços de um contador, mas este será a única prestação de serviços contratada pela Guardian Surveillance Systems num primeiro momento.

### 5.7.2. Pesquisa e Desenvolvimento

A Guardian Surveillance Systems estará continuamente pesquisando, desenvolvendo e testando novas soluções em paralelo às outras atividades da empresa. Como planejamento para o lançamento de um novo produto está previsto para dois anos após o lançamento do Prometeu, estima-se que esse período será suficiente para o desenvolvimento de uma solução inteligente e simples para atuar no segmento de sistemas de vigilância para propriedades comerciais de forma que permita à Guardian Surveillance Systems se tornar concorrente de peso neste segmento.

### 5.7.3. Suporte

O suporte oferecido gratuitamente pela Guardian Surveillance Systems será realizado por um técnico especializado. Em casos específicos, a participação de um engenheiro poderá ocorrer.

O suporte não deverá ser consultado de imediato na instalação do produto, porém apenas nos casos em que ocorrer problemas com a instalação do produto.

### 5.7.4. Vendas

As vendas da empresa serão administradas por um sócio e executadas por outro, de acordo com o plano já demonstrado.

O objetivo deste modelo é possibilitar que ambos os sócios tenham ciência de como está o ritmo das vendas e a participação da empresa no segmento de mercado pretendido.

# 5.7.5. Quadro de pessoal

O Quadro 9 mostra os pro labores que serão recebidos pelos membros da empresa durante os quatro primeiros anos de existência da empresa. Nela não são considerados os gastos com prestadores de serviços como empresas terceirizadas de limpeza e contador, pois estes não possuem vínculos empregatícios com a Guardian Surveillance Systems.

# 5.8. PLANO FINANCEIRO

Os próximos tópicos estão relacionados com o plano financeiro da empresa. Os valores são baseados em projeções para os próximos quatro anos.

|                           | Pro labores mensais em R\$ |          |          |          |
|---------------------------|----------------------------|----------|----------|----------|
| <b>Membros da Empresa</b> | 2013                       | 2014     | 2013     | 2014     |
| Engenheiro/Sócio 1        | 3500.00                    | 3850.00  | 4235.00  | 4658.50  |
| Engenheiro/Sócio 2        | 3500.00                    | 3850.00  | 4235.00  | 4658.50  |
| Técnico/Sócio 3           | 3500.00                    | 3850.00  | 4235.00  | 4658.50  |
| Total                     | 10500.00                   | 11550.00 | 12705.00 | 13975.50 |

**Quadro 9 - Quadro de pro labores dos membros da empresa para os próximos quatro anos Fonte: Elaborado pelo Autor**

# 5.8.1. Investimento Fixo

A Tabela 1 apresenta os investimentos fixos da empresa. Como o laboratório será alugado, o mesmo não se encontra presente nesta tabela. Quanto ao carro do técnico de campo, o mesmo receberá um auxílio de custo para manutenção do carro. O veículo em si não será fornecido.

| Investimentos fixos         | R\$     |  |  |  |
|-----------------------------|---------|--|--|--|
| Bancadas                    | 800.00  |  |  |  |
| Cadeiras                    | 600.00  |  |  |  |
| Computadores e acessórios   | 3500.00 |  |  |  |
| Ferramentas                 | 250.00  |  |  |  |
| Outros móveis               | 200.00  |  |  |  |
| <b>TOTAL</b>                | 5350.00 |  |  |  |
| Fonte: Elaborado pelo Autor |         |  |  |  |

**Tabela 1 - Descrição e valores dos investimentos fixos**

# 5.8.2. Custos e Despesas Fixas Mensais

A Tabela 2 apresenta os custos e despesas fixas mensais. Os valores são estimados. Estima-se que até o quarto ano não haverão gastos com departamento de recursos humanos, pois este será administrado pelos sócios em paralelo.

| Custos e despesas fixas mensais<br>(Valores em R\$) | 2013     | 2014     | 2015     | 2016     |  |  |  |
|-----------------------------------------------------|----------|----------|----------|----------|--|--|--|
| Salário + pró labore                                | 10500.00 | 11550.00 | 12705.00 | 13975.50 |  |  |  |
| Encargos sociais sobre salários                     |          |          |          |          |  |  |  |
| Despesas bancárias                                  | 50.00    | 60.00    | 70.00    | 80.00    |  |  |  |
| Juros                                               | 100.00   | 110.00   | 121.00   | 133.10   |  |  |  |
| Honorários Contábeis                                | 200.00   | 210.00   | 220.50   | 231.53   |  |  |  |
| Aluguel                                             | 700.00   | 749.00   | 823.90   | 906.29   |  |  |  |
| Auxílio manutenção veículo de<br>campo              | 200.00   | 216.00   | 233.28   | 251.94   |  |  |  |
| Combustível                                         | 350.00   | 377.48   | 407.11   | 439.06   |  |  |  |
| Agua                                                | 30.00    | 31.20    | 32.45    | 33.75    |  |  |  |
| Luz                                                 | 45.00    | 46.80    | 48.67    | 50.62    |  |  |  |
| Telefone                                            | 200.00   | 242.00   | 292.82   | 354.31   |  |  |  |
| Internet                                            | 30.00    | 31.50    | 33.08    | 34.73    |  |  |  |
| Limpeza                                             | 100.00   | 105.50   | 110.78   | 116.31   |  |  |  |
| Propaganda                                          | 200.00   | 220.00   | 264.00   | 316.80   |  |  |  |
| Depreciação                                         | 150.00   | 165.00   | 181.50   | 199.65   |  |  |  |
| <b>Financiamentos Existentes</b>                    | 200.00   | 250.00   | 300.00   | 350.00   |  |  |  |
| Outros                                              | 50.00    | 75.00    | 100.00   | 125.00   |  |  |  |
| <b>TOTAL</b>                                        | 13105.00 | 14439.48 | 15944.08 | 17598.59 |  |  |  |
| Fonte: Elaborado pelo Autor                         |          |          |          |          |  |  |  |

**Tabela 2 - Projeção dos custos e despesas fixas mensais para os próximos quatro anos**

## 5.8.3. Impostos e contribuições

A Tabela 3 apresenta uma estimativa de pior caso para os impostos e contribuições relacionadas com a Guardian Surveillance Systems. Para o IPI utilizou-se o valor correspondente a sistemas de segurança contra roubos ou incêndios da Seção XVI Capítulo 85 NCM 8531.10.

# 5.8.4. Margem de Contribuição

A Tabela 4 estima o índice da margem de contribuição da Guardian Surveillance Systems para os próximos quatro anos.

| Impostos e contrib. mensais<br>(Valores em %) | 2013  | 2014  | 2015  | 2016  |
|-----------------------------------------------|-------|-------|-------|-------|
| IPI                                           | 15.0% | 15.2% | 15.4% | 15.6% |
| <b>ICMS</b>                                   | 18.0% | 18.2% | 18.4% | 18.6% |
| Contribuição social sobre o lucro             | 2.0%  | 2.3%  | 2.5%  | 2.7%  |
| Imposto de Renda                              | 26.0% | 26.5% | 27.0% | 27.5% |

**Tabela 3 - Estimativa dos impostos e contribuições para os próximos quatro anos**

**Fonte: Elaborado pelo Autor**

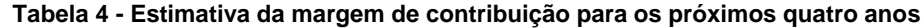

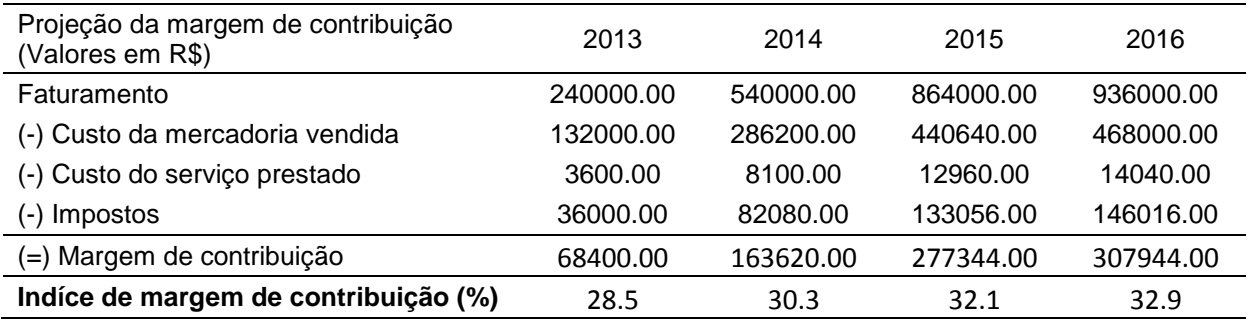

**Fonte: Elaborado pelo Autor**

## 5.8.5. Estimativa de Lucro

A Tabela 5 utiliza o índice da margem de contribuição do item anterior e os custos fixos previamente estabelecidos para levantar uma estimativa de lucro para os próximos anos.

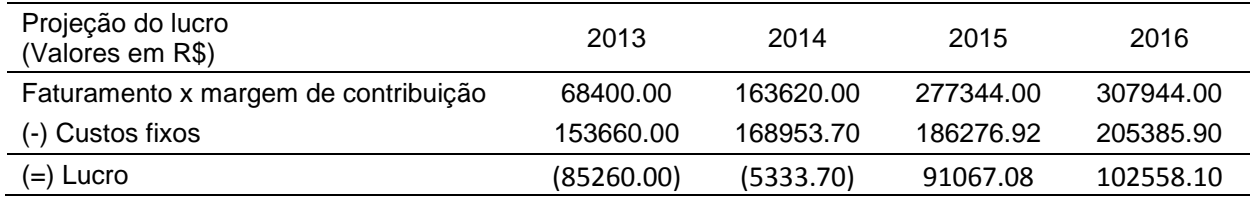

### **Tabela 5 - Estimativa de lucro para os próximos quatro anos**

#### **Fonte: Elaborado pelo Autor**

# 5.8.6. Estoque Inicial

O valor baseado no estoque inicial foi calculado baseando-se no suficiente para se ter alguns sistemas de teste, uma vez que serão dois engenheiros trabalhando em paralelo no desenvolvimento. Além disso, pelo menos dois sistemas completos devem estar disponíveis para demonstrações e consignações. Não foram considerados custos com estoque de vendas, uma vez que os sistemas serão vendidos sobre encomenda.

O custo estimado para esse estoque foi calculado em R\$ 8000.00.

# 5.8.7. Capital de Giro

A Tabela 6 demonstra uma simulação de fluxo de caixa para estimativa da necessidade de investimento inicial para estabilidade de capital de giro. Os dados foram resumidos para os primeiros dois anos apenas para estimar um valor inicial de investimento. Foram considerados como prazos médios para pagamento o período de 30 dias. Aplicando uma pequena margem de segurança sobre os R\$ 13912.00 acumulados no décimo segundo mês (quando o capital negativo chega ao seu pico), sugere-se um investimento inicial para sustento do capital de R\$ 14000.00.

# 5.8.8. Investimento Inicial Total

O investimento inicial total foi calculado como o investimento inicial necessário para capital de giro somado aos custos fixos iniciais e ao valor de estoque inicial.

Assim, chegou-se ao valor de R\$ 25000.00 como investimento inicial, valor que deve ser dividido entre os sócios da empresa e possíveis investidores.

### 5.8.9. Rentabilidade e *Payback*

A taxa de rentabilidade para os primeiros quatro anos pode ser estimada pela Tabela 7. O prazo de *payback* é calculado para o início do quarto ano.

| Capital de Giro<br>(Valores em R\$) | Mês 1      | Mês 2      | Mês 3      | Mês 4      | Mês 5      | Mês 6      |
|-------------------------------------|------------|------------|------------|------------|------------|------------|
| Faturamento                         | 0.00       | 8000.00    | 9600.00    | 12000.00   | 15200.00   | 19200.00   |
| (-) Custo da<br>mercadoria          | 4400.00    | 5280.00    | 6600.00    | 8360.00    | 10560.00   | 14080.00   |
| (-) Custo do serviço                | 0.00       | 120.00     | 144.00     | 180.00     | 228.00     | 288.00     |
| (-) Custos fixos                    | 1092.00    | 1092.00    | 1092.00    | 1092.00    | 1092.00    | 1092.00    |
| (-) Impostos                        | 0.00       | 2640.00    | 3168.00    | 3960.00    | 5016.00    | 6336.00    |
| (=) Saldo mensal                    | (5492.00)  | (1132.00)  | (1404.00)  | (1592.00)  | (1696.00)  | (2596.00)  |
| Saldo acumulado<br>$(=)$            | (5492.00)  | (6624.00)  | (8028.00)  | (9620.00)  | (11316.00) | (13912.00) |
| Capital de Giro<br>(Valores em R\$) | Mês 7      | Mês 8      | Mês 9      | Mês 10     | Mês 11     | Mês 12     |
| Faturamento                         | 25600.00   | 28000.00   | 30400.00   | 32800.00   | 34000.00   | 36800.00   |
| (-) Custo da<br>mercadoria          | 15400.00   | 16720.00   | 18040.00   | 18700.00   | 20240.00   | 22110.00   |
| (-) Custo do serviço                | 384.00     | 420.00     | 456.00     | 492.00     | 510.00     | 552.00     |
| (-) Custos fixos                    | 1092.00    | 1092.00    | 1092.00    | 1092.00    | 1092.00    | 1092.00    |
| (-) Impostos                        | 8448.00    | 9240.00    | 10032.00   | 10824.00   | 11220.00   | 12144.00   |
| Saldo mensal<br>$(=)$               | 276.00     | 528.00     | 780.00     | 1692.00    | 938.00     | 902.00     |
| (=) Saldo acumulado                 | (13636.00) | (13108.00) | (12328.00) | (10636.00) | (9698.00)  | (8796.00)  |

**Tabela 6 - Fluxo de caixa para o primeiro ano**

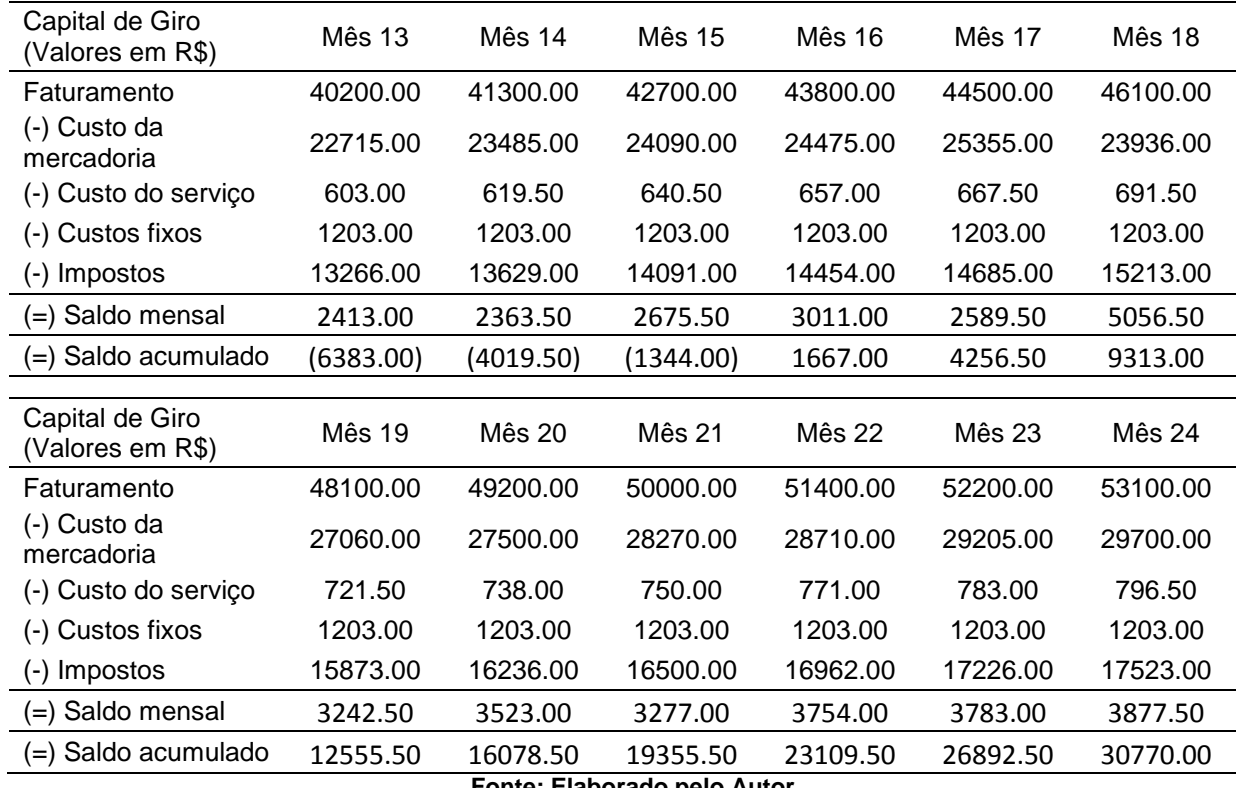

**Fonte: Elaborado pelo Autor**

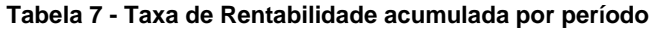

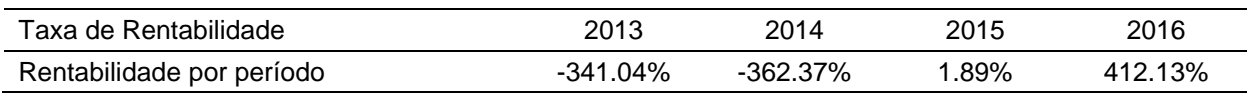

#### **Fonte: Elaborado pelo Autor**

5.8.10. Projeção de Resultado e de Fluxo de Caixa

Os Quadros 10, 11, 12 e 13 apresentam a projeção de resultado e de fluxo de caixa para os primeiros quatro anos da Guardian Surveillance Systems.

# 5.8.11. Conclusões Econômicas e Financeiras

Analisando as estimativas realizadas percebe-se que o investimento tem elevada viabilidade econômica, mas é financeiramente inviável se não forem encontrados investidores para o negócio.

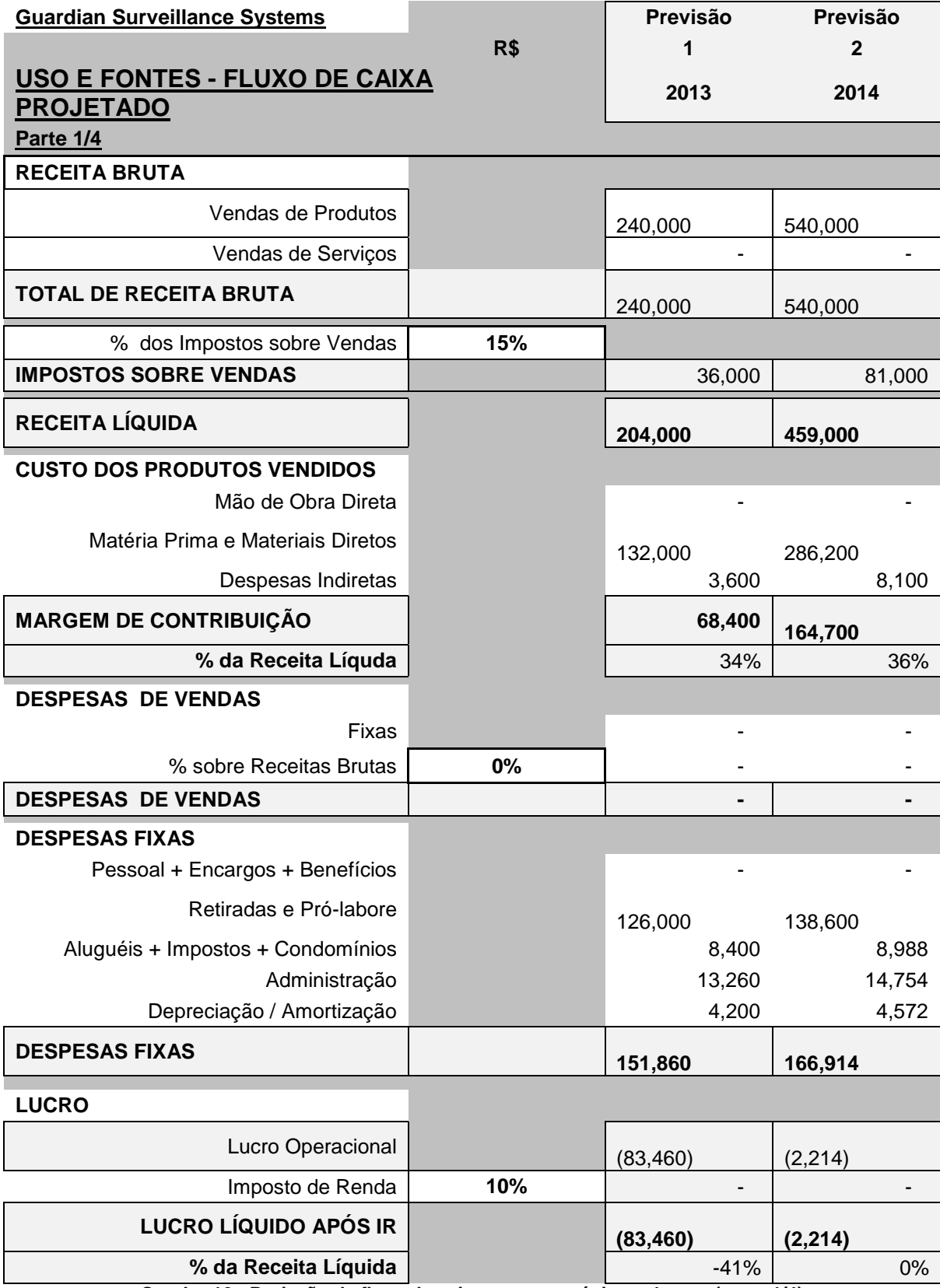

**Quadro 10 - Projeção de fluxo de caixa para os próximos 4 anos (parte 1/4) Fonte: Elaborado pelo Autor**

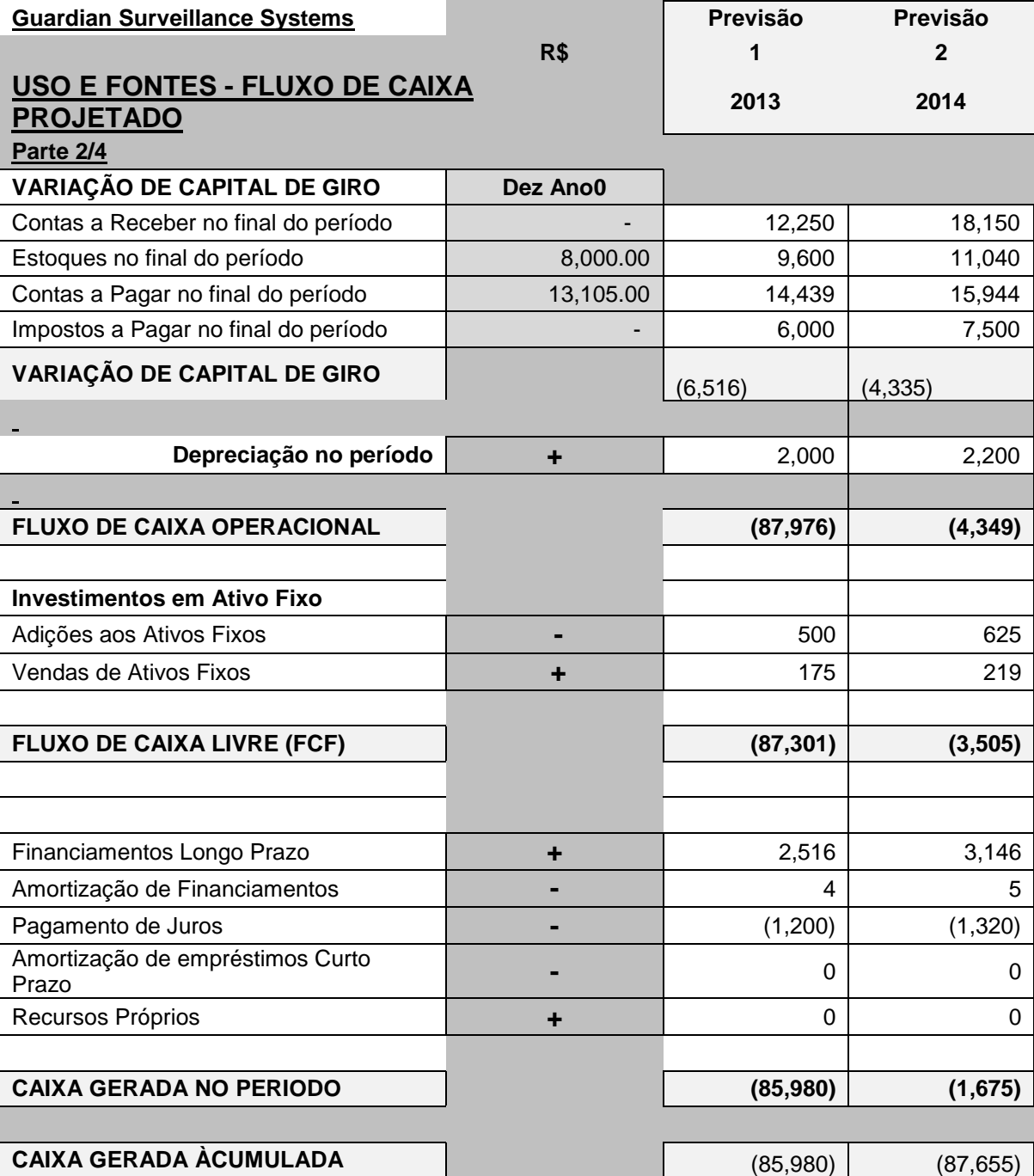

**Quadro 11 - Projeção de fluxo de caixa para os próximos 4 anos (parte 2/4) Fonte: Elaborado pelo Autor**

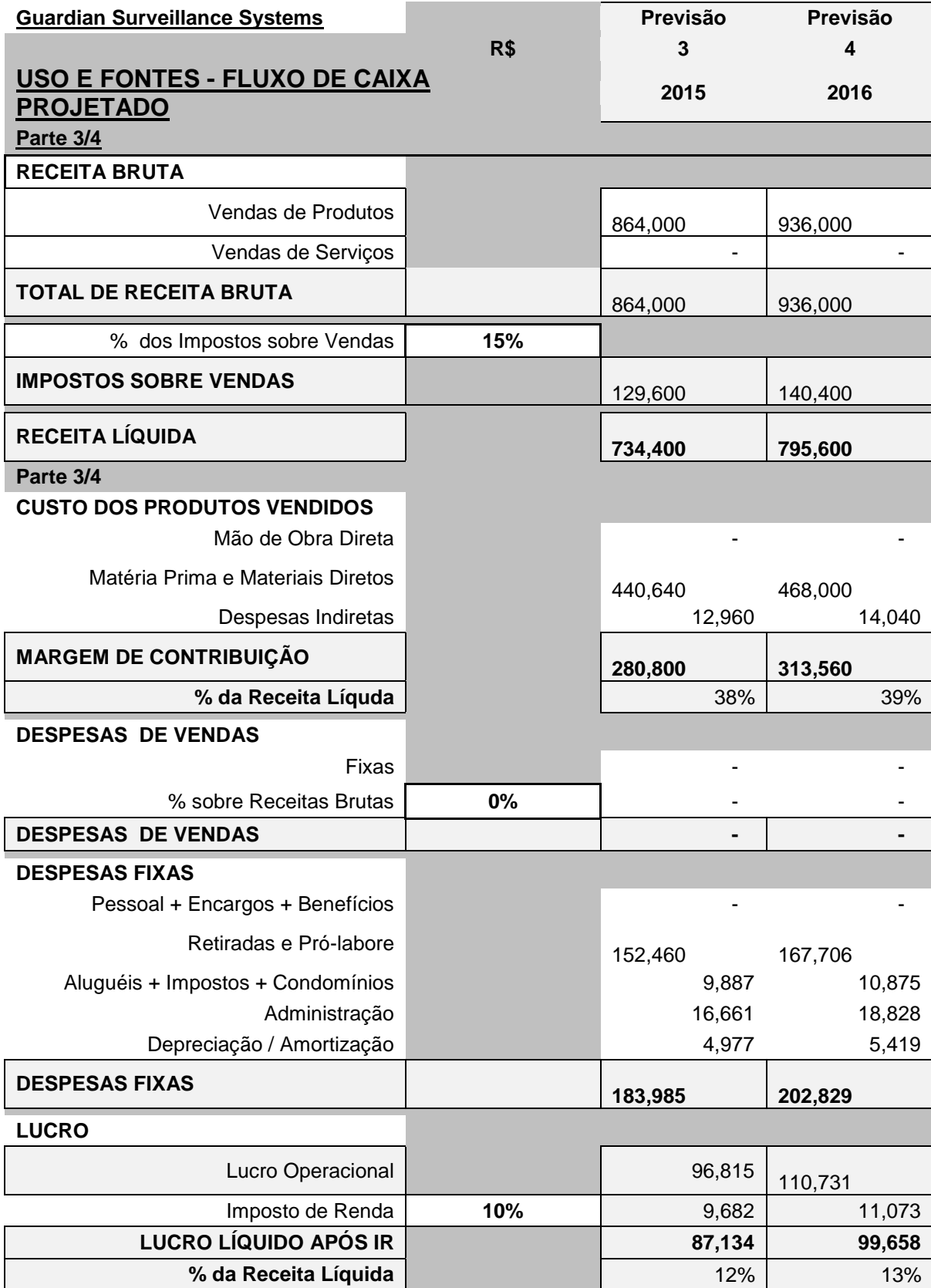

**Quadro 12 - Projeção de fluxo de caixa para os próximos 4 anos (parte 3/4) Fonte: Elaborado pelo Autor**

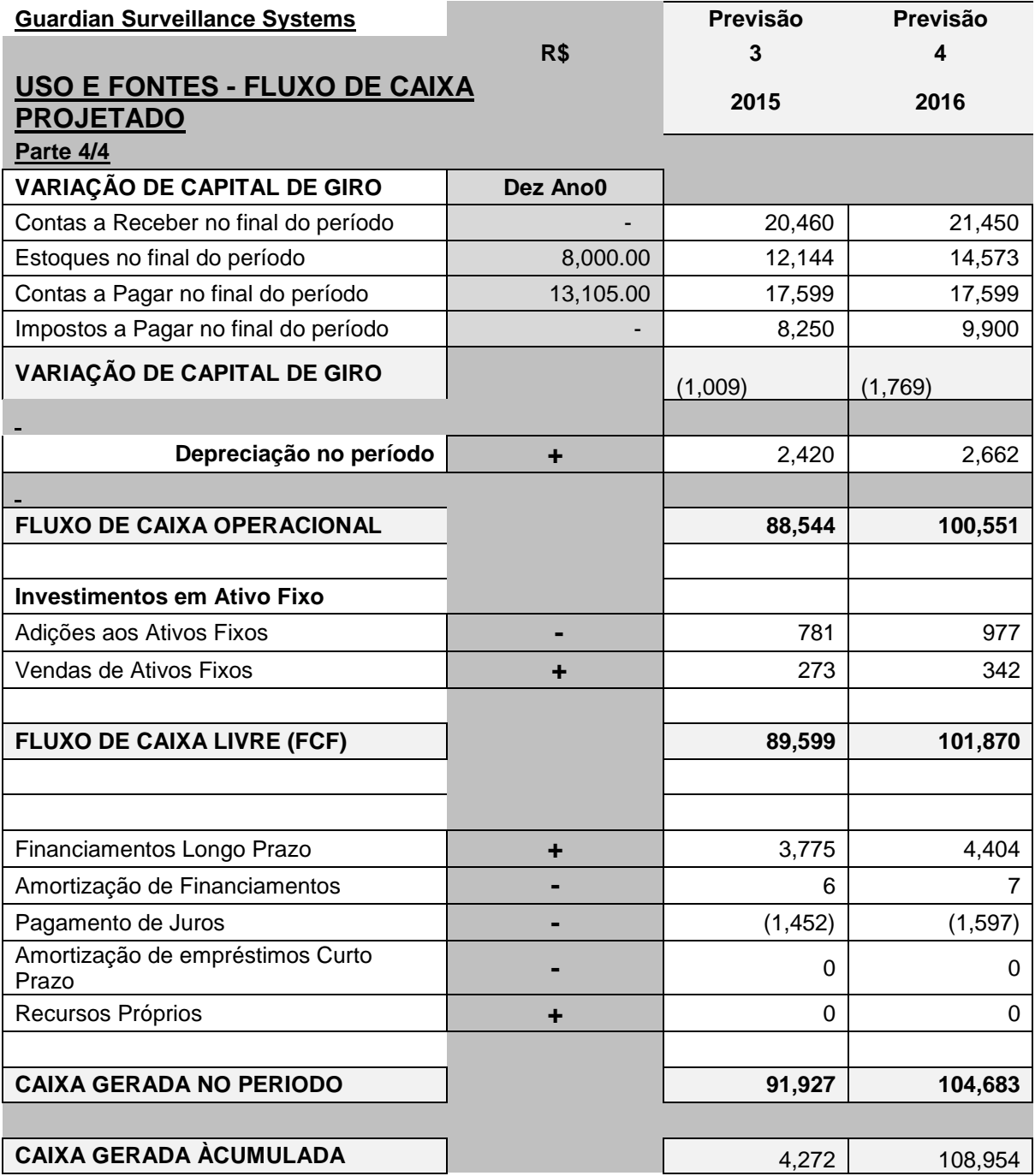

**Quadro 13 - Projeção de fluxo de caixa para os próximos 4 anos Fonte: Elaborado pelo Autor**

O investimento inicial é relativamente baixo, porém o retorno sobre o investimento requer um longo período de tempo, elevando o risco do negócio. Por fim, as condições culturais e tendenciais do mercado sugerem uma grande possibilidade de lucro e expansão para os anos seguintes aos demonstrados.

# **6. CONCLUSÃO**

A execução do projeto permitiu três principais acontecimentos que, de uma forma geral, superaram as expectativas.

O primeiro diz respeito à aquisição de conhecimentos teóricos e práticos de processamento digital de imagens integrados com conhecimentos de outras áreas da engenharia eletrônica. Estes conhecimentos vieram de disciplinas realizadas no período em que o projeto estava em execução aliado à pesquisa e leitura de artigos, tópicos em fóruns de discussão e *brainstormings* com colegas da área.

O segundo acontecimento e o que foi mais enfatizado neste trabalho foi o desenvolvimento de um sistema de vigilância inteligente, capaz de identificar rapidamente situações suspeitas de invasão do ambiente monitorado. Além disso, o sistema se mostrou eficiente em acionar diferentes tipos de alarme para diferentes tipos de eventos e tomar diferentes medidas de segurança para cada um deles.

Por fim, o terceiro compreendeu a definição de uma nova solução para um problema social comum: segurança. Embora diversas soluções existam no mercado, o desenvolvimento de novas soluções utilizando tecnologias contemporâneas permite a sociedade reduzir sua exposição a situações de perigo de formas cada vez mais eficientes.

Unindo estes três fatores, conclui-se que o projeto foi um sucesso permitindo o crescimento científico, profissional e social das partes envolvidas e despertando interesse nas pessoas que tomavam conhecimento a seu respeito.

# 6.1. ASPECTOS TÉCNICOS

Todos os requisitos técnicos do projeto foram alcançados, e os resultados foram excelentes. Havia um grande receio de que a capacidade de processamento não fosse suficiente para mais do que uma única câmera. Porém, após o completo desenvolvimento observou-se o contrário. A capacidade do sistema para acessar

múltiplas câmeras tornou o produto atraente comercialmente. Comparando-o com produtos similares do mercado percebe-se diversas vantagens, aliado a um certo grau de inovação.

# 6.2. ASPECTOS SOCIAIS

O sistema possibilita um grande nível de proteção a uma propriedade. Embora esta proteção não possua um elevado grau preventivo, ela notifica e registra o evento no momento do acontecido, possibilitando o acionamento de entidades corretas para o policiamento e proteção da propriedade. O envio de *emails* com imagens em anexo reduz a possibilidade de efeitos indesejados provocados por equívocos.

# 6.3. TRABALHOS FUTUROS

Conforme repetido algumas vezes ao longo do trabalho, muitas idéias ocorreram ao longo do projeto que poderiam ter sido desenvolvidas caso não houvesse um prazo para fechamento de um protótipo. Assim, ficam aqui registrados possibilidades de trabalhos futuros que julga-se o sistema capaz de executar:

- Identificação do quadrante do campo de visão da câmera onde o evento está acontecendo. Isso permitiria uma vigilância ainda mais inteligente, possibilitando que um alarme trouxesse mais informações sobre o evento do que traz atualmente.
- Disponibilização na interface para que o usuário possa configurar o grau de sensibilidade dos alarmes envolvidos. Por exemplo, para o caso dos alarmes de tamanho de movimento, uma baixa sensibilidade indicaria que grande quantidades de *pixels* ainda alarmariam um movimento de tamanho pequeno, enquanto que uma elevada sensibilidade alarmaria como movimento de tamanho grande um quantidade relativamente baixa de *pixels* na imagem de movimento.
- Sistema de *login* da interface com o usuário mais segura. A utilização de um banco de dados permitira o cadastro de usuários para que houvesse um controle maior de acesso ao sistema.
- Desenvolvimento de um servidor de *emails*. Atualmente, o sistema utiliza um *email* de um servidor externo para enviar notificações. A criação de um servidor de *emails* na placa retiraria a necessidade do usuário criar uma conta de *email* para o sistema.
- Identificação de padrão humano suspeito para câmeras externas. Analisando a forma com que um foco de movimento se move num ambiente é possível identificar algo suspeito. Por exemplo, considere uma calçada no centro de Curitiba. Em ambientes como estes é normal que haja uma circulação constante de pessoas. Caso diversos focos de movimento sejam criados por um mesmo objeto numa mesma cena, o mesmo se tornará mais suspeito do que um objeto que aparece e desaparece rapidamente da cena.

## **REFERÊNCIAS BIBLIOGRÁFICAS**

**ABINEE. 2013.** Desempenho Setorial. [Online] 2013. [Citado em: 14 de Abril de 2013.] [http://www.abinee.org.br/abinee/decon/decon15.htm.](http://www.abinee.org.br/abinee/decon/decon15.htm)

**—. 2013.** Sondagem Conjuntural do Setor Eletroeletrônico. [Online] 2013. [Citado em: 14 de Abril de 2013.] [http://www.abinee.org.br/abinee/decon/decon16.htm.](http://www.abinee.org.br/abinee/decon/decon16.htm)

**Agustina, José R. e Clavell, Gemma Galdon. 2011.** The impact of CCTV on fundamental rights and crime prevention strategies: The case of the Catalan Control Commission of Video surveillance Devices. *Computer Law & Security Review.* 2011.

**Annadurai, S. 2007.** Fundamentals of Digital Image Processing. *Pearson Education India.* 2007.

**Angstrom-Distribution.org. 2013.** Feed Browser. [Online] 2013. [Citado em: 14 de Abril de 2013.] [http://www.angstrom-distribution.org/repo/.](http://www.angstrom-distribution.org/repo/)

**—. 2013.** Narcissus - Angstrom Online Builder. [Online] 2013. [Citado em: 25 de Abril de 2013.] <http://narcissus.angstrom-distribution.org/>

**Beagleboard.ORG. 2013.** Beagleboard-xM. [Online] 2013. [Citado em: 29 de Abril de 2013.] http://beagleboard.org/Products/BeagleBoard-xM.

**—. 2013.** Beagleboard-xM Product Details. [Online] 2013. [Citado em: 01 de Maio de 2013.] [http://beagleboard.org/hardware-xM.](http://beagleboard.org/hardware-xM)

**Bradski, Gary e Kaehler, Adrian. 2008.** Learning OpenCv. *O'Reilly.* 2008.

**Castleman, Kenneth R. 2007.** Digital Image Processing. *Pearson Education India.* 2007.

**Cerezo, Ana. 2013.** CCTV and crime displacement: A quasi-experimental evaluation. *European Journal of Criminology.* 2013.

**Deming, W. Edwards. 1982.** Out of the Crisis. *MIT Press.* 2000.

**Eletrônica Jeotech. 2013.** Mini Modem Onda MSA190UP 3G. [Online] 2013. [Citado em: 28 de Abril de 2013.] [http://www.alocelular.com/mini-modem/177-modem-](http://www.alocelular.com/mini-modem/177-modem-3g-onda-msa190up-desbloqueado-use-qualquer-operadora-ultimas-unidades.html)[3g-onda-msa190up-desbloqueado-use-qualquer-operadora-ultimas-unidades.html.](http://www.alocelular.com/mini-modem/177-modem-3g-onda-msa190up-desbloqueado-use-qualquer-operadora-ultimas-unidades.html)

**Feasso. 2013.** Câmera SEG F-IPCAM01 WI-FI Preta. [Online] 2013. [Citado em: 28 de Abril de 2013.] [http://www.feassobrasil.com.br/home/produto/codigo:310/camera](http://www.feassobrasil.com.br/home/produto/codigo:310/camera-de-seg-f-ipcam01-wireless-preta)[de-seg-f-ipcam01-wireless-preta.](http://www.feassobrasil.com.br/home/produto/codigo:310/camera-de-seg-f-ipcam01-wireless-preta)

**Germain, Séverine, Douillet, Anne-Cécile e Dumoulin, Laurence. 2011.** The Legitimization of CCTV as a Policy Tool - Genesis and Stabilization of a Socio-Technical Device in Three French Cities. *British Journal of Criminology.* 2011.

**Gil-Jiménez, Pedro, Gómez-Moreno, Hilario, Acevedo-Rodríguez, Javier e Bascón, Saturnino Maldonado. 2009.** Continuous variance estimation in video surveillance sequences with high illumination changes. *Signal Processing Journal.*  2009.

**Gonzalez, Rafael C. e Woods, Richard E. 2007.** Digital Image Processing. *Upper Saddle River: Prentice Hall.* 2007.

**Huang, Shih-Chia e Cheng, Fan-Chieh. 2012.** Motion detection with pyramid structure of background model for intelligent surveillance systems. *Engineering Applications of Artificial Intelligence.* 2012.

**IDC News. 2013.** Mercado de tablets no Brasil foi o que mais cresceu em 2012, revela estudo da IDC. [Online] 2013. [Citado em: 14 de Abril de 2013.] [http://br.idclatin.com/releases/news.aspx?id=1457.](http://br.idclatin.com/releases/news.aspx?id=1457)

**IP Webcam Appspot. 2013.** IP Camera Adapter. [Online] 2013. [Citado em: 28 de Abril de 2013.] [http://ip-webcam.appspot.com/.](http://ip-webcam.appspot.com/)

**Jayaraman, S., Esakkirajan, S. e Veerakumar, T. 2011.** Digital Image Processing. *Tata McGraw-Hill Education.* 2011.

**Linksys Support. 2013.** Wireless-G BroadBand Router (WRT54G). [Online] 2013. [Citado em: 28 de Abril de 2013.] https://www.reedalcantara.com.br/Imprensa/Saiu-na-Midia/

**Park, Hyeon Ho, Oh, Gyeong Seok, e Paek, Seung Yeop. 2012.** Measuring the crime displacement and diffusion of benefit effects of open-street CCTV in South Korea. *International Journal of Law, Crime and Justice.* 2012.

**Priberam. 2013.** Definição da palavra segurança. [Online] 2013. [Citado em: 12 de Abril de 2013.] http://www.priberam.pt/dlpo/default.aspx?pal=segurança.

**Reed Exhibitions Alcantara Machado. 2013.** [Citação](http://www.portalmercadobrasil.com.br/tecnologia/principais-lancamentos-tendencias-em-seguranca-eletronica-desembarcam-brasil/) de Marcos Menezes. [Online] 2013. [Citado em: 14 de Abril de 2013.] https://www.reedalcantara.com.br/Imprensa/Saiu-na-Midia/

**Ridge Run Wiki. 2013.** Introduction to Motion Detection. [Online] 2013. [Citado em: 01 de Maio de 2013.] https://www.ridgerun.com/developer/wiki/index.php/Introduction\_to\_Motion\_Detection.

**SIA News. 2013.** [Principais lançamentos e tendências em segurança eletrônica](http://www.portalmercadobrasil.com.br/tecnologia/principais-lancamentos-tendencias-em-seguranca-eletronica-desembarcam-brasil/)  [desembarcam no Brasil.](http://www.portalmercadobrasil.com.br/tecnologia/principais-lancamentos-tendencias-em-seguranca-eletronica-desembarcam-brasil/) [Online] 2013. [Citado em: 14 de Abril de 2013.] http://www.portalmercadobrasil.com.br/tecnologia/principais-lancamentos-tendenciasem-seguranca-eletronica-desembarcam-brasil/

**Taylor, Emmeline. 2010.** I spy with my little eye: the use of CCTV in schools and the impact on privacy. *The Sociological Review.* 2010.

**Woo, Hyenkyun, Jung, Yoon Mo, Kim, Jeong-Gyoo e Seo, Jin Keun. 2010.** Environmentally Robust Motion Detection for Video Surveillance. *IEEE Transactions On Image Processing.* 2010.

**Zaki, Wan, Hussein, Aini e Hedayati, Mohamed. 2013.** Moving object detection using keypoints reference model. *EURASIP Journal on Image and Video Processing.*  2013.